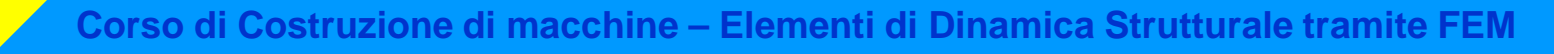

### **ANALISI DELLA RISPOSTA ARMONICA**

**SCOPO:** Valutare la risposta del sistema in presenza di una forzante esterna di tipo sinusoidale ed ampiezza costante nel tempo.

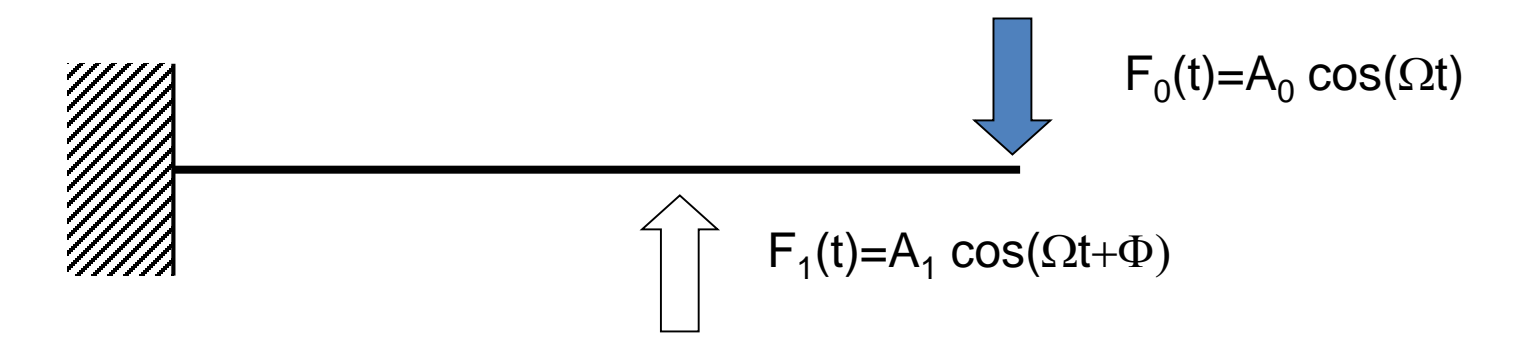

Su di una struttura, la "forzante" è in generale costituita da una o più forze esterne, aventi tutte la stessa pulsazione, ma ampiezza e fase distinte.

#### **ANALISI DELLA RISPOSTA ARMONICA**

**Ipotesi:** comportamento lineare della struttura ([M], [C] e [K] costanti)

I vari g.d.l. della struttura vibrano con una legge del moto avente:

- andamento nel tempo di tipo sinusoidale
- pulsazione uguale a quella della forzante
- ampiezza e fase variabili da punto a punto

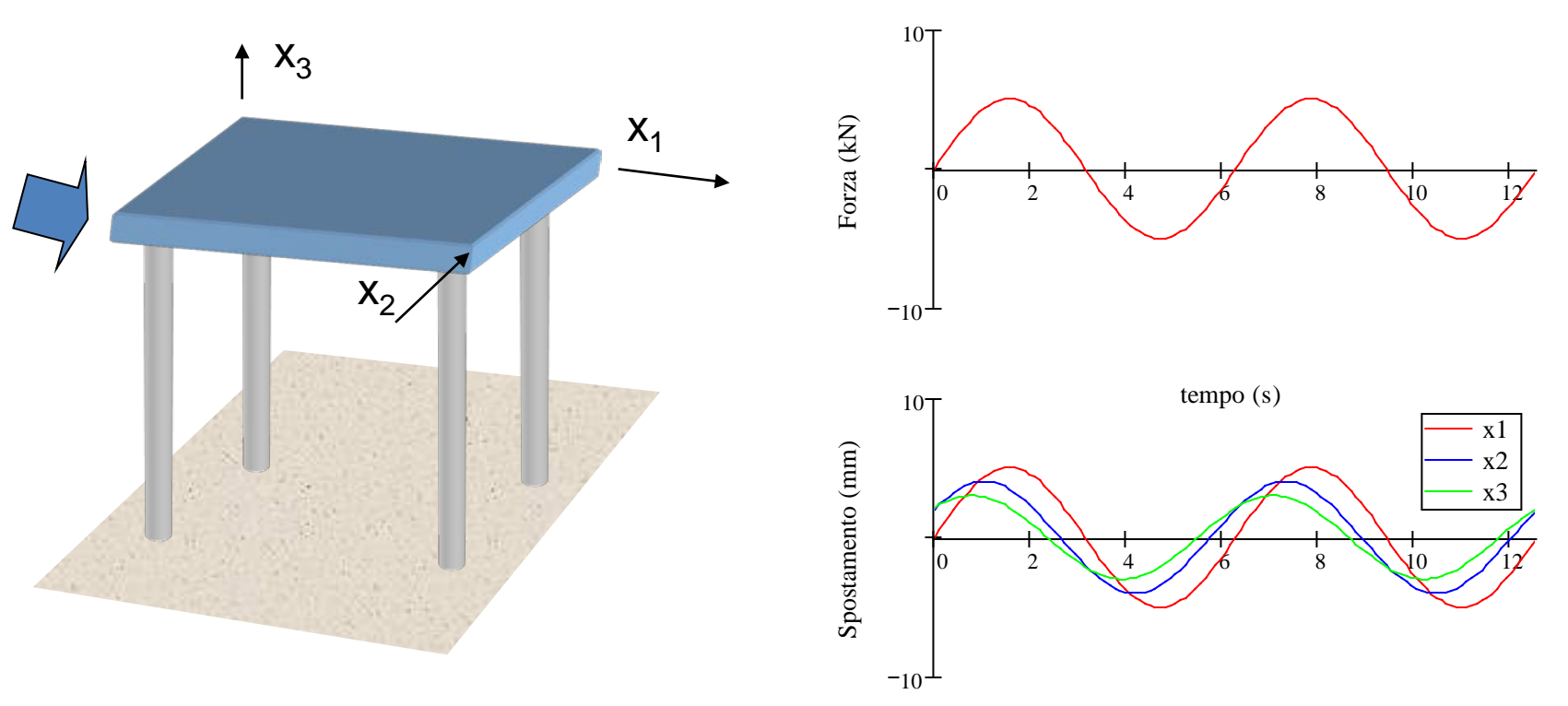

#### **ANALISI DELLA RISPOSTA ARMONICA**

Se si applica la forzante a partire dall'istante t=0, con la struttura inizialmente a riposo, la risposta mostra un transitorio iniziale, che si esaurisce dopo un certo tempo, dopodiché la struttura oscilla con ampiezza costante.

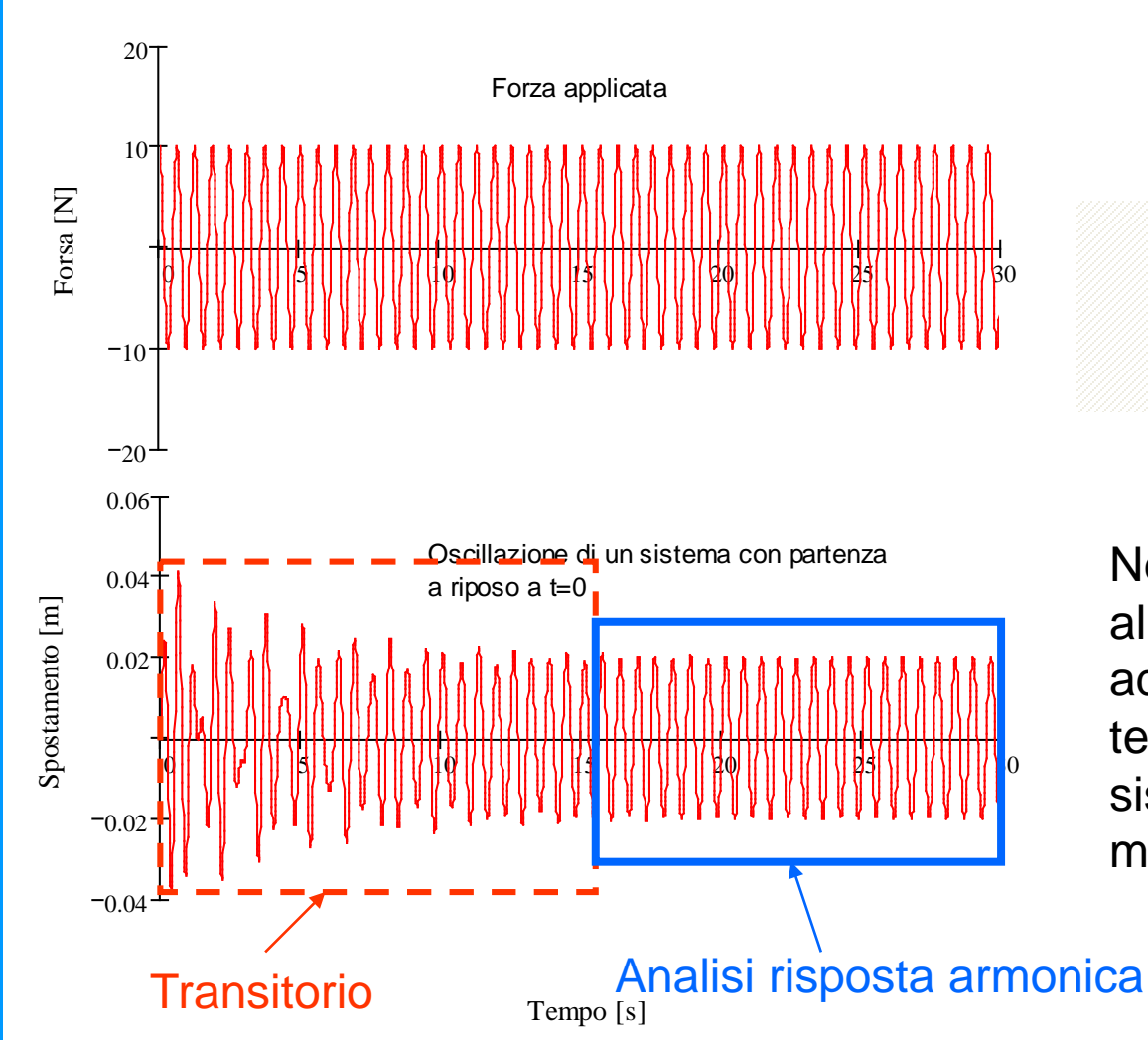

δ Nel seguito, dopo alcuni richiami

 $F(t)=F_0 \cos(\Omega t)$ 

alla risposta forzata di un sistema ad 1 gdl, si analizzeranno le tecniche di soluzione tipiche di sistemi a masse concentrate o modelli FEM.

## **SISTEMA A 1 GDL NON SMORZATO – RISPOSTA FORZATA**

Pulsazione naturale:  $\alpha$ 

$$
v_n = \sqrt{\frac{k}{m}}
$$

Risposta forzata:

$$
x(t) = C_1 e^{i\omega_n t} + C_2 e^{-i\omega_n t} + X e^{i\Omega t}
$$

Integrale generale omogenea associata: oscillazione dipendente dalle condizioni iniziali

Integrale particolare non omogenea: oscillazione dipendente da Ω

in particolare si ha:

 $F(t)=F_0\cos(\Omega t)$ 

k

m

$$
X = \frac{F_0}{k} \frac{1}{1 - \left(\frac{\Omega}{\omega_n}\right)^2}
$$

x

### **RAPPRESENTAZIONE DELLA RISPOSTA IN FREQUENZA**

Il comportamento dei sistemi dinamici viene solitamente rappresentato tramite diagrammi nei quali alcune grandezze meccaniche rappresentative del comportamento del sistema sono riportate in funzione della pulsazione Ω della forzante. Nel primo di tali diagrammi si rappresenta solitamente il modulo della grandezza in dB, in funzione della pulsazione, in scala logaritmica.

$$
1 dB = 20 \log_{10} \left( \frac{A}{A_{\text{rif}}} \right)
$$

Un raddoppio di A corrisponde ad un incremento di circa 6 dB, un aumento di 10 volte ad un incremento di 20 dB

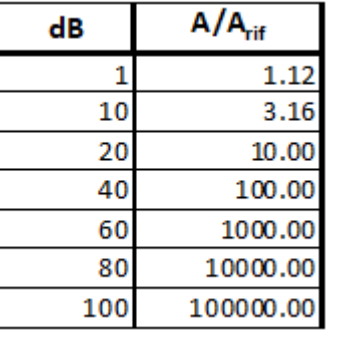

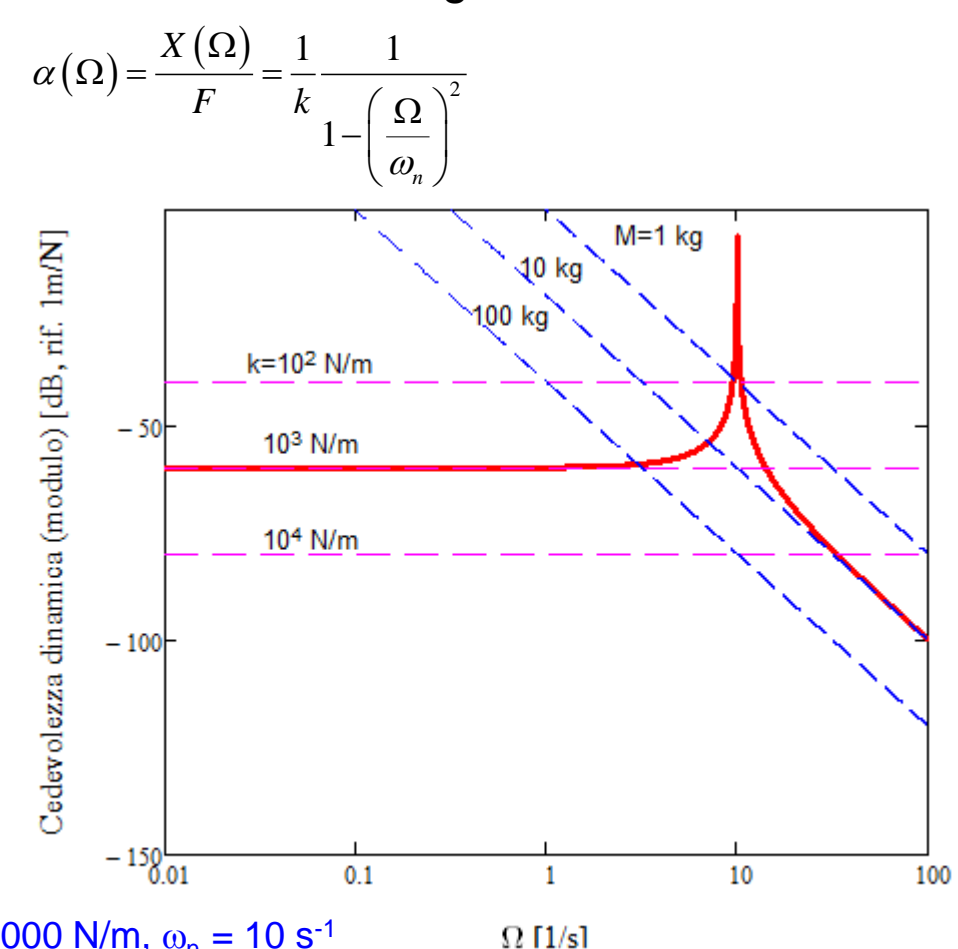

M=10 kg, k = 1000 N/m,  $\omega_{n}$  = 10 s<sup>-1</sup>

### **RAPPRESENTAZIONE DELLA RISPOSTA IN FREQUENZA**

Al grafico del modulo si abbina generalmente anche quello della fase, ottenendo il noto diagramma di Bode

M=10 kg, k = 1000 N/m,  $\omega_{n}$  = 10 s<sup>-1</sup>

100

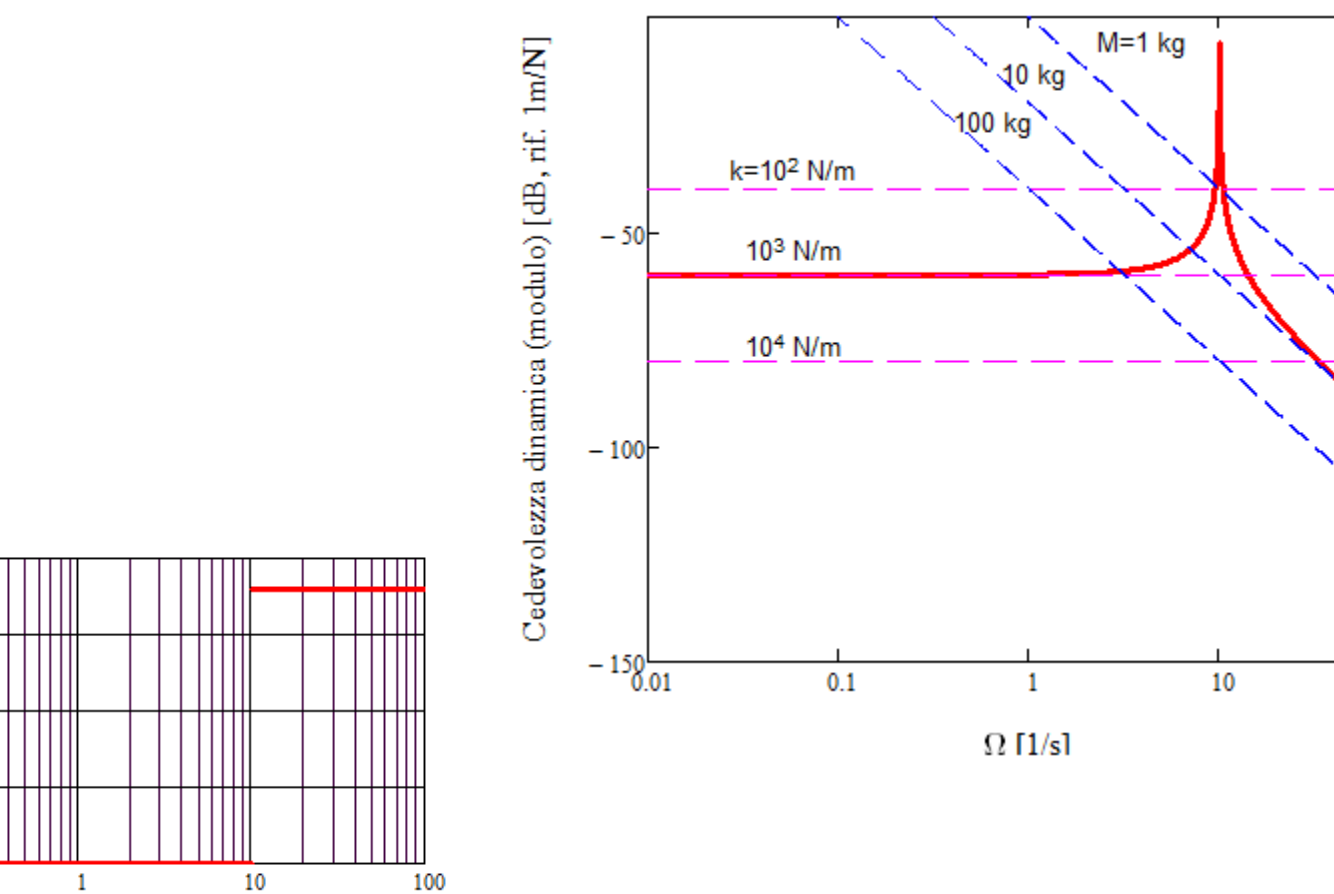

in Ingegneria Meccanica **CdL Magistrale in Ingegneria Meccanica CdL Magistrale** 

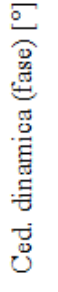

200

150

100

-50

 $8\overline{01}$ 

 $0.1$ 

 $\Omega$  [1/s]

### **SISTEMA A 1 GDL NON SMORZATO – Casi notevoli**

**Transitorio per forza applicata variabile a rampa**

D: Quando si applica un carico statico ad una struttura, sotto quali condizioni si possono trascurare gli effetti dinamici?

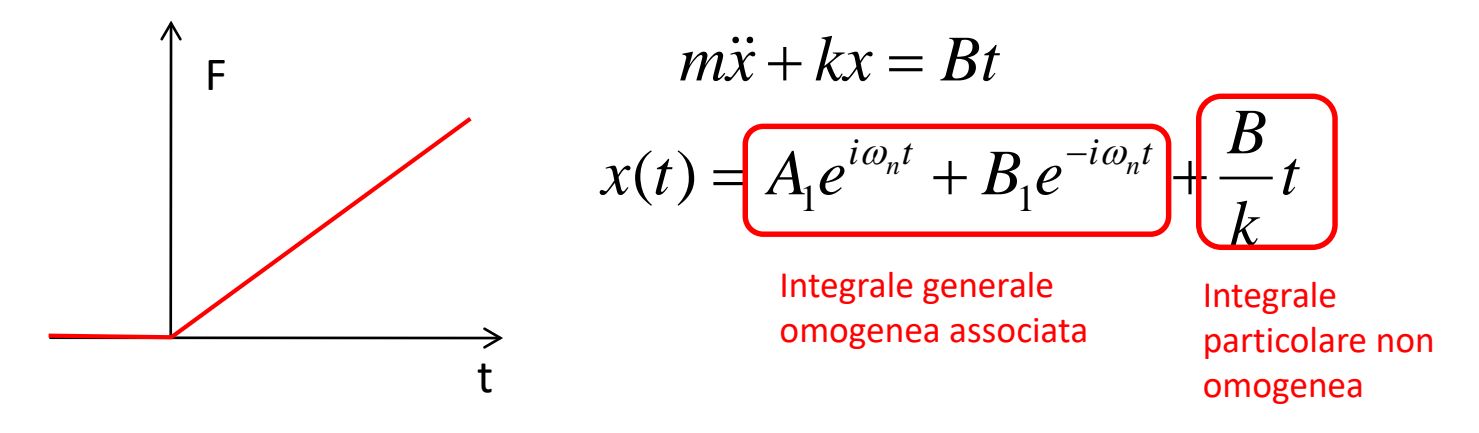

$$
x(t) = Xt \qquad \dot{x}(t) = X
$$

$$
\dot{x}(t) = 0
$$

$$
kXt = Bt \qquad \Rightarrow \qquad X = \frac{B}{k}
$$

### **SISTEMA A 1 GDL NON SMORZATO – Casi notevoli**

**Transitorio per forza applicata variabile a rampa**

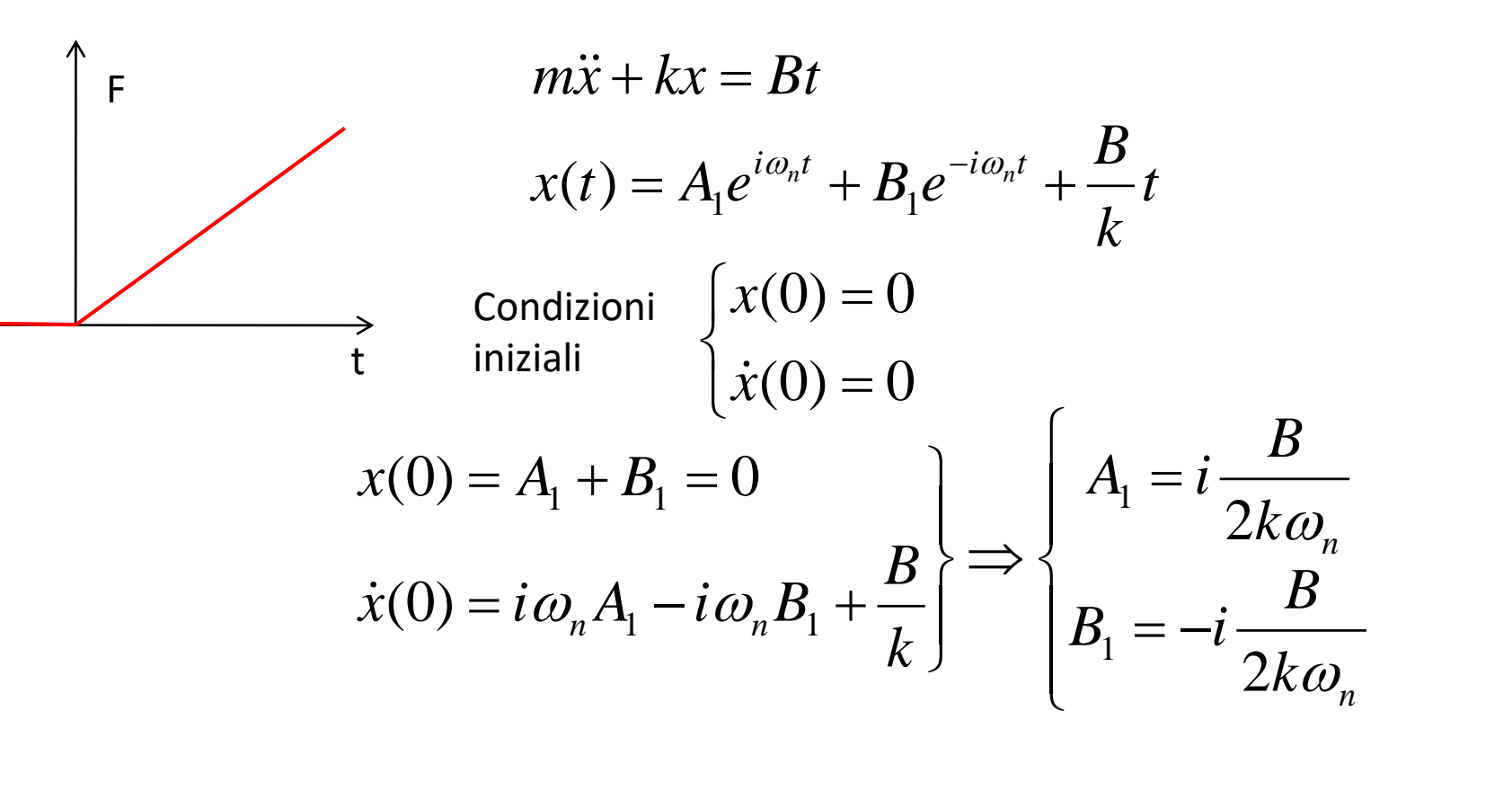

$$
x(t) = \frac{B}{k} \left( i \frac{e^{i\omega_n t}}{2\omega_n} - i \frac{e^{-i\omega_n t}}{2\omega_n} + t \right) = \frac{B}{k} \left( \frac{i}{2\omega_n} 2i \operatorname{Sin}(\omega_n t) + t \right) = \frac{B}{k} \left( t - \frac{\operatorname{Sin}(\omega_n t)}{\omega_n} \right)
$$

### **SISTEMA A 1 GDL NON SMORZATO – Casi notevoli**

**Transitorio per forza applicata variabile a rampa**

$$
x(t) = \frac{B}{k} \left( t - \frac{Sin(\omega_n t)}{\omega_n} \right) = \frac{BT}{k} \left( \frac{t}{T} - \frac{Sin(2\pi \frac{t}{T})}{2\pi} \right)
$$
  
izzato

#### Spostamento normali

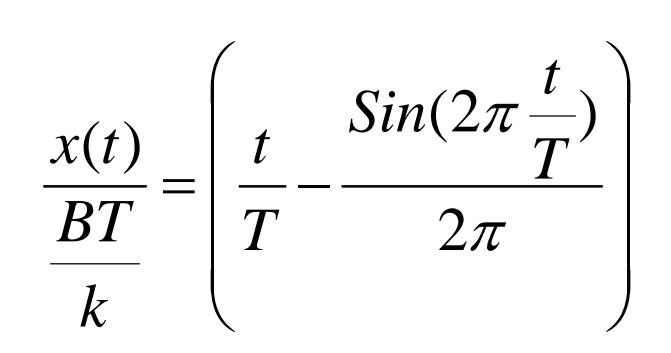

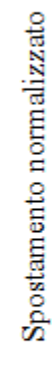

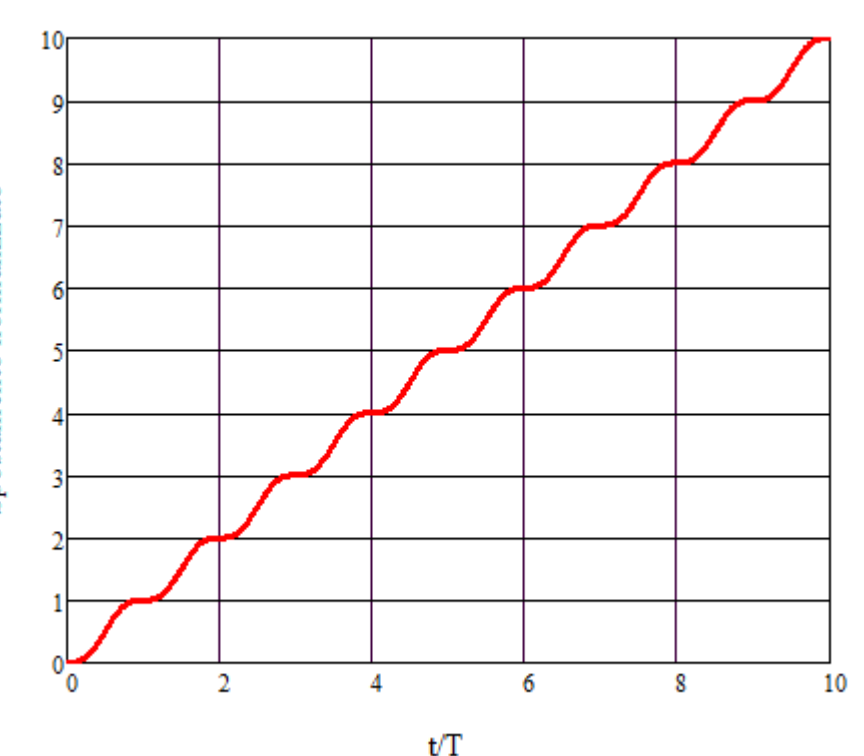

## **SISTEMA A 1 GDL NON SMORZATO – Casi notevoli**

$$
F_0 \left(\frac{F}{F} = \frac{F_0}{\tau} t = Bt\right) \qquad 0 \le t \le \tau
$$
\n
$$
0 \le t \le \tau
$$
\n
$$
\tau
$$
\n
$$
0 \le t \le \tau
$$
\n
$$
x(t) = \frac{B}{k} \left( t - \frac{Sin(\omega_n t)}{\omega_n} \right)
$$
\n
$$
\tau < t \qquad x(t) = \frac{B}{k} \left( t - \frac{Sin(\omega_n t)}{\omega_n} \right) - \frac{B}{k} \left( (t - \tau) - \frac{Sin(\omega_n (t - \tau))}{\omega_n} \right) = \frac{B}{k} \left( \tau - \frac{Sin(\omega_n t)}{\omega_n} + \frac{Sin(\omega_n (t - \tau))}{\omega_n} \right)
$$

## **SISTEMA A 1 GDL NON SMORZATO – Casi notevoli**

$$
\begin{cases}\n0 \le t \le \tau & x(t) \frac{k}{F_0} = \frac{\mathcal{L}(\tau)}{\mathcal{L}(\tau)} \left( t - \frac{\sin(\omega_n t)}{\omega_n} \right) \\
\tau & x(t) \frac{k}{F_0} = \frac{k}{F_0} \frac{\tau}{\tau} \frac{B}{k} \left( \tau - \frac{\sin(\omega_n t)}{\omega_n} + \frac{\sin(\omega_n (t - \tau))}{\omega_n} \right)\n\end{cases}
$$

$$
\begin{cases}\n0 \le t \le \tau & x(t) \frac{k}{F_0} = \frac{1}{\tau} \left( \frac{T}{T} \left( t - T \frac{\sin(\frac{2\pi}{T} t)}{2\pi} \right) \right.\n\end{cases}
$$
\n
$$
\tau & x(t) \frac{k}{F_0} = \frac{1}{\tau} \left( \tau - T \frac{\sin(\frac{2\pi}{T} t)}{2\pi} + T \frac{\sin(\frac{2\pi}{T} (t - \tau))}{2\pi} \right)
$$

## **SISTEMA A 1 GDL NON SMORZATO – Casi notevoli**

$$
\begin{cases}\n0 \le t \le \tau & x(t) \frac{k}{F_0} = \frac{1}{\tau} \frac{T}{T} \left( t - T \frac{\sin(\frac{2\pi}{T} t)}{2\pi} \right) \\
\tau & x(t) \frac{k}{F_0} = \frac{1}{\tau} \frac{T}{T} \left( \tau - T \frac{\sin(\frac{2\pi}{T} t)}{2\pi} + T \frac{\sin(\frac{2\pi}{T} (t - \tau))}{2\pi} \right)\n\end{cases}
$$

$$
\begin{cases}\n0 \le t \le \tau & \frac{x(t)k}{F_0} = \frac{T}{\tau} \left( \frac{t}{T} - \frac{\sin(2\pi \frac{t}{T})}{2\pi} \right) \\
\tau & \le t & \frac{x(t)k}{F_0} = 1 + \frac{T}{\tau} \left( \frac{\sin(2\pi \frac{(t-\tau)}{T})}{2\pi} - \frac{\sin(2\pi \frac{t}{T})}{2\pi} \right)\n\end{cases}
$$

### **SISTEMA A 1 GDL NON SMORZATO – Casi notevoli**

**Transitorio per forza applicata a gradino con rampa iniziale**

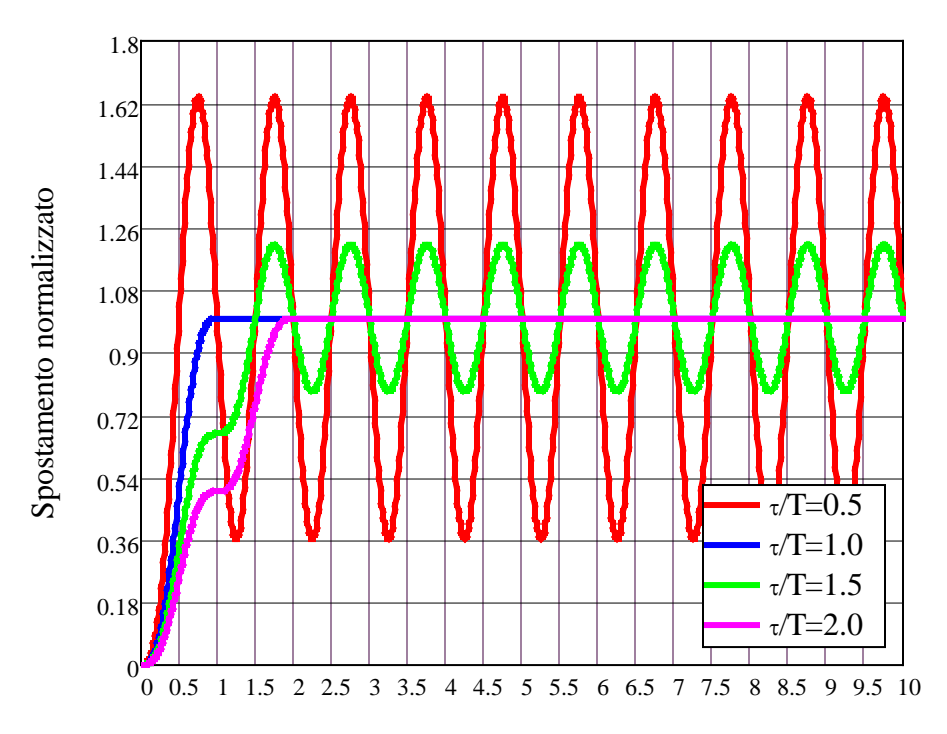

t/T

### **SISTEMA A 1 GDL NON SMORZATO – Casi notevoli**

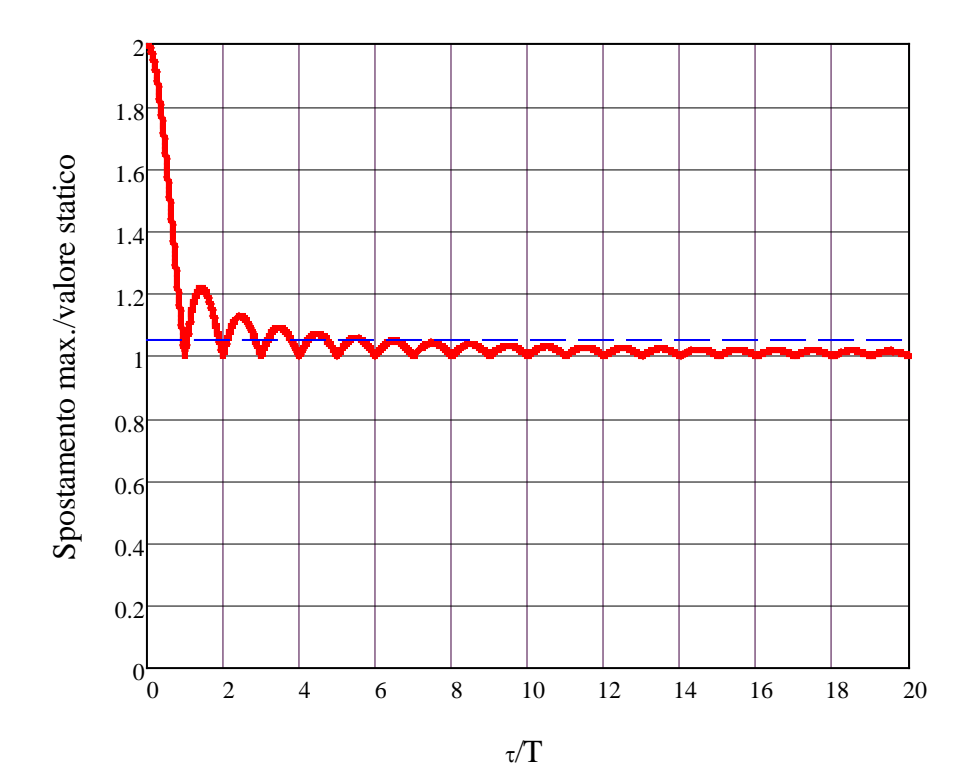

## **SISTEMA A 1 GDL SMORZATO**

Sistema ad 1 g.d.l.

$$
\ddot{x} + 2\xi\omega_n \dot{x} + \omega_n^2 x = \frac{F_0}{m} e^{i\Omega t}
$$

$$
x(t) = \boxed{X e^{-i\varphi} e^{i\Omega t}} + \boxed{e^{-\xi\omega_n t} A \sin(\omega_s t + \varphi)}
$$

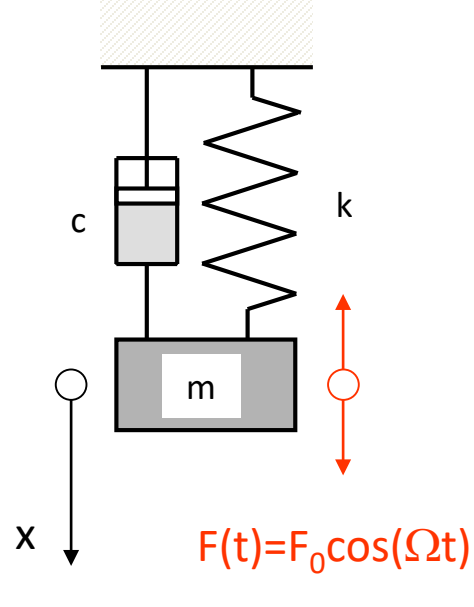

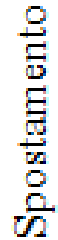

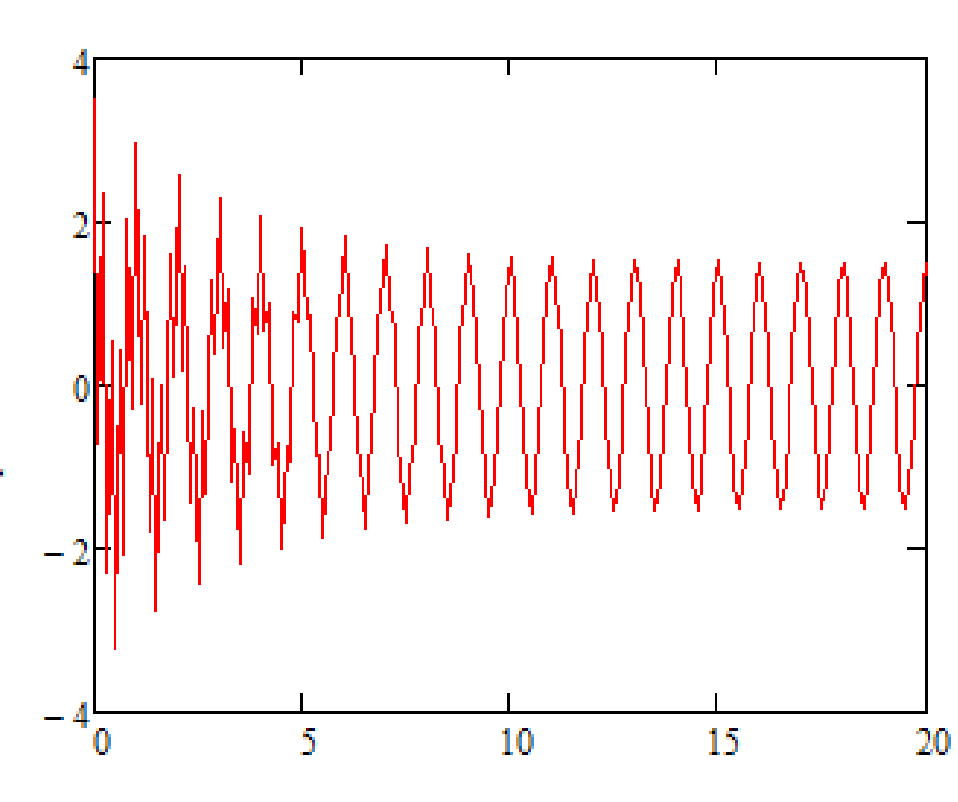

0

### **SISTEMA A 1 GDL SMORZATO**

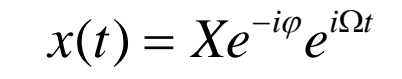

 $\frac{X}{F_0} = D$ 

 $= D =$ 

 $FRF = \frac{X}{T}$ 

 $F_0$  k

 $=\frac{\Lambda}{\Gamma}$  =

Fattore di amplificazione dinamica

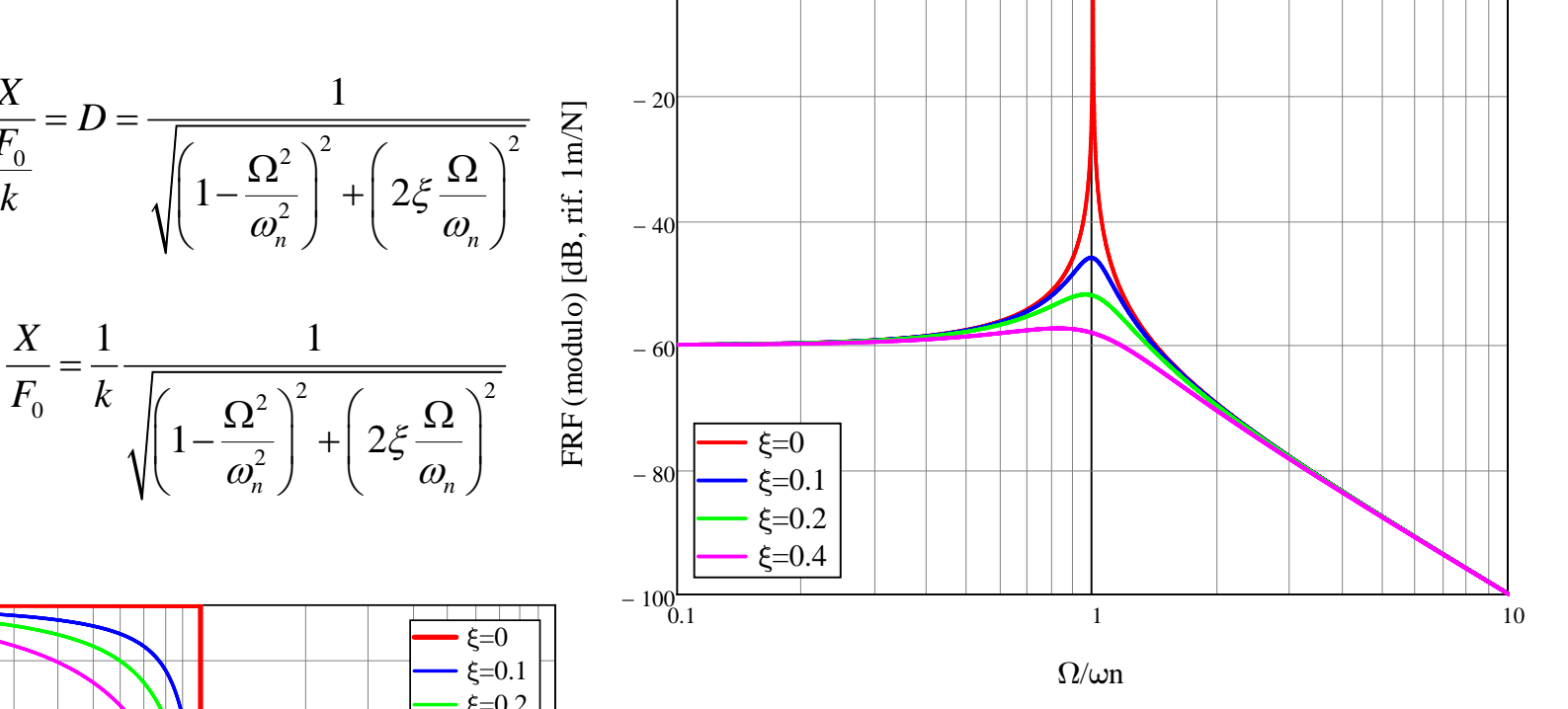

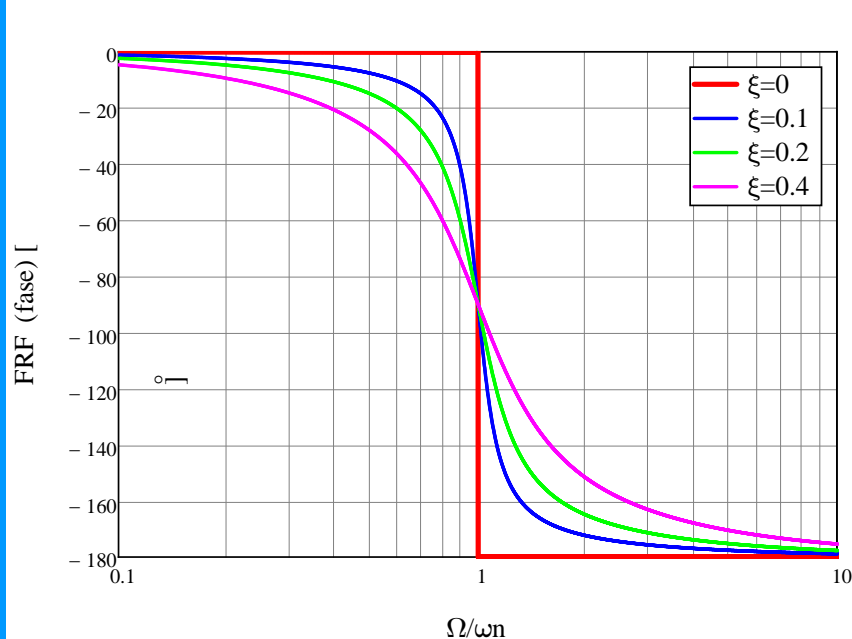

2

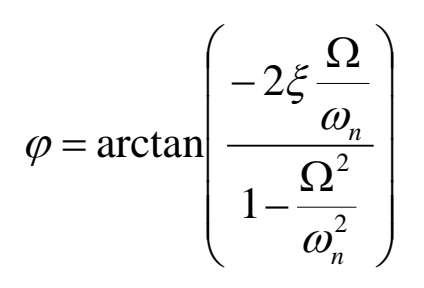

## **SISTEMA A 1 GDL SMORZATO**

#### **Risonanza di fase**:  $\Omega = \omega_n$

$$
D_{\text{face}} = \frac{1}{2\xi}
$$

#### **Risonanza di ampiezza =** rapporto di frequenza per il quale si ha il

massimo valore del fattore di amplificazione dinamica:

$$
\left(\frac{\Omega}{\omega_n}\right)_{\max} = \sqrt{1 - 2\xi^2}
$$

Massimo valore corrispondente del fattore di amplificazione dinamica:

$$
D_{\text{max}} = \frac{1}{2\xi\sqrt{1-\xi^2}}
$$

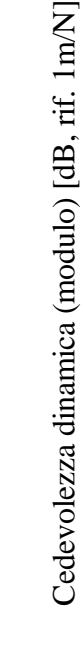

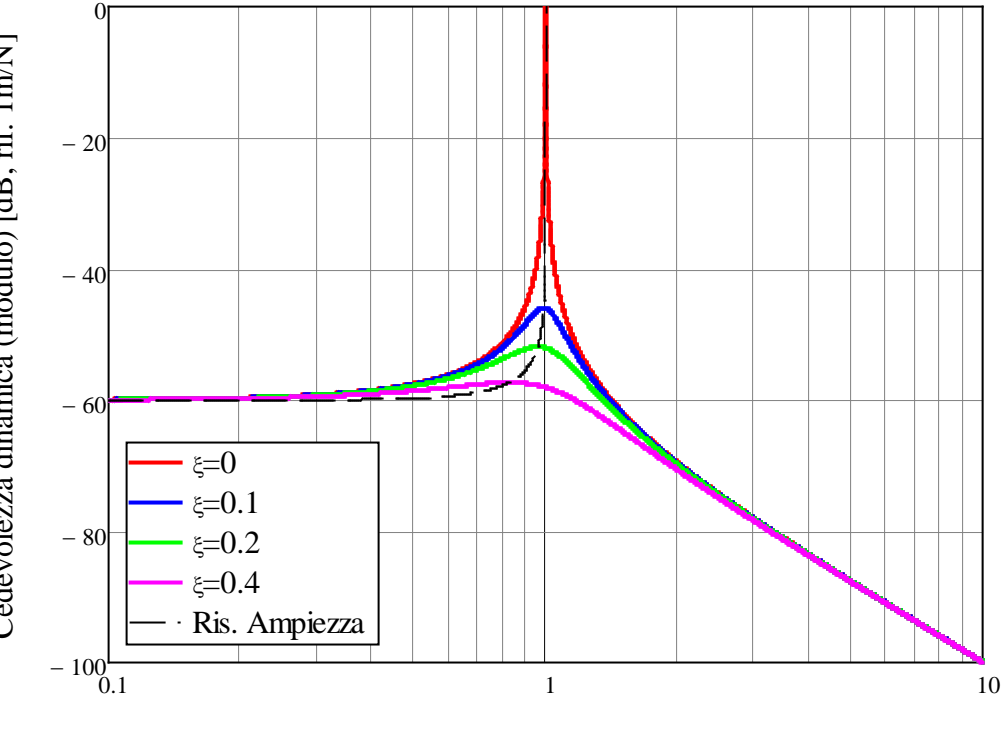

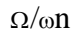

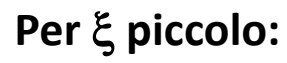

max  $\approx$  1  $\omega_{n}$  $\left(\begin{array}{c} \Omega \end{array}\right)$  $\left|\frac{32}{\pi}\right| \approx$  $\langle \omega_n \rangle$ max 1 2 *D* ξ ≈

**Costruzione di macchine – Elem** 

## **SISTEMA A 1 GDL SMORZATO – Casi notevoli Oscillazione in risonanza (di fase)**

D: Può una struttura può «attraversare» una risonanza?

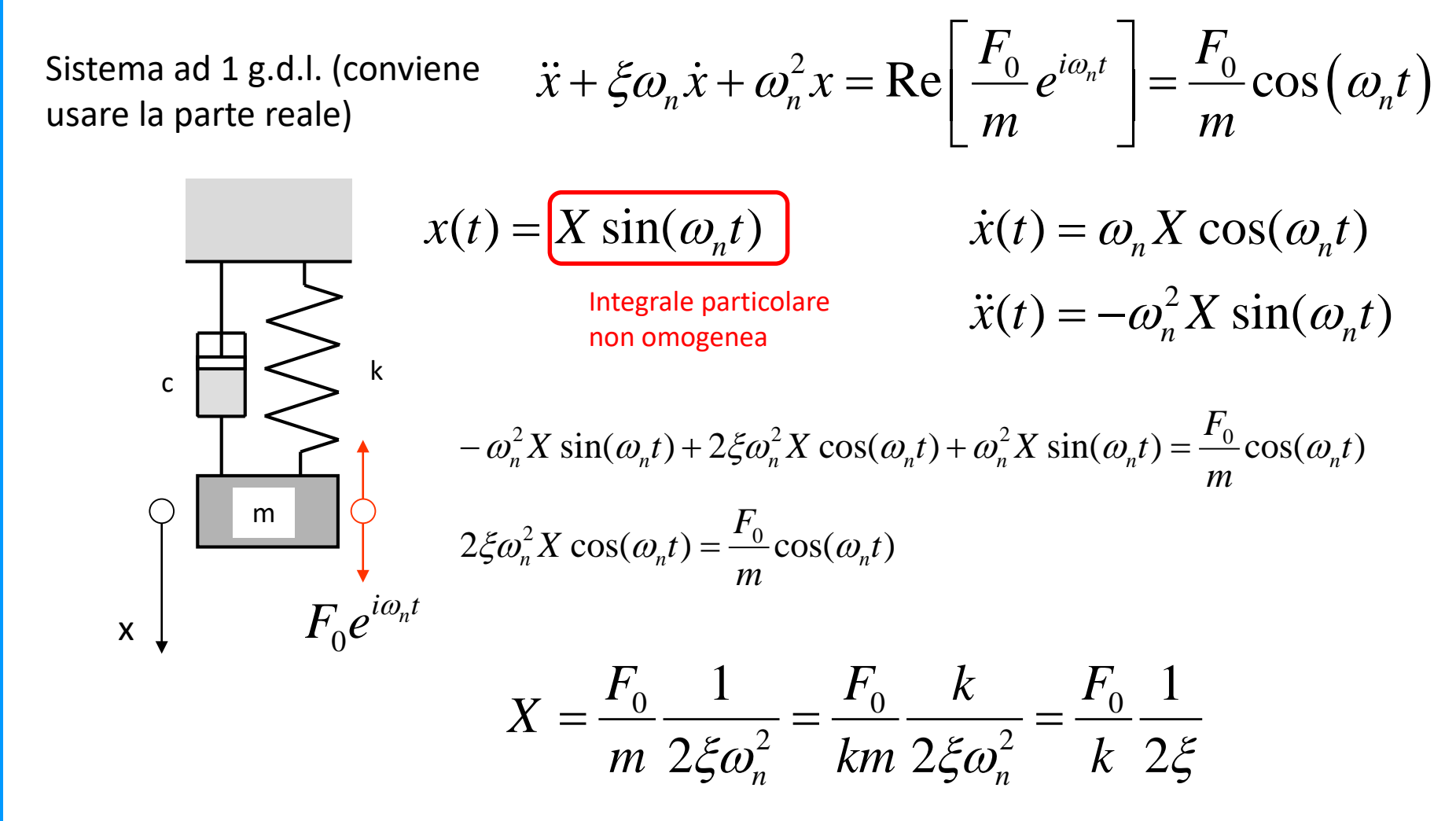

# **SISTEMA A 1 GDL SMORZATO – Casi notevoli Oscillazione in risonanza (di fase)**

Sistema ad 1 g.d.l.

$$
x(t) = e^{-\xi \omega_n t} \left( A_1 \cos(\omega_s t) + B_1 \sin(\omega_s t) \right) + \frac{F_0}{k} \frac{1}{2\xi} \sin(\omega_n t)
$$

x m  $\kappa \, \, \Box \, \leqslant \,$  k  $F_{0}e^{i\omega_{n}t}$ 

Conditional  
\n
$$
\begin{cases}\nx(0) = 0 \\
\dot{x}(0) = 0\n\end{cases}
$$

$$
x(0) = A_1 = 0
$$
  

$$
\dot{x}(0) = -\omega_n A_1 + \omega_s B_1 + \frac{F_0}{k} \frac{1}{2\xi} \omega_n = 0
$$

$$
B_1 = \frac{F_0}{2k\xi\sqrt{1-\xi^2}}
$$

$$
A_1 = 0
$$

$$
x(t) = -e^{-\xi \omega_n t} \frac{F_0}{2k\xi \sqrt{1-\xi^2}} \sin(\omega_s t) + \frac{F_0}{k} \frac{1}{2\xi} \sin(\omega_n t)
$$

**Costruzione di macchine – Elem** 

## **SISTEMA A 1 GDL SMORZATO – Casi notevoli Oscillazione in risonanza (di fase)**

Sistema ad 1 g.d.l.

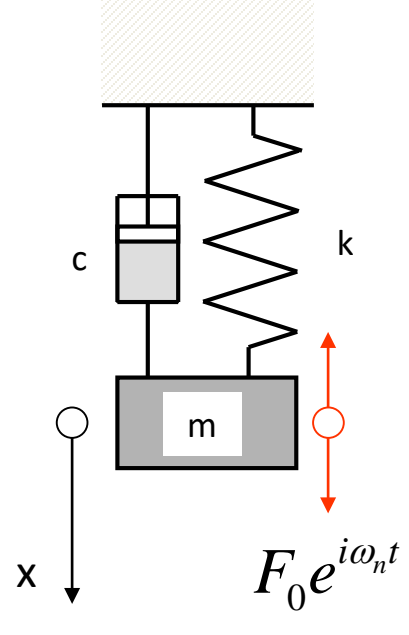

 $\frac{1}{2\xi}$ sin( $\omega_n t$ )  $\sin(\omega_{s} t) + \frac{F_{0}}{1} \frac{1}{2}$  $2k\xi\sqrt{1}$  $g(t) = -e^{-\xi \omega_n t} \frac{1}{\sqrt{1-\xi}} \sin(\omega_s t) + \frac{1}{\sqrt{1-\xi}}$ 2  $\frac{0}{\sigma}$  sin( $\omega_s t$ ) +  $\frac{1}{t}$  o  $\frac{1}{t}$  sin( $\omega_n t$ *k F t k F*  $x(t) = -e^{-\xi \omega_n t} \frac{r_0}{\sqrt{1-\xi^2}} \sin(\omega_s t) + \frac{r_0}{\sqrt{1-\xi^2}} \sin(\omega_n t)$ ξ ω  $=-e^{-\xi \omega_n t} \frac{r_0}{2k\xi \sqrt{1-\xi^2}} \sin(\omega_s t) +$  $\overline{\phantom{a}}$   $\int$  $\left.\rule{0pt}{10pt}\right)$  $\overline{\phantom{a}}$  $\overline{\phantom{a}}$  $\setminus$  $\bigg($  $g(t) = \frac{F_0}{2k\xi} \left( \sin(\omega_n t) - e^{-\xi \omega_n t} \frac{1}{\sqrt{1 - \xi^2}} \sin(\omega_s t) \right)$  $\frac{0}{\epsilon}$   $\left| \sin(\omega_n t) - e^{-\xi \omega_n t} \right|$   $\frac{1}{\sqrt{1-\xi}} \sin(\omega_s t)$ *k F*  $x(t) = \frac{F_0}{2L\epsilon} \left[ \sin(\omega_n t) - e^{-\xi \omega_n t} - \frac{1}{L\epsilon_0^2} \sin(\omega_s) \right]$ ξ ω ξ ξω  $\left.\rule{0pt}{10pt}\right.$  $\overline{\phantom{a}}$  $\bigg($  $\approx \frac{r_0}{2k\xi} \sin(\omega_n t) \left(1 - e^{-\xi \omega_n t} \frac{1}{\sqrt{1-\xi}}\right)$  $\overline{0}$  $\left|\sin(\omega_n t)\right|1-e^{-\xi \omega_n t}$  $\int_0^{\infty} \frac{1}{2k\xi} \sin(\omega_n t) \left(1 - e^{-\xi \omega_n t} \frac{1}{\sqrt{1 - \xi^2}} \right)$  $\left\{ \left\| \boldsymbol{a}_n(t) \right\| 1-e^{-\xi \omega_n t} \right\}$ *F x t*

 $\overline{\phantom{a}}$ 

ω

ξ

*k*

 $\setminus$ 

2

1

 $\int$ 

## **SISTEMA A 1 GDL SMORZATO – Casi notevoli Oscillazione in risonanza (di fase)**

Sistema ad 1 g.d.l.

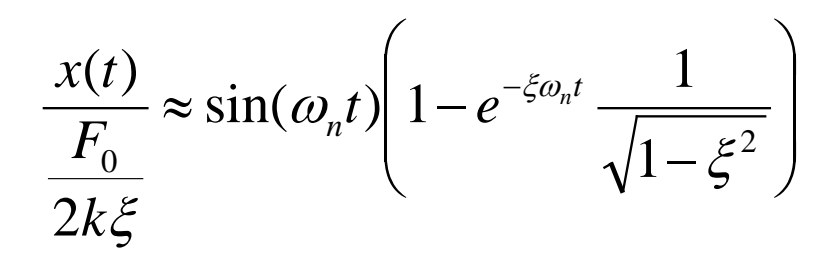

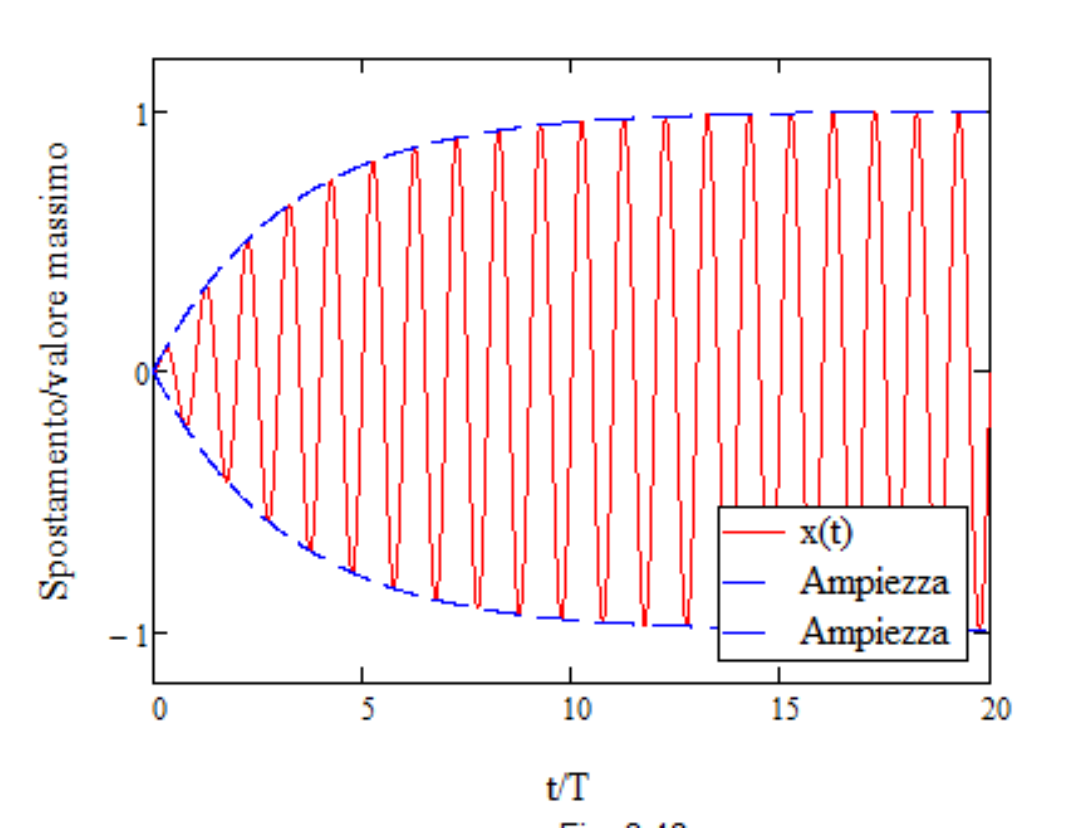

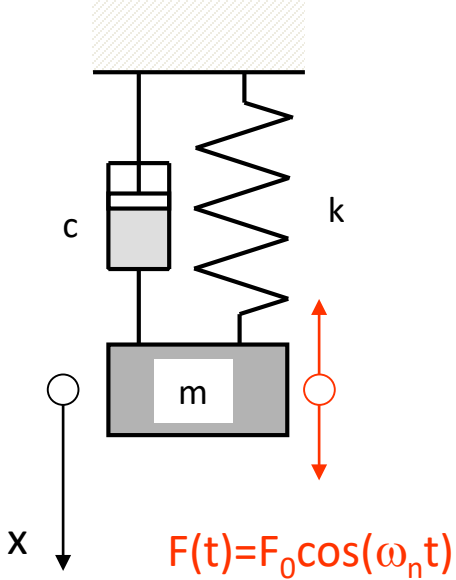

## **SISTEMA A 1 GDL SMORZATO – Casi notevoli Oscillazione in risonanza (di fase)**

Sistema ad 1 g.d.l.

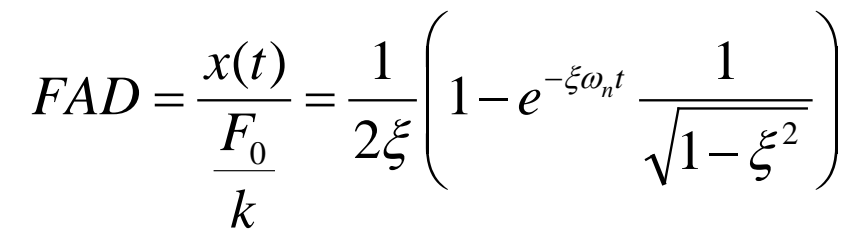

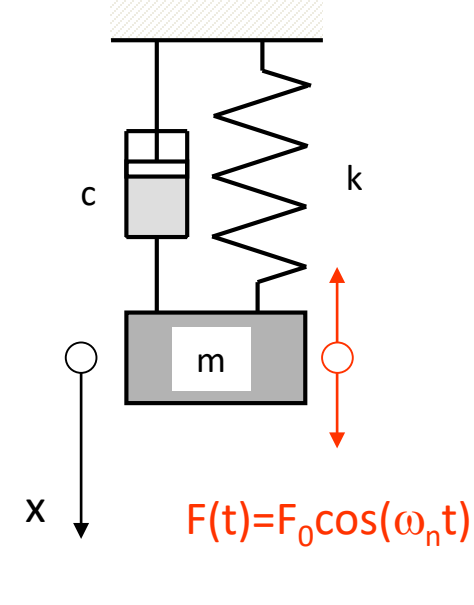

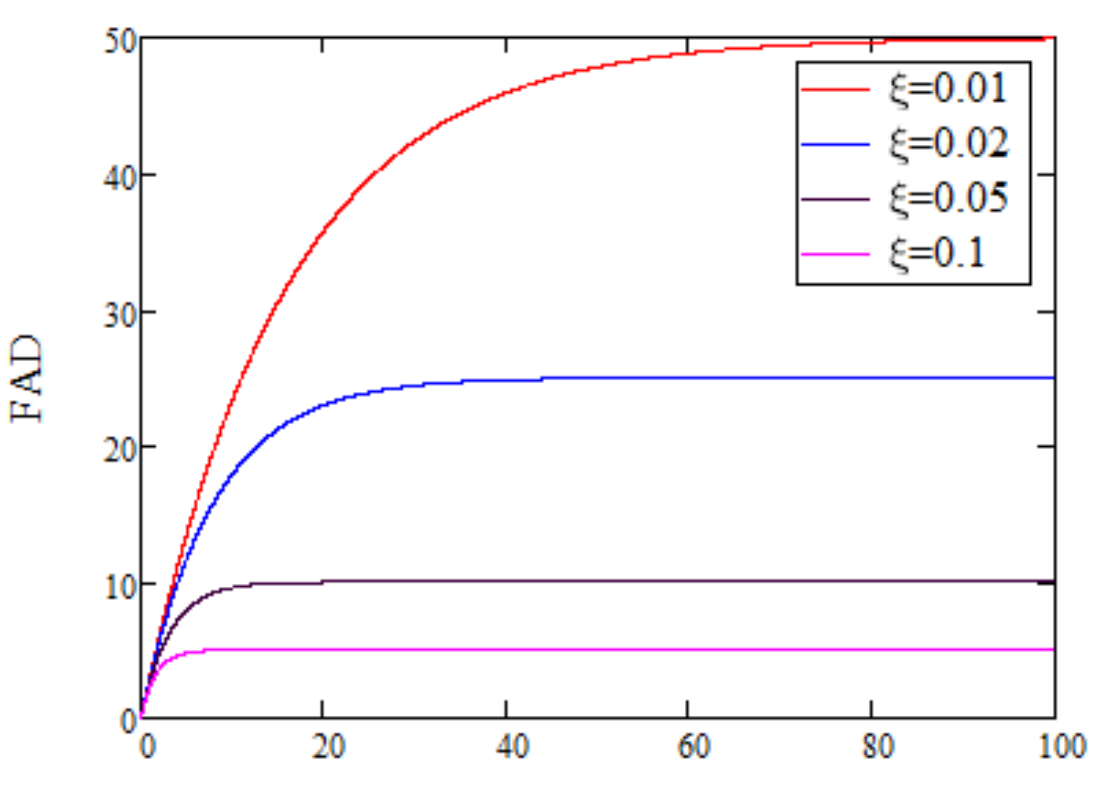

 $t/T$ 

#### **Esercizio B0**

#### ANALISI DI VIBRAZIONI FORZATE SISTEMA 1 GDL NON SMORZATO

Data la trave a mensola con una massa M fissata all'estremità mostrata in Figura ed i valori delle principali grandezze indicati nel seguito, calcolare:

- la pulsazione propria del sistema trave+massa, trascurando la massa propria della trave stessa.

Ipotizzando quindi che la massa all'estremità sia un motore recante sull'asse una piccola massa eccentrica "m" posta ad una distanza "e" dall'asse di rotazione, calcolare:

- l'ampiezza di oscillazione verticale dell'estremità della trave.

- le tensioni massime agenti sulla trave

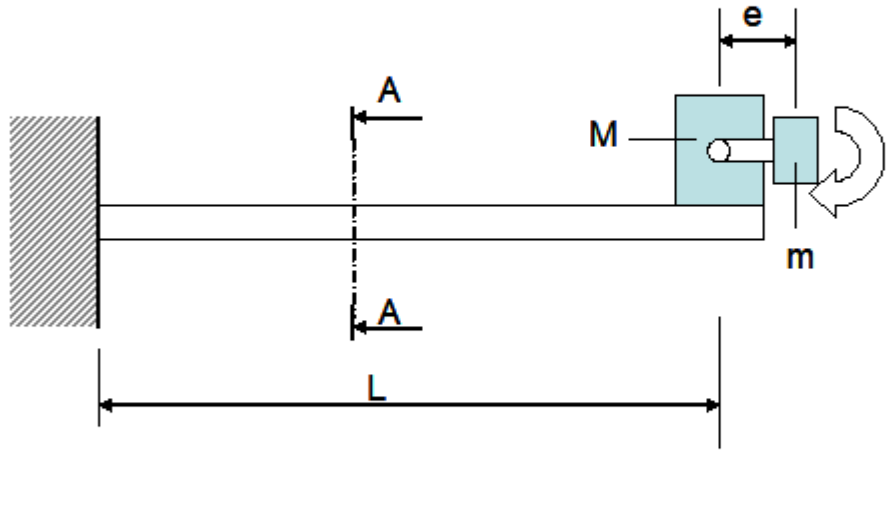

**DATI** 

Unità di misura SI MKS

 $E = 2.1 \cdot 10^{11}$ . Pa  $m_a = 0.1 \text{ kg}$  $H = 0.04 \cdot m$  $g = 0.05 \cdot m$  $B := 0.06 \cdot m$  $M = 5 \cdot kg$  $L_{\infty} = 1 \cdot m$  $n = 1500 \frac{1}{1}$ Velocità di rotazione motore [giri/1]

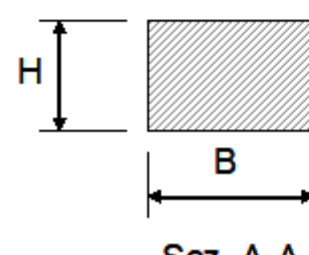

Sez. A-A

### **ANALISI DELLA RISPOSTA ARMONICA SISTEMA A MOLTI GDL**

Si ipotizza che le forzanti applicate ai diversi gdl siano ad andamento sinusoidale e tutte con la stessa pulsazione  $\Omega$ . Esse possono invece differire per ampiezza e fase. La relativa equazione di equilibrio dinamico diviene :

 $\mathbf{M}\ddot{\mathbf{u}} + \mathbf{C}\dot{\mathbf{u}} + \mathbf{K}\mathbf{u} = \mathbf{f}(t) = \mathbf{f}e^{i\Omega t}$ 

Le principali tecniche di soluzione sono:

- **Metodo di Sovrapposizione Modale** o Modal Superposition Method (MSM, valido in caso di smorzamento classico)
- **Metodo Diretto** (valido per qualsiasi forma di smorzamento)

Ancora una volta, non si riscontrano significative differenze nelle tecniche di soluzione tra modelli a masse concentrate e FEM, per cui quanto detto nel seguito è valido per entrambi

### **ANALISI DELLA RISPOSTA ARMONICA SMORZAMENTO CLASSICO – METODO SOVRAPPOSIZIONE MODALE**

Equazione di equilibrio dinamico :

 $\mathbf{M}\ddot{\mathbf{u}} + \mathbf{C}\dot{\mathbf{u}} + \mathbf{K}\mathbf{u} = \mathbf{f}(t) = \mathbf{f} e^{i\Omega t}$ 

Le proprietà delle forme modali consentono di esprimere il vettore spostamento come una loro combinazione lineare:

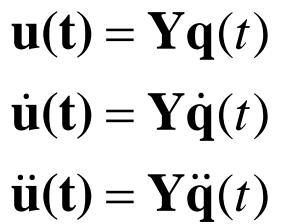

Sostituendo nell'equazione di equilibrio dinamico:

```
\bf{MY\ddot{q} + CY\dot{q} + KYq = f}(t)
```
e pre-moltiplicando per la trasposta della matrice modale:

```
Y^{\mathsf{T}} \mathbf{M} Y \ddot{\mathbf{q}} + Y^{\mathsf{T}} \mathbf{C} Y \dot{\mathbf{q}} + Y^{\mathsf{T}} \mathbf{K} Y \mathbf{q} = \mathbf{f}(t)
```
### **ANALISI DELLA RISPOSTA ARMONICA SMORZAMENTO CLASSICO – METODO SOVRAPPOSIZIONE MODALE**

Dalla:

$$
\mathbf{Y}^{\mathrm{T}} \mathbf{M} \mathbf{Y} \ddot{\mathbf{q}} + \mathbf{Y}^{\mathrm{T}} \mathbf{C} \mathbf{Y} \dot{\mathbf{q}} + \mathbf{Y}^{\mathrm{T}} \mathbf{K} \mathbf{Y} \mathbf{q} = \mathbf{Y}^{\mathrm{T}} \mathbf{f}(t)
$$

ricordando le proprietà della matrice modale nel caso di smorzamento classico, si ottiene:

$$
\mathbf{I}\ddot{\mathbf{q}} + diag\mathbf{C}_{\mathbf{jd}}\dot{\mathbf{q}} + diag\mathbf{\Omega}_{\mathbf{j}}^2 \mathbf{q} = \mathbf{Y}^{\mathbf{T}}\mathbf{f}(t)
$$

che costituisce un sistema di "n" equazioni indipendenti (disaccoppiate) del tipo:

$$
\ddot{q}_j + 2\xi_j \omega_j \dot{q}_j + \omega_j^2 q_j = \mathbf{Y}^{\mathrm{T}} \mathbf{f} e^{i\Omega t} = \mathbf{y}^{(j)\mathrm{T}} \mathbf{f} e^{i\Omega t} = f_j e^{i\Omega t}
$$

Il termine  $f_i$  è detto «forza modale»

### **ANALISI DELLA RISPOSTA ARMONICA SMORZAMENTO CLASSICO – METODO SOVRAPPOSIZIONE MODALE**

Si osserva che la forzante esterna ha andamento nel tempo di tipo armonico:

$$
\ddot{q}_j + 2\xi_j \omega_{nj} \dot{q}_j + \omega_{nj}^2 q_j = f_j e^{i\Omega t}
$$

Assumendo una soluzione del tipo:

$$
q_j(t) = Q_j e^{i\Omega t}
$$

Si ottiene:

$$
-\Omega^2 Q_j e^{i\Omega t} + i\Omega 2 \xi_j \omega_{nj} Q_j e^{i\Omega t} + \omega_{nj}^2 Q_j e^{i\Omega t} = f_j e^{i\Omega t}
$$

$$
-\Omega^2 Q_j + i\Omega 2\xi_j \omega_{nj} Q_j + \omega_j^2 Q_{nj} = f_j
$$

$$
Q_j = \frac{f_j}{\left(\omega_{nj}^2 - \Omega^2\right) + 2i\Omega\xi_j\omega_{nj}}
$$

### **ANALISI DELLA RISPOSTA ARMONICA SMORZAMENTO CLASSICO – METODO SOVRAPPOSIZIONE MODALE**

La soluzione completa assume quindi una forma del tipo:

$$
\mathbf{u}(t) = \sum_{j=1}^N Q_j \mathbf{y}^{(j)} e^{i\Omega t} = \sum_{j=1}^N \frac{f_j}{\left(\omega_{nj}^2 - \Omega^2\right) + 2i\xi_j \omega_{nj} \Omega} \mathbf{y}^{(j)} e^{i\Omega t}
$$

ovvero la somma del contributo di N oscillatori ad 1 gdl, ognuno corrispondente ad uno dei modi propri.

### **ANALISI DELLA RISPOSTA ARMONICA SMORZAMENTO CLASSICO – METODO SOVRAPPOSIZIONE MODALE**

**Esempio B1** – Risposta forzata di sistema a 2 gdl non smorzato (Es. D5):

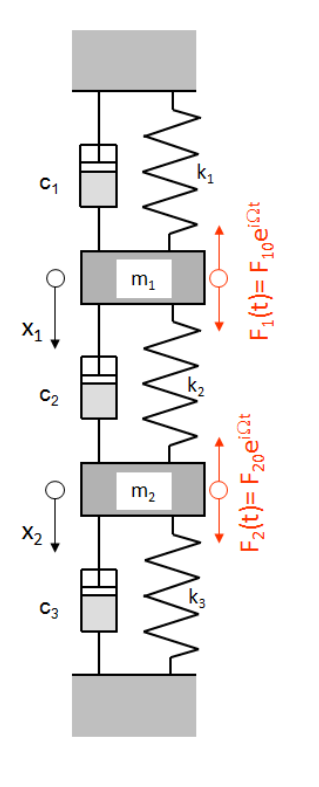

$$
k_1 = 1500 \cdot \frac{N}{m}
$$
  $k_2 = 750 \cdot \frac{N}{m}$   $k_3 = 1500 \cdot \frac{N}{m}$  Dati  
\n $m_1 = 14 \cdot kg$   $m_2 = 7 \cdot kg$   
\n $F_{10} = 250 \cdot N$   $F_{20} = -25 \cdot N$   
\n $\omega_n = \sqrt{\omega^2} = \left(\frac{11.429}{18.749}\right) \frac{1}{s}$  Risultati da Es. D5  
\n[Y] := augment $\begin{bmatrix} y^{(1)} \end{bmatrix}, \begin{bmatrix} y^{(2)} \end{bmatrix} = \left(\frac{0.248}{0.139} - \frac{0.099}{0.351}\right) \frac{1}{kg^{0.5}}$  Matrice module  
\nForze modali  
\n
$$
\sum_{k=1}^{m} \left(\frac{F_{10}}{F_{20}}\right) = \left(\frac{250}{-25}\right) N
$$

$$
f := [Y]^T \cdot F = {58.612 \choose -33.44} \frac{\text{kg}^{0.5} \cdot \text{m}}{\text{s}^2}
$$

### **ANALISI DELLA RISPOSTA ARMONICA SMORZAMENTO CLASSICO – METODO SOVRAPPOSIZIONE MODALE**

Spostamenti di sistema a 2 gdl non smorzato:

Risposta forzata

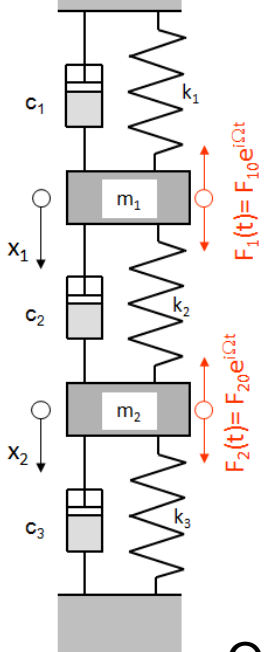

$$
Q_{1}(\Omega) := \frac{f_{1}}{\left[\left(\omega_{n_{1}}\right)^{2} - \Omega^{2}\right]} \qquad Q_{2}(\Omega) := \frac{f_{2}}{\left[\left(\omega_{n_{2}}\right)^{2} - \Omega^{2}\right]}
$$
  

$$
Q(\Omega) := \text{stack}(Q_{1}(\Omega), Q_{2}(\Omega))
$$
  

$$
u(\Omega) := [Y] \cdot Q(\Omega)
$$
  

$$
x_{1db}(\Omega) := 20 \cdot \log\left(|u(\Omega)_{1}| \cdot \frac{1}{m}\right)
$$
Spostamenti in df  

$$
x_{2db}(\Omega) := 20 \cdot \log\left(|u(\Omega)_{2}| \cdot \frac{1}{m}\right)
$$
  

$$
\varphi(\Omega) := \text{arg}(u(\Omega))
$$

Oss: sono presenti due risonanze ed una «anti-risonanza»

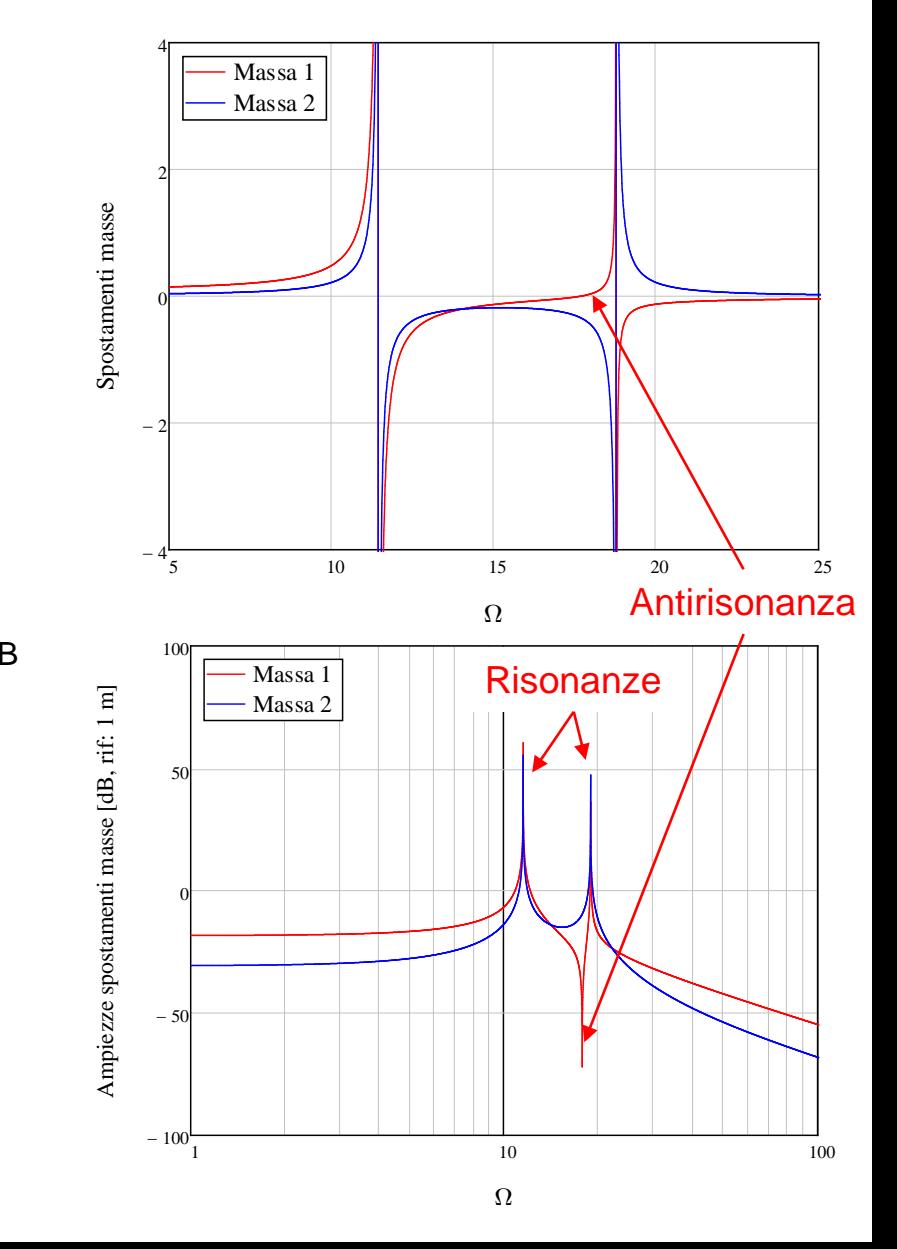

### **ANALISI DELLA RISPOSTA ARMONICA SMORZAMENTO CLASSICO – METODO SOVRAPPOSIZIONE MODALE**

Spostamento Massa 1: contributo dei due modi propri

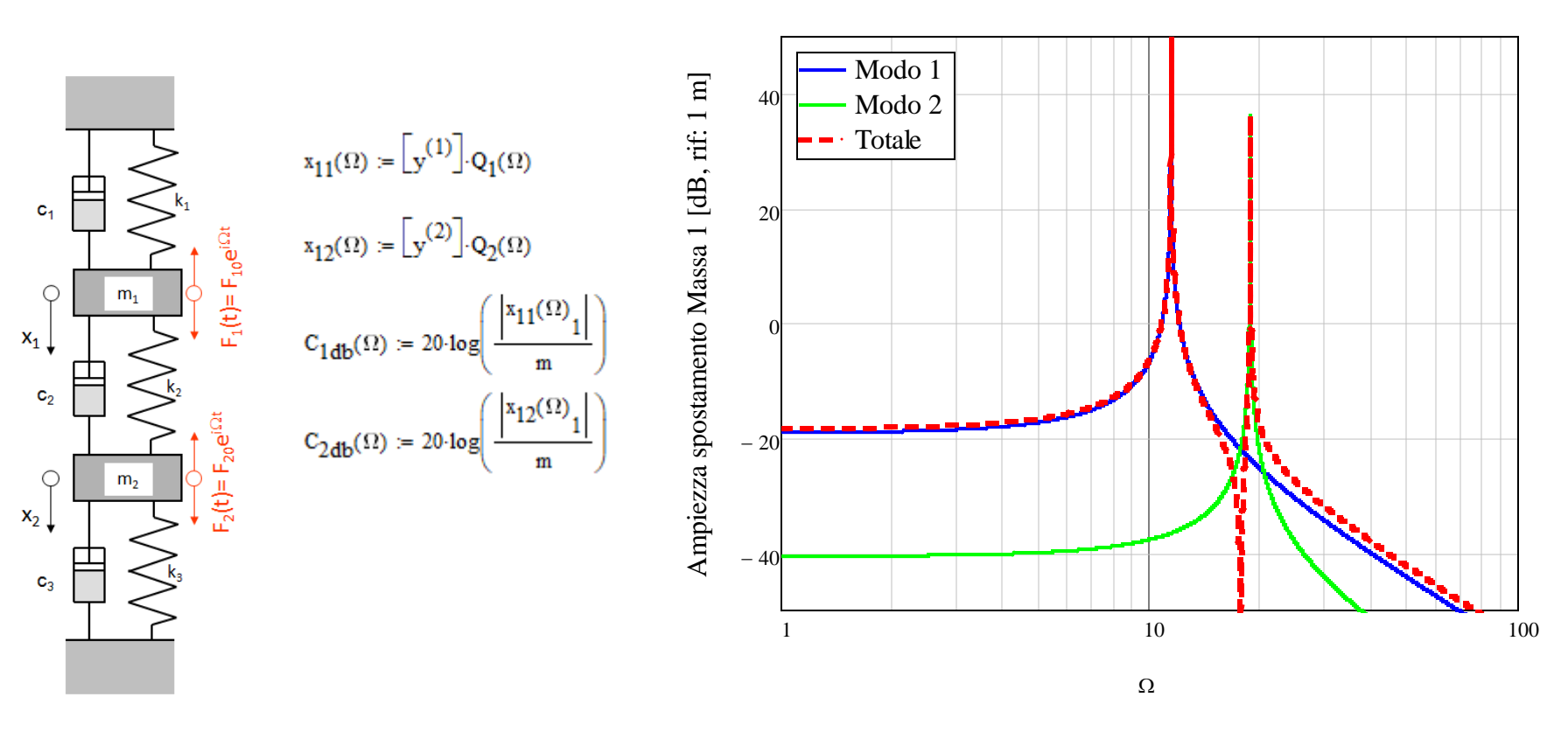

Oss: il contributo di ciascun modo è largamente dominante in prossimità della pulsazione propria corrispondente

### **ANALISI DELLA RISPOSTA ARMONICA SMORZAMENTO CLASSICO – METODO SOVRAPPOSIZIONE MODALE**

Andamento modulo e fase spostamenti

Oss: cambio di fase per le due masse in corrispondenza delle due risonanze

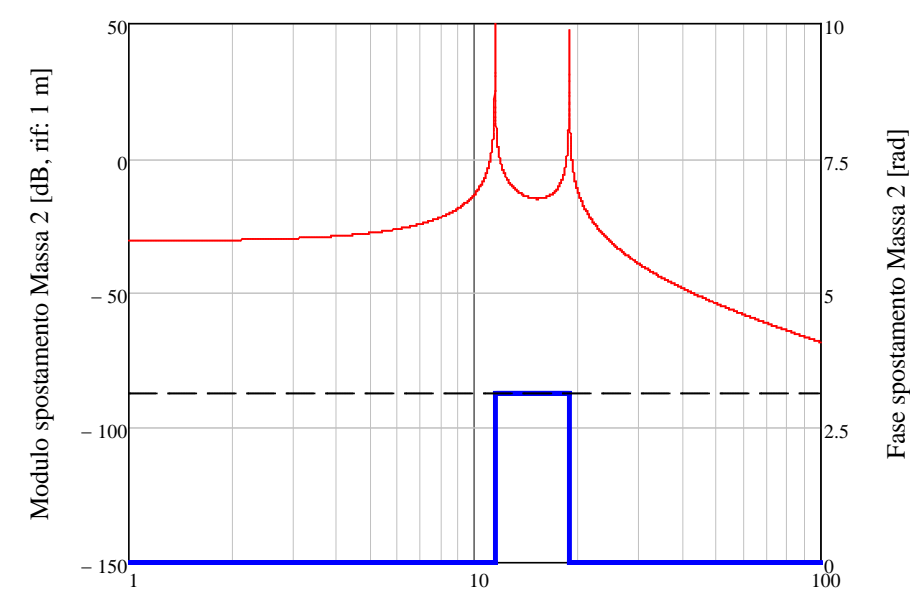

Ω

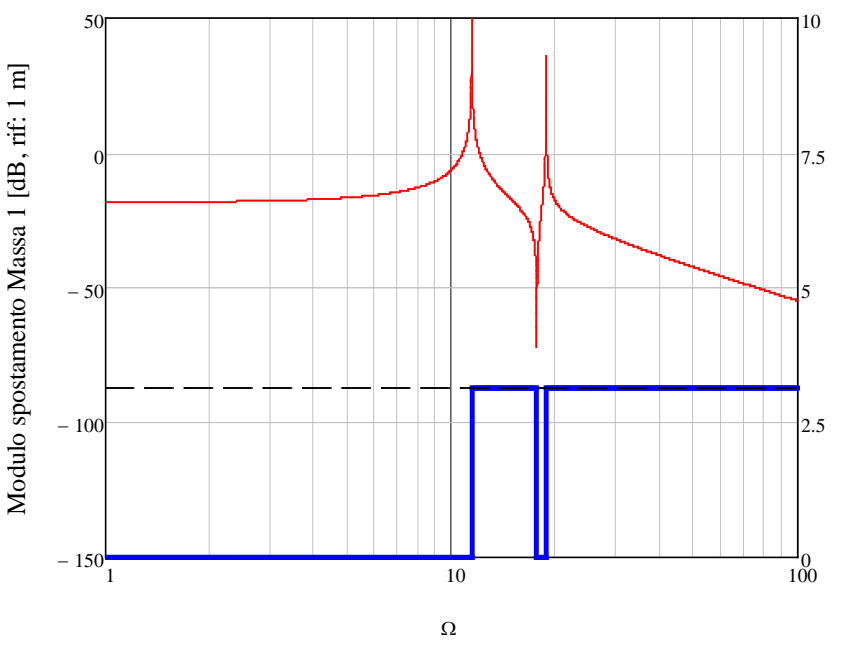

Fase spostamento Massa 1 [rad]

Fase spostamento Massa 1 [rad]

Oss: antirisonanza per la Massa 1

Oss: cambio di fase anche in corrispondenza della antirisonanza

### **ANALISI DELLA RISPOSTA ARMONICA SMORZAMENTO CLASSICO – METODO SOVRAPPOSIZIONE MODALE**

### **Effetto della distribuzione «spaziale» della forzante (tra i diversi gdl)**

Si assuma una forzante tale che:

 $f = \alpha$ **Ky**<sup>(j)</sup>

Per la ortogonalità delle forme normali rispetto alla matrice di rigidezza si ha:

$$
\mathbf{y}^{(s)\mathbf{T}}\mathbf{f} = f_s = \alpha \mathbf{y}^{(\mathbf{s})\mathbf{T}} \mathbf{K} \mathbf{y}^{(\mathbf{j})} = \begin{cases} \alpha \omega_{nj}^2 & \text{se } s = j \\ 0 & \text{se } s \neq j \end{cases}
$$

#### Lavoro che **f** compirebbe su **y(s)**

Altro possibile modo di interpretazione: si assume una forzante tale da produrre una **deformata statica** «proporzionale» alla forma modale:

$$
\mathbf{K}^{-1}\mathbf{f}=\alpha\mathbf{y}^{(j)}
$$

### **ANALISI DELLA RISPOSTA ARMONICA SMORZAMENTO CLASSICO – METODO SOVRAPPOSIZIONE MODALE**

$$
\mathbf{f} = \mathbf{K} \mathbf{y}^{(1)}
$$

 $f = Ky^{(2)}$ 

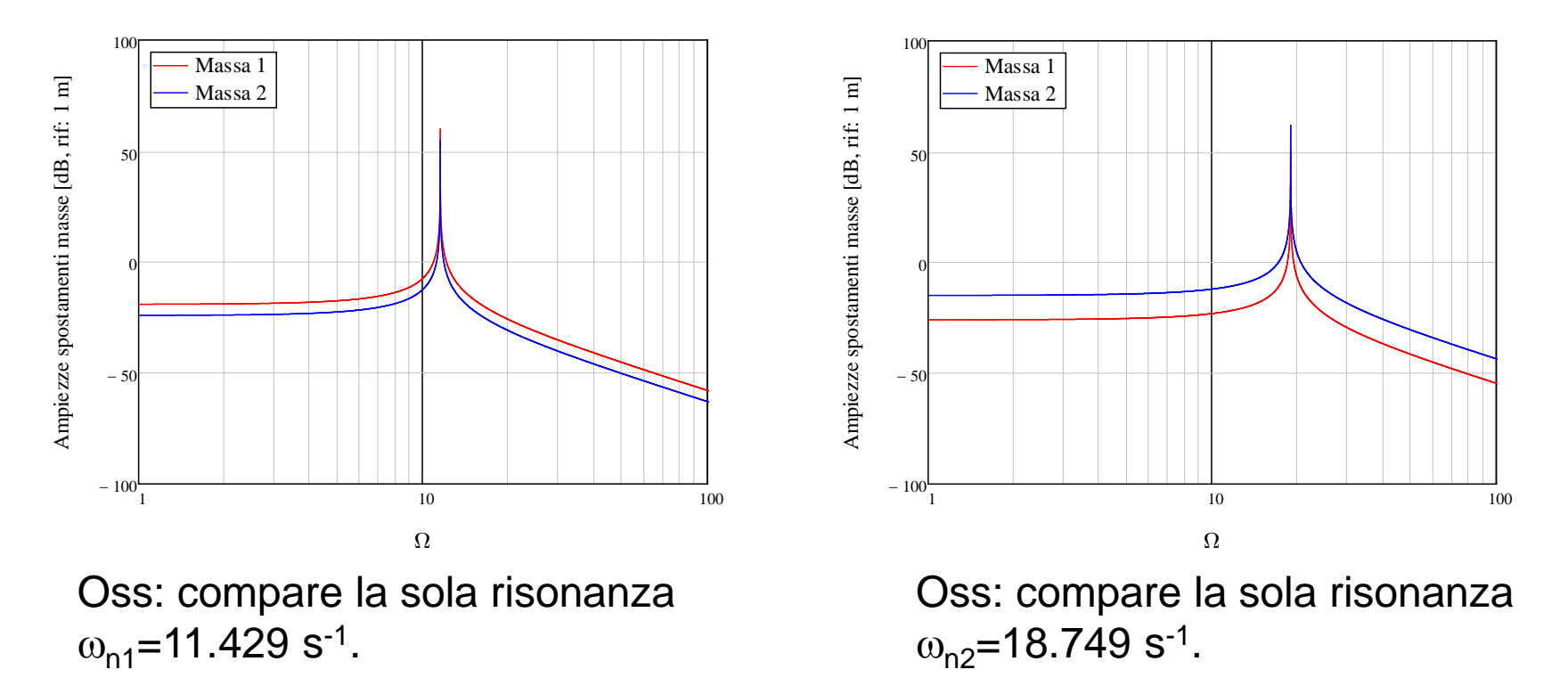

Oss: la «pericolosità» della risonanza tra una data forzante ed una specifica pulsazione propria dipende anche dalla capacità della forzante stessa di compiere lavoro sulla relativa forma modale.

#### **ANALISI DELLA RISPOSTA ARMONICA SMORZAMENTO CLASSICO – METODO SOVRAPPOSIZIONE MODALE**

**Esempio B2** – Risposta forzata di sistema a 2 gdl con smorzamento classico (da Es. B1). Si introduce una matrice di smorzamento principale:

Risposta forzata

$$
Q_1(\Omega,\xi) := \frac{f_1}{\left[\left(\omega_{n_1}\right)^2 - \Omega^2\right] + 2 \cdot j \cdot \xi \cdot \omega_{n_1} \cdot \Omega}
$$

$$
Q_2(\Omega,\xi) := \frac{f_2}{\left[\left(\omega_{n_2}\right)^2 - \Omega^2\right] + 2 \cdot j \cdot \xi \cdot \omega_{n_2} \cdot \Omega}
$$

$$
Q(\Omega,\xi) := \text{stack}\left(Q_1(\Omega,\xi), Q_2(\Omega,\xi)\right)
$$

$$
u(\Omega,\xi) := [Y] \cdot Q(\Omega,\xi)
$$

Calcolo di modulo e fase della soluzione

$$
X(\Omega, \xi) := \sqrt{\operatorname{Re}(u(\Omega, \xi))^{2} + \operatorname{Im}(u(\Omega, \xi))^{2}}
$$

$$
X_{1db}(\Omega, \xi) := 20 \cdot \log \left( \frac{|X(\Omega, \xi)_{1}|}{m} \right)
$$

$$
X_{2db}(\Omega, \xi) := 20 \cdot \log \left( \frac{|X(\Omega, \xi)_{2}|}{m} \right)
$$

$$
\varphi_{1}(\Omega, \xi) := \arg(u(\Omega, \xi)_{1})
$$

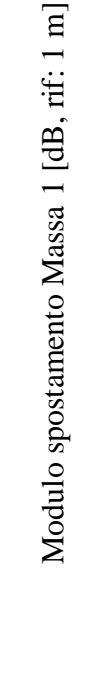

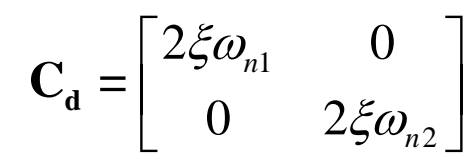

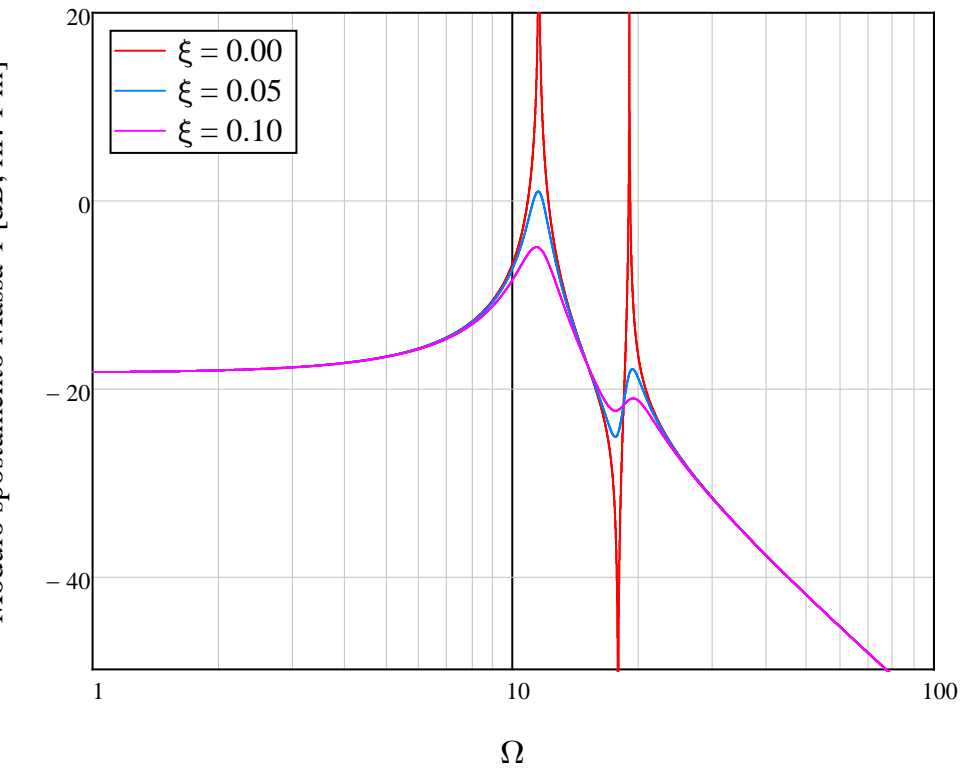

Oss: i picchi di oscillazione risultano smussati

### **ANALISI DELLA RISPOSTA ARMONICA SMORZAMENTO CLASSICO – METODO SOVRAPPOSIZIONE MODALE**

Andamento modulo e fase spostamenti per il sistema non smorzato e con  $ξ = 0.05$ 

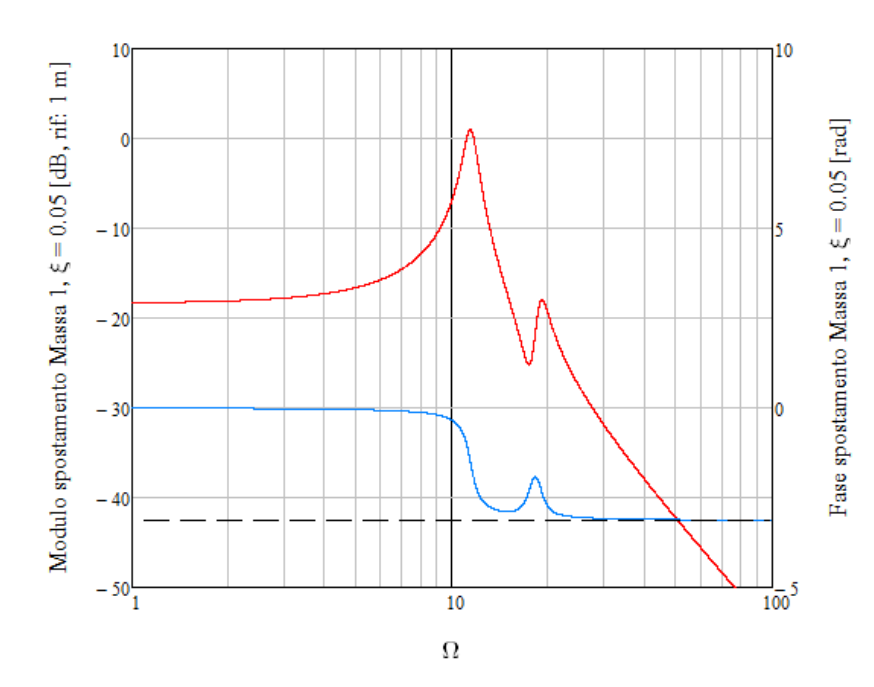

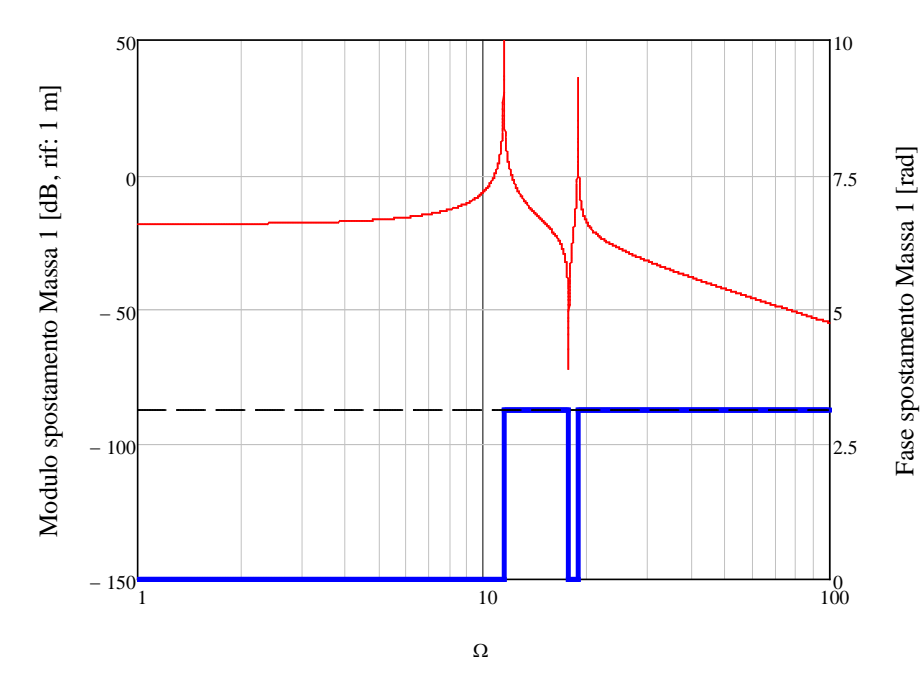

#### Oss: i cambi di fase tendono a divenire graduali ed a sovrapporsi
# **ANALISI DELLA RISPOSTA ARMONICA SMORZAMENTO CLASSICO – METODO SOVRAPPOSIZIONE MODALE**

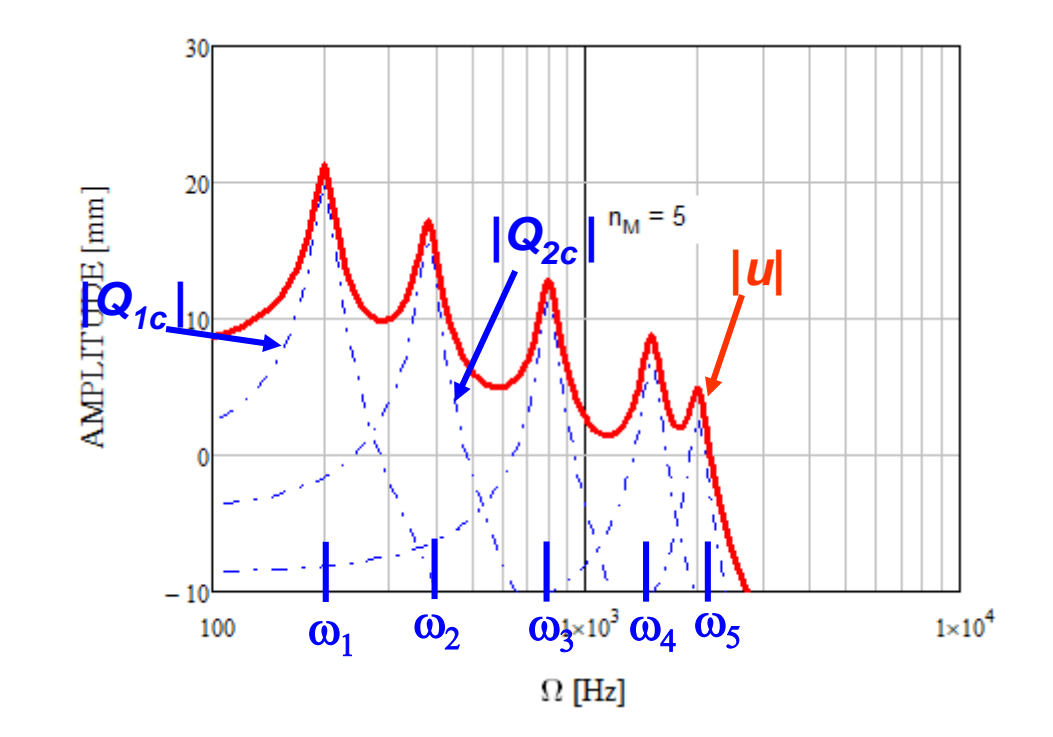

Oss: anche in questo caso si evidenziano i contributi dei diversi modi propri, ognuno dei quali è dominante in prossimità della relativa risonanza.

 $= 0.3$ 

### **Esercizio B1** – Risposta forzata di sistema a 2 gdl non smorzato:

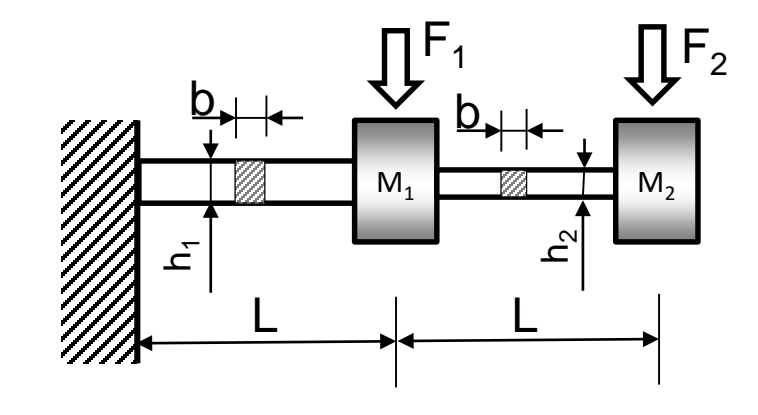

Si calcoli l'ampiezza di oscillazione della masse 1 e 2 del sistema mostrato in Figura. Le travi, in alluminio, possono assumersi prive di massa. Lo smorzamento può essere ritenuto trascurabile.

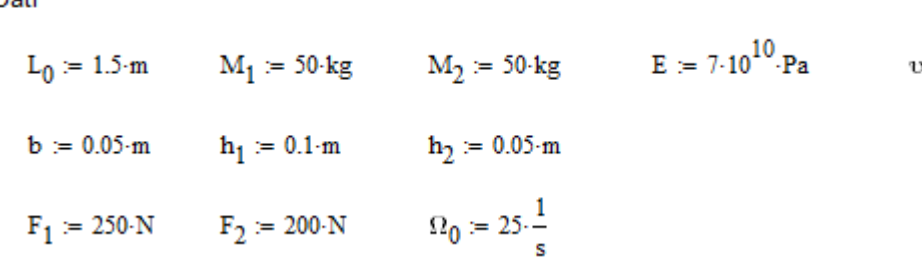

### **Esercizio B2** – Risposta forzata di sistema a 2 gdl con smorzamento classico

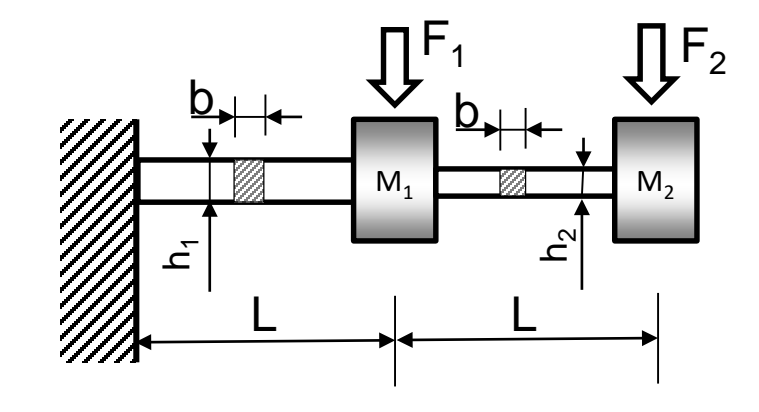

Si calcoli l'ampiezza di oscillazione della masse 1 e 2 del sistema mostrato in Figura. Le travi, in alluminio, possono assumersi prive di massa. Si assuma uno smorzamento proporzionale.

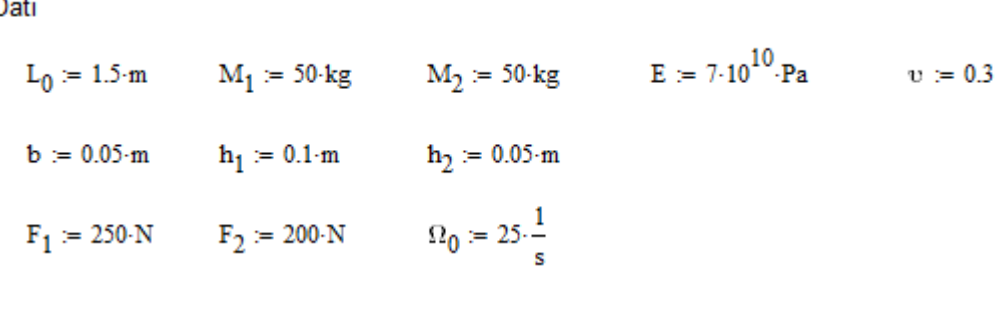

$$
\alpha \coloneqq 0.1 \cdot \frac{N}{\frac{m}{s}} \cdot \frac{1}{kg} \qquad \beta \coloneqq 0.001 \cdot \frac{N}{\frac{m}{s}} \cdot \frac{m}{N}
$$

## **ANALISI DELLA RISPOSTA ARMONICA SMORZAMENTO GENERALE – SOLUZIONE DIRETTA**

Equazione di equilibrio dinamico :

 $\mathbf{M}\ddot{\mathbf{u}} + \mathbf{C}\dot{\mathbf{u}} + \mathbf{K}\mathbf{u} = \mathbf{f}(t) = \mathbf{f} e^{i\Omega t}$ 

Si ipotizza una espressione dello spostamento del tipo:

$$
\mathbf{u}(t) = \mathbf{x}e^{i\Omega t}
$$

$$
\dot{\mathbf{u}}(t) = i\Omega \mathbf{x}e^{i\Omega t}
$$

$$
\ddot{\mathbf{u}}(t) = -\Omega^2 \mathbf{x}e^{i\Omega t}
$$

Sostituendo nell'equazione di equilibrio dinamico:

$$
-\Omega^2 \mathbf{M} \mathbf{x} e^{i\Omega t} + i\Omega \mathbf{C} \mathbf{x} e^{i\Omega t} + \mathbf{K} \mathbf{x} e^{i\Omega t} = \mathbf{f} e^{i\Omega t}
$$

da cui:

$$
(K + i\Omega C - \Omega^2 M)x = f
$$

## **ANALISI DELLA RISPOSTA ARMONICA SMORZAMENTO GENERALE – SOLUZIONE DIRETTA**

Il sistema :

$$
(K + i\Omega C - \Omega^2 M)x = f
$$

deve essere risolto in campo complesso, fornendo la soluzione:

$$
\mathbf{x} = (\mathbf{K} + i\Omega \mathbf{C} - \Omega^2 \mathbf{M})^{-1} \mathbf{f}
$$

La soluzione ottenuta può risultare molto onerosa in termini computazionali al crescere del numero di gdl, anche perché si richiede una nuova inversione della matrice per ogni diverso valore di Ω.

2

1  $\forall \forall \forall \forall \forall \omega_{n1} \omega_{n2}$ 

 $n_1$   $\qquad \qquad$   $\qquad \qquad$   $\qquad \qquad$   $\vee$   $\qquad \qquad$   $\qquad \qquad$   $\qquad$   $\qquad \qquad$   $\qquad$   $\qquad$   $\$ 

 $1^{\omega_{n2}}$   $25^{\omega_{n2}}$ 

 $n_1 \omega_{n2}$   $\qquad \qquad \omega_n$ 

 $\zeta \mathcal{Q}_{n}$   $-\zeta \sqrt{4 \xi^2 \omega_{n} \omega_n}$ 

 $\left[2\xi\omega_{n1} - \zeta\sqrt{4\xi^2\omega_{n1}\omega_{n2}}\right]$ 

 $\left[-\zeta\sqrt{4\xi^2}\omega_{n1}\omega_{n2}\right]$  2 $\xi\omega_{n2}$  1

 $2\xi\omega_{n1}$   $-\zeta\sqrt{4}$ 

 $4\xi^2 \omega_{n1} \omega_{n2}$  2

 $\zeta \sqrt{4 \xi^2 \omega_{n1} \omega_{n2}}$  2 $\xi \omega_{n}$ 

2

### **ANALISI DELLA RISPOSTA ARMONICA SMORZAMENTO GENERALE – SOLUZIONE DIRETTA**

**Esempio B3** – Risposta forzata di sistema a 2 gdl con smorzamento generale (da Es. B1). Introducendo una matrice di smorzamento principale:

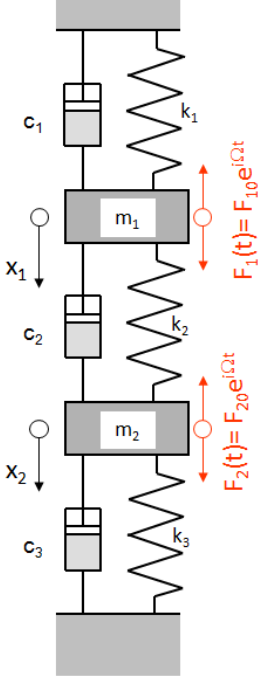

$$
\begin{aligned}\n\text{Spostamento masse con soluzione completa} & \mathbf{C_d} = \n\end{aligned}
$$
\n
$$
\begin{aligned}\n\mathbf{A_0}(\Omega, \xi) &= \mathbf{K} + \mathbf{j} \cdot \Omega \cdot \mathbf{C}(\xi) - \Omega^2 \cdot \mathbf{M} \\
\Delta(\Omega, \xi) &= \mathbf{A_0}(\Omega, \xi) \mathbf{1}_{1,1} \cdot \mathbf{A_0}(\Omega, \xi) \mathbf{1}_{2,2} - \mathbf{A_0}(\Omega, \xi) \mathbf{1}_{1,2} \cdot \mathbf{A_0}(\Omega, \xi) \mathbf{1}_{2,1} \\
\mathbf{X_{10}}(\Omega, \xi) &= \frac{\mathbf{A_0}(\Omega, \xi) \mathbf{1}_{2,2}}{\Delta(\Omega, \xi)} \cdot \mathbf{F_{10}} + \frac{-\mathbf{A_0}(\Omega, \xi) \mathbf{1}_{1,2}}{\Delta(\Omega, \xi)} \cdot \mathbf{F_{20}}\n\end{aligned}
$$

$$
X_{20}(\Omega,\xi) := \frac{-A_0(\Omega,\xi)}{\Delta(\Omega,\xi)} \cdot F_{10} + \frac{\left(A_0(\Omega,\xi)\right)_{1,1}}{\Delta(\Omega,\xi)} \cdot F_{20}
$$

Calcolo del modulo della soluzione

$$
X_1(\Omega, \xi) := \sqrt{\text{Re}(X_{10}(\Omega, \xi))^{2} + \text{Im}(X_{10}(\Omega, \xi))^{2}} \qquad X_2(\Omega, \xi) := \sqrt{\text{Re}(X_{20}(\Omega, \xi))^{2} + \text{Im}(X_{20}(\Omega, \xi))^{2}}
$$

$$
X_{1\text{ddb}}(\Omega,\xi) = 20 \cdot \log \left( \frac{|X_1(\Omega,\xi)|}{m} \right) \qquad X_{2\text{ddb}}(\Omega,\xi) = 20 \cdot \log \left( \frac{|X_2(\Omega,\xi)|}{m} \right)
$$

### **ANALISI DELLA RISPOSTA ARMONICA SMORZAMENTO GENERALE – SOLUZIONE DIRETTA**

## Si ottiene:

 $\xi = 0.1$  $\zeta = 0.5$ 

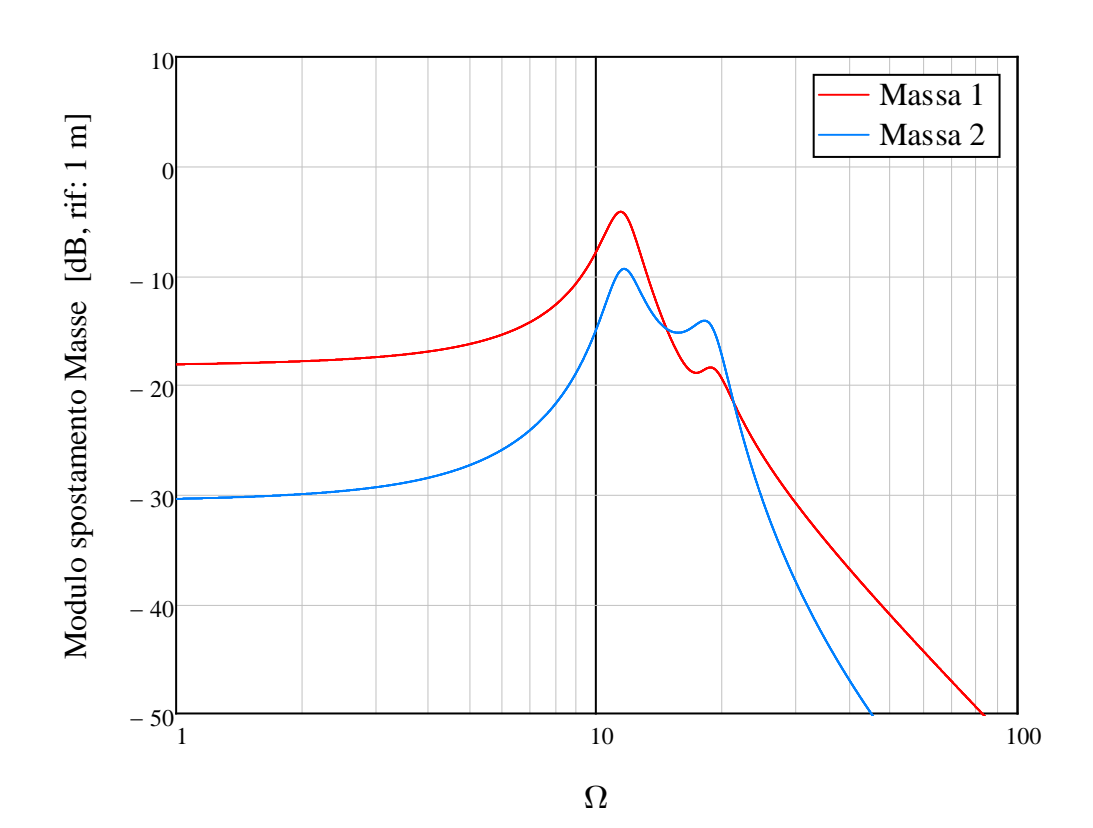

**Esercizio B3** – Risposta forzata di sistema a 2 gdl con smorzamento generale

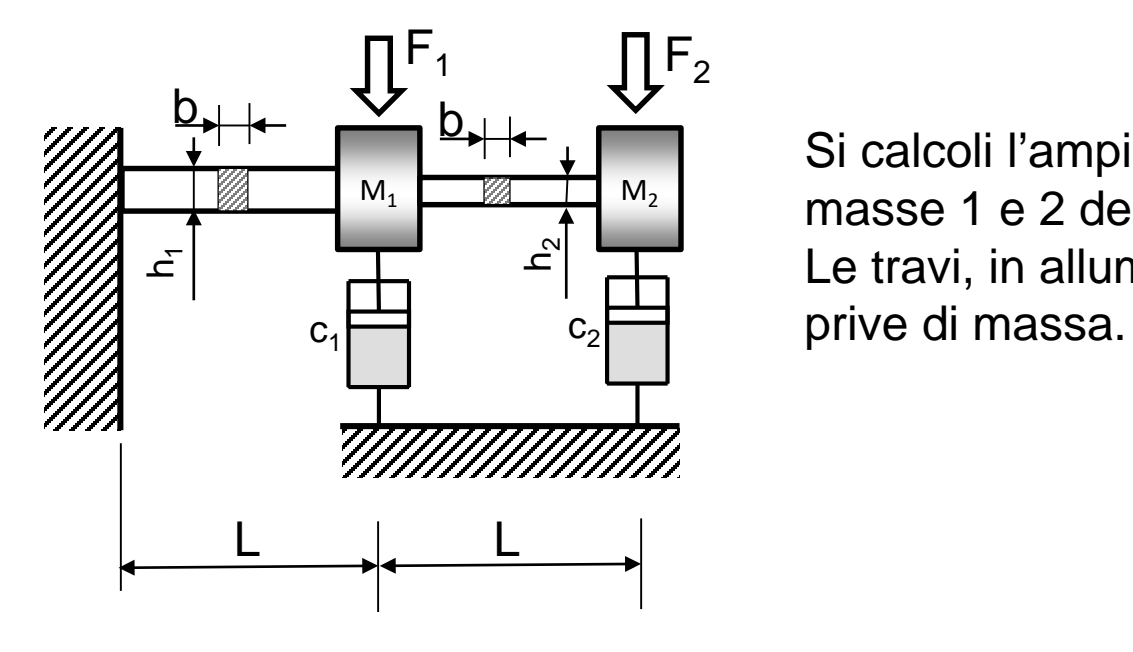

Si calcoli l'ampiezza di oscillazione della masse 1 e 2 del sistema mostrato in Figura. Le travi, in alluminio, possono assumersi

Dati

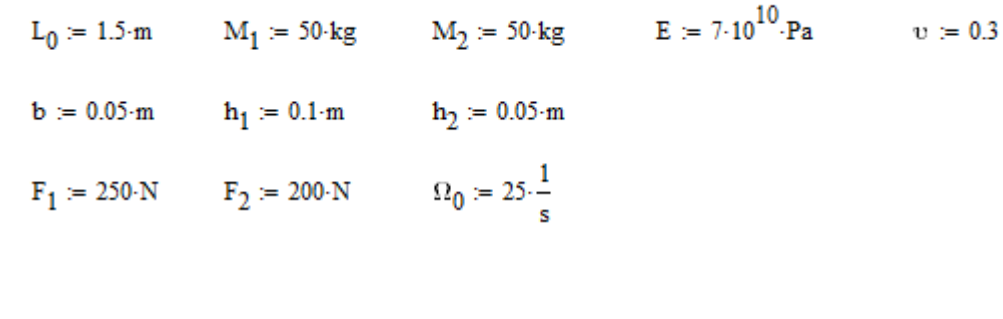

$$
c_1 := 500 \cdot \frac{N}{\frac{m}{s}}
$$
 
$$
c_2 := 750 \cdot \frac{N}{\frac{m}{s}}
$$

### **ANALISI DELLA RISPOSTA ARMONICA ASPETTI APPLICATIVI**

**Forzanti:** le forzanti esterne agenti sulla struttura hanno generalmente un andamento nel tempo di tipo periodico, ma non armonico.

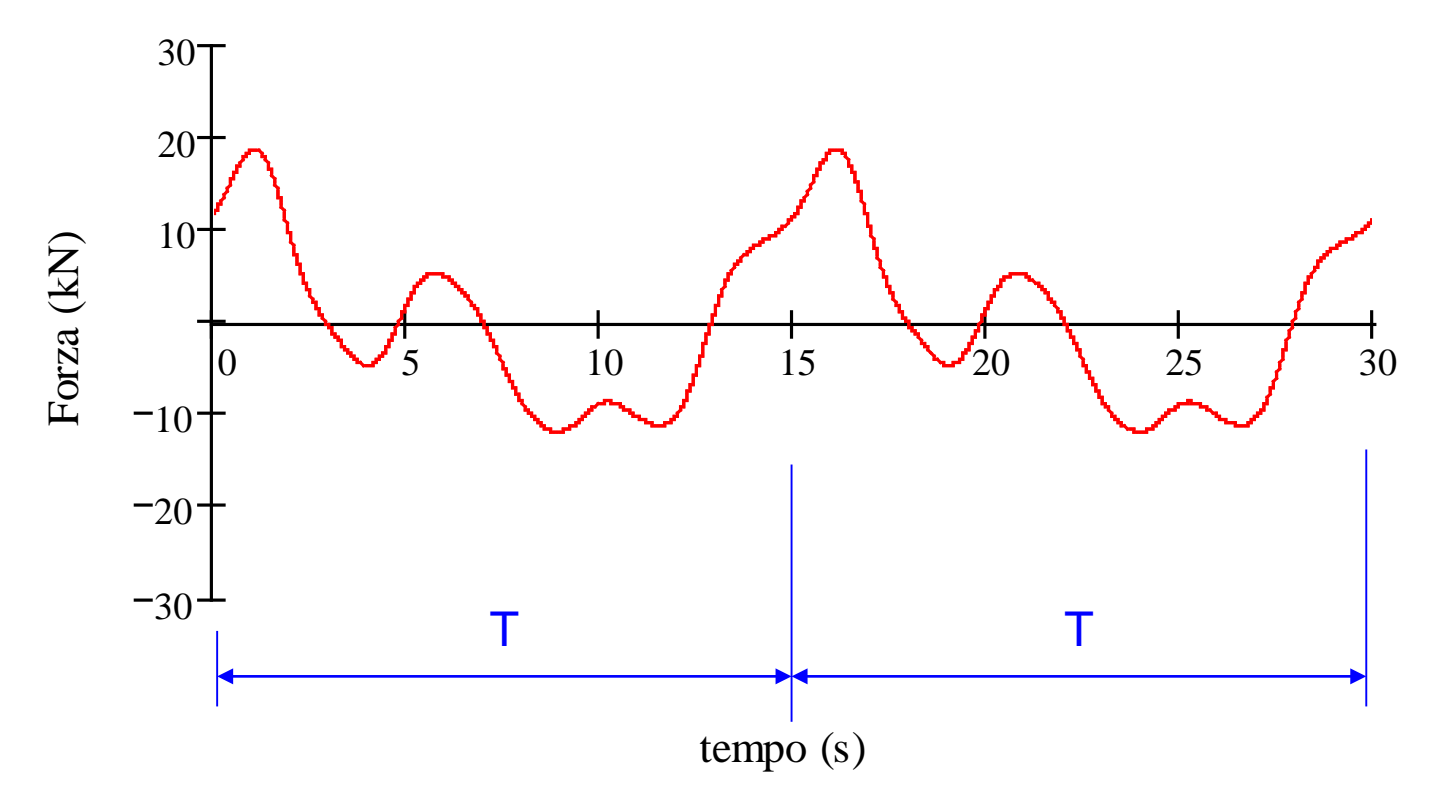

Per determinare il loro effetto sulla struttura è quindi necessario:

- scomporre la forzante in una somma di funzioni armoniche (serie di Fourier)
- ottenere la risposta complessiva tramite la sovrapposizione degli effetti

### **ANALISI DELLA RISPOSTA ARMONICA ASPETTI APPLICATIVI**

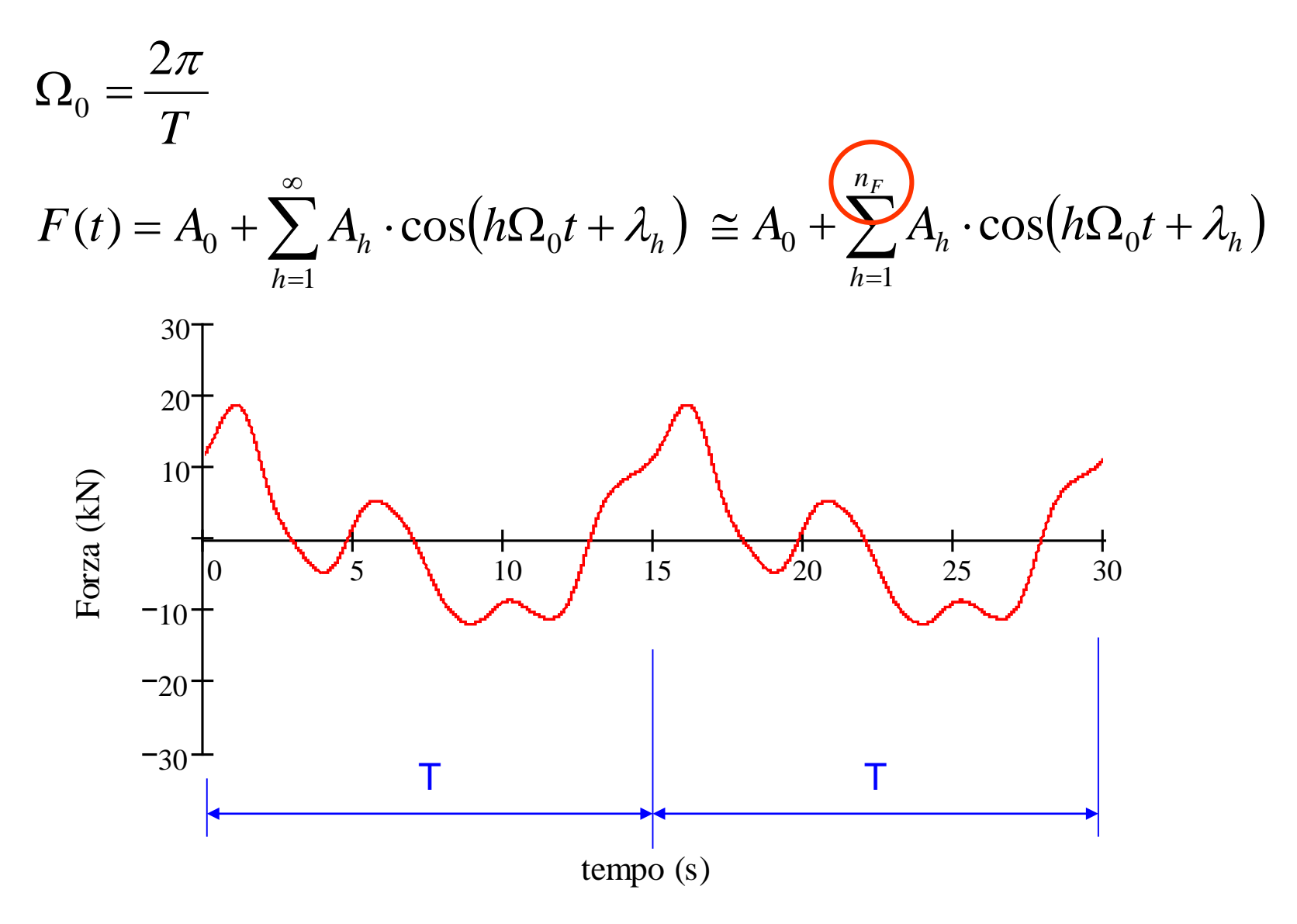

## **ANALISI DELLA RISPOSTA ARMONICA ASPETTI APPLICATIVI**

Andamento tipico delle ampiezze delle diverse armoniche eccitatrici con il relativo ordine *h*

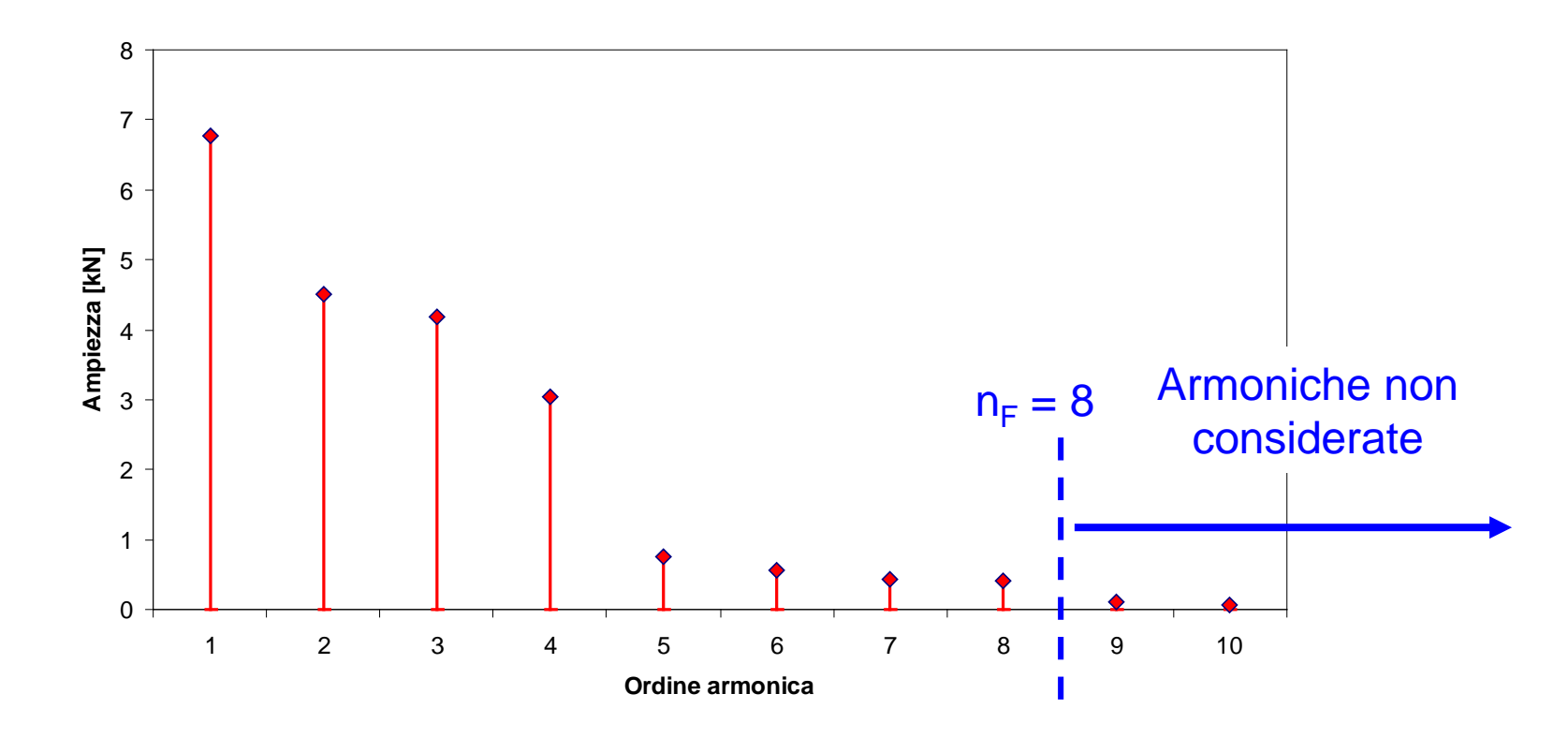

**Oss:** al di sopra di un certo numero d'ordine l'ampiezza *Ah* diviene usualmente trascurabile.

### **ANALISI DELLA RISPOSTA ARMONICA ASPETTI APPLICATIVI**

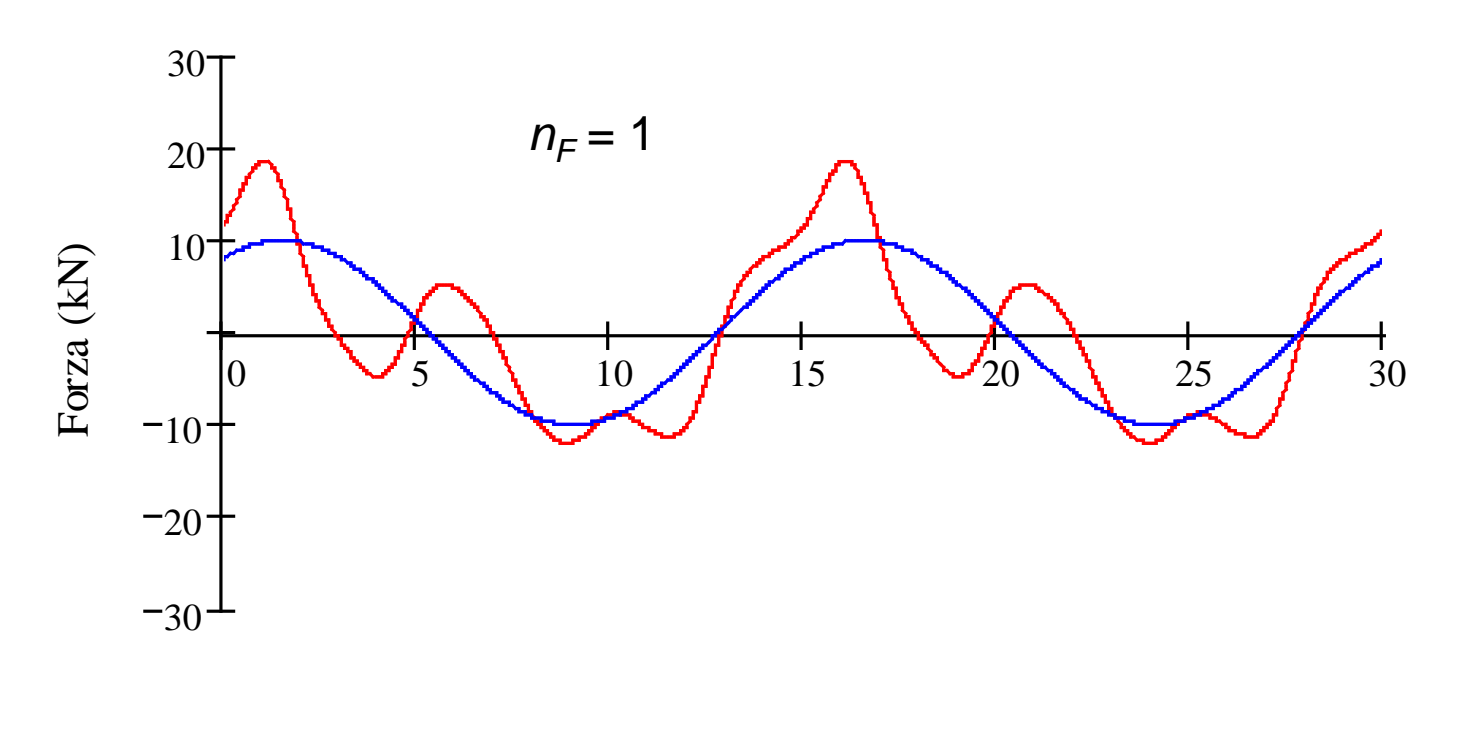

tempo (s)

$$
F'(t) = A_0 + \sum_{h=1}^{n_F} A_h \cdot \cos\left(h\Omega_0 t + \lambda_h\right)
$$

### **ANALISI DELLA RISPOSTA ARMONICA ASPETTI APPLICATIVI**

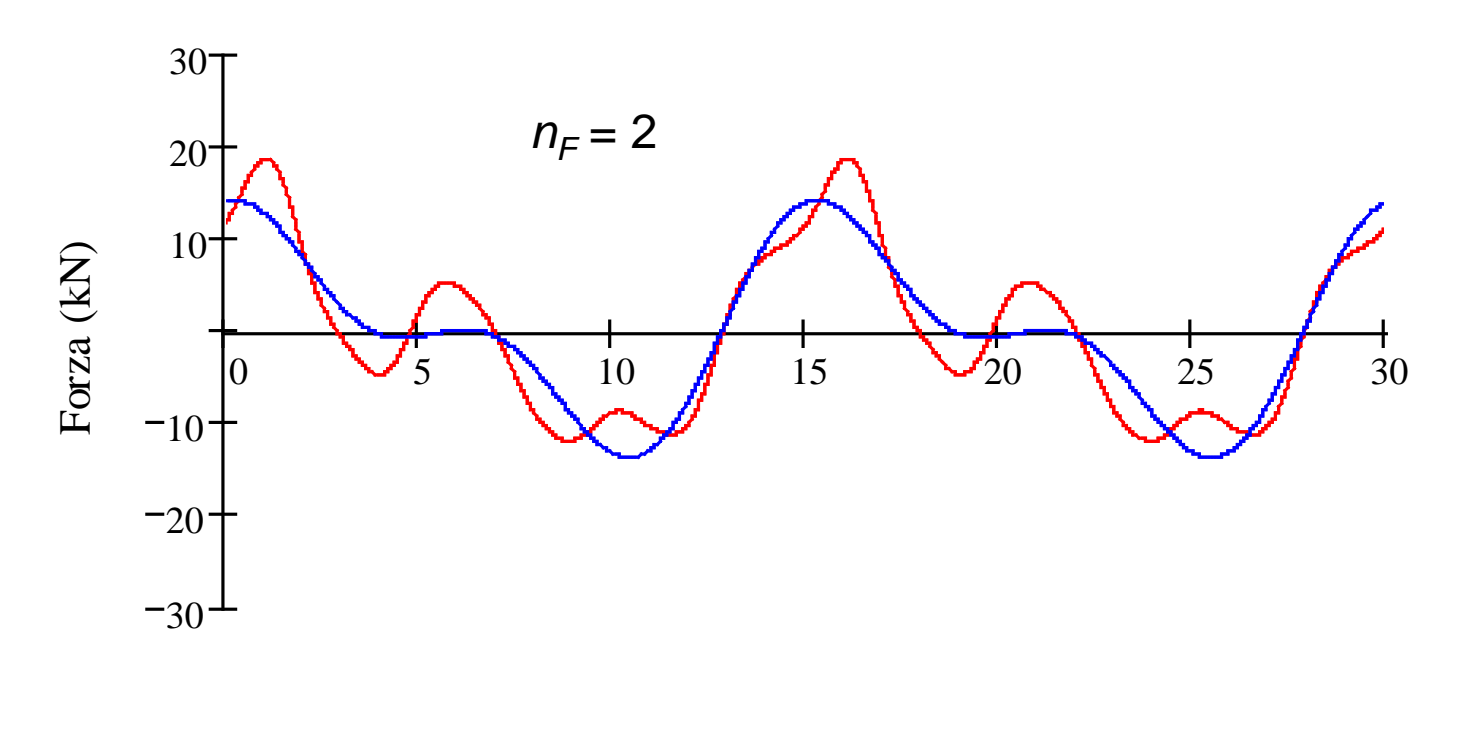

tempo (s)

$$
F'(t) = A_0 + \sum_{h=1}^{n_F} A_h \cdot \cos\left(h\Omega_0 t + \lambda_h\right)
$$

### **ANALISI DELLA RISPOSTA ARMONICA ASPETTI APPLICATIVI**

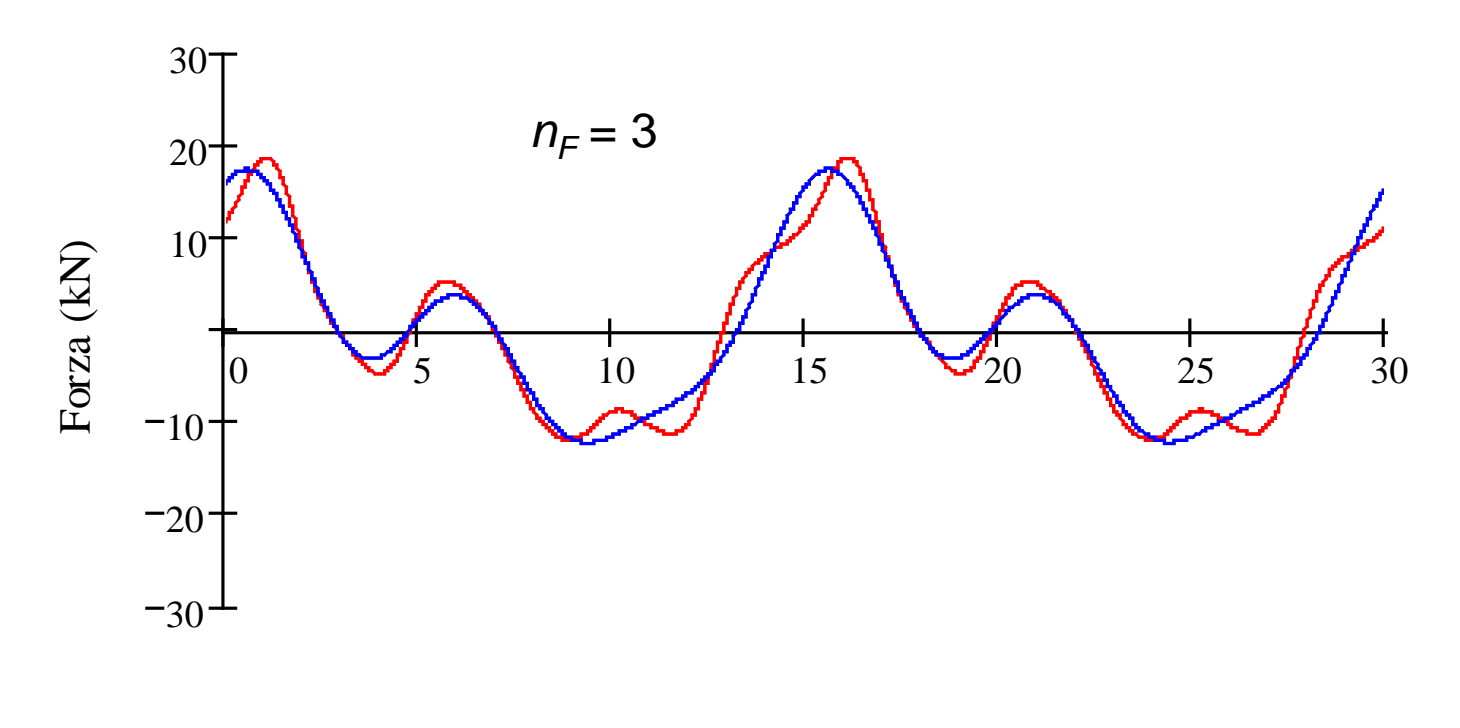

tempo (s)

$$
F'(t) = A_0 + \sum_{h=1}^{n_F} A_h \cdot \cos\left(h\Omega_0 t + \lambda_h\right)
$$

### **ANALISI DELLA RISPOSTA ARMONICA ASPETTI APPLICATIVI**

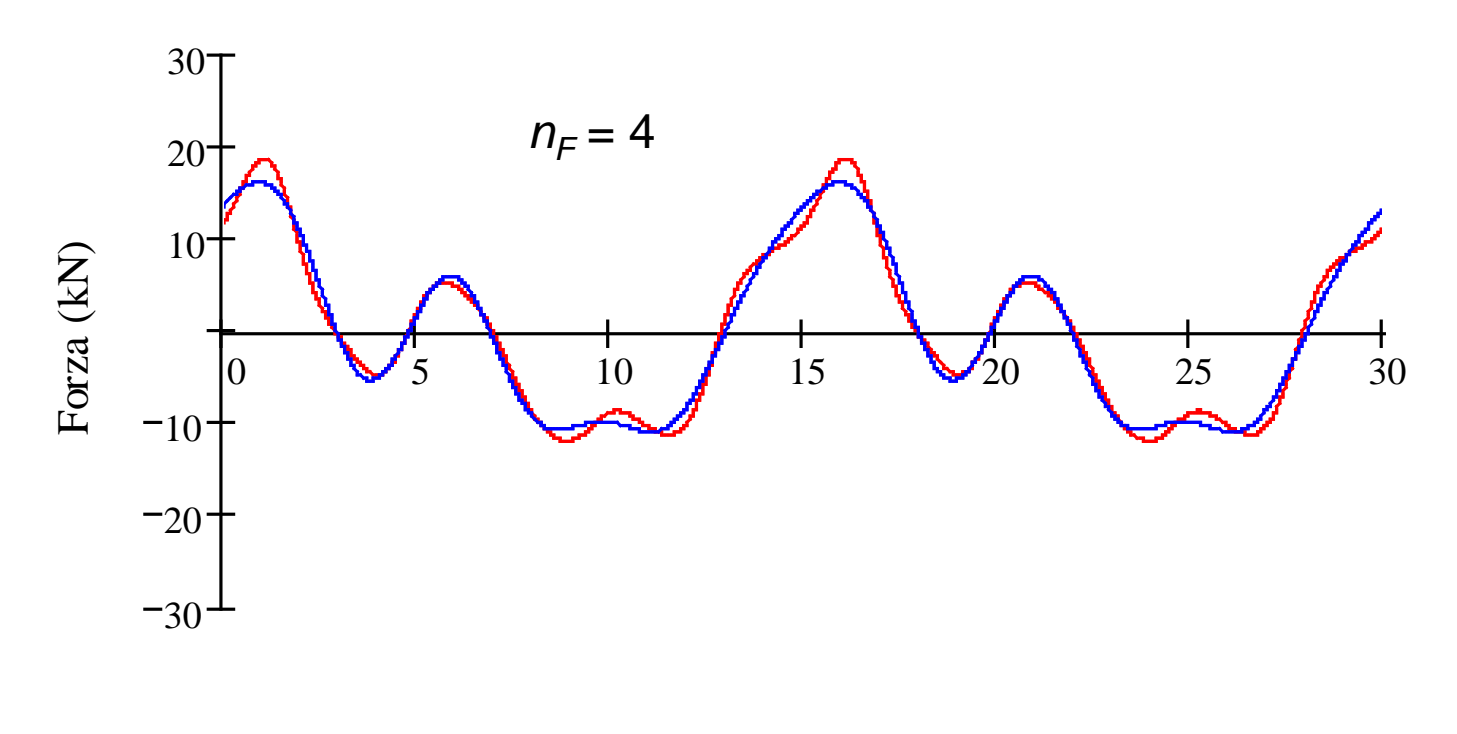

tempo (s)

$$
F'(t) = A_0 + \sum_{h=1}^{n_F} A_h \cdot \cos\left(h\Omega_0 t + \lambda_h\right)
$$

### **ANALISI DELLA RISPOSTA ARMONICA ASPETTI APPLICATIVI**

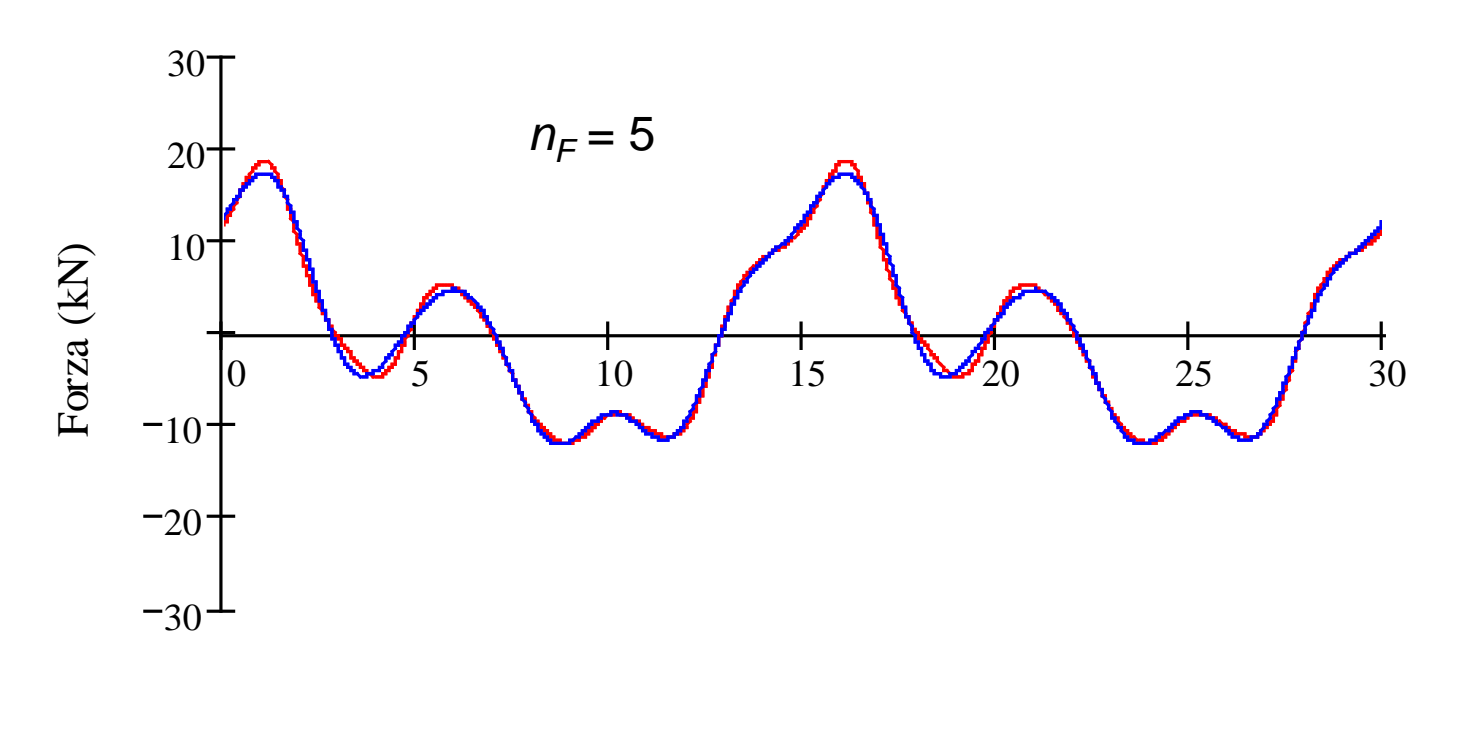

tempo (s)

$$
F'(t) = A_0 + \sum_{h=1}^{n_F} A_h \cdot \cos\left(h\Omega_0 t + \lambda_h\right)
$$

### **ANALISI DELLA RISPOSTA ARMONICA ASPETTI APPLICATIVI**

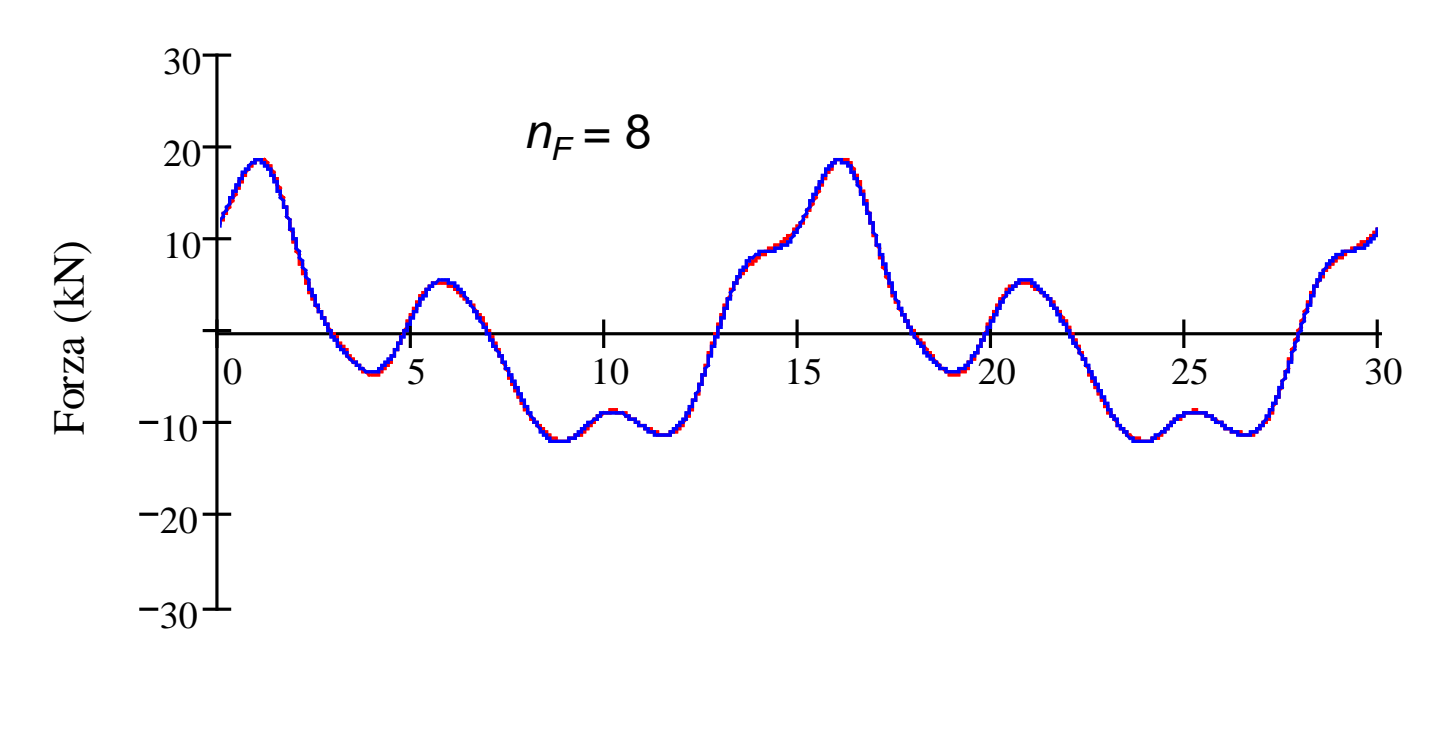

tempo (s)

$$
F'(t) = A_0 + \sum_{h=1}^{n_F} A_h \cdot \cos(h\Omega_0 t + \lambda_h)
$$

# **ANALISI DELLA RISPOSTA ARMONICA ASPETTI APPLICATIVI – METODO SOVRAPPOSIZIONE MODALE**

Non è possibile, né conveniente utilizzare tutti i modi propri:

$$
\mathbf{u(t)} = \sum_{j=1}^{n_{MP}} \mathbf{y^{(j)}} q_j(t) \qquad \cong \sum_{j=1}^{n_M} \mathbf{y^{(j)}} q_j(t) \qquad n_M < n_{MP}
$$

Effetto della scelta di  $n_M$ : il sistema si comporta come un filtro passa basso, che "taglia" la risposta alle pulsazioni della forzante maggiori di  $\left. \omega_{_{n_M}}\right.$ 

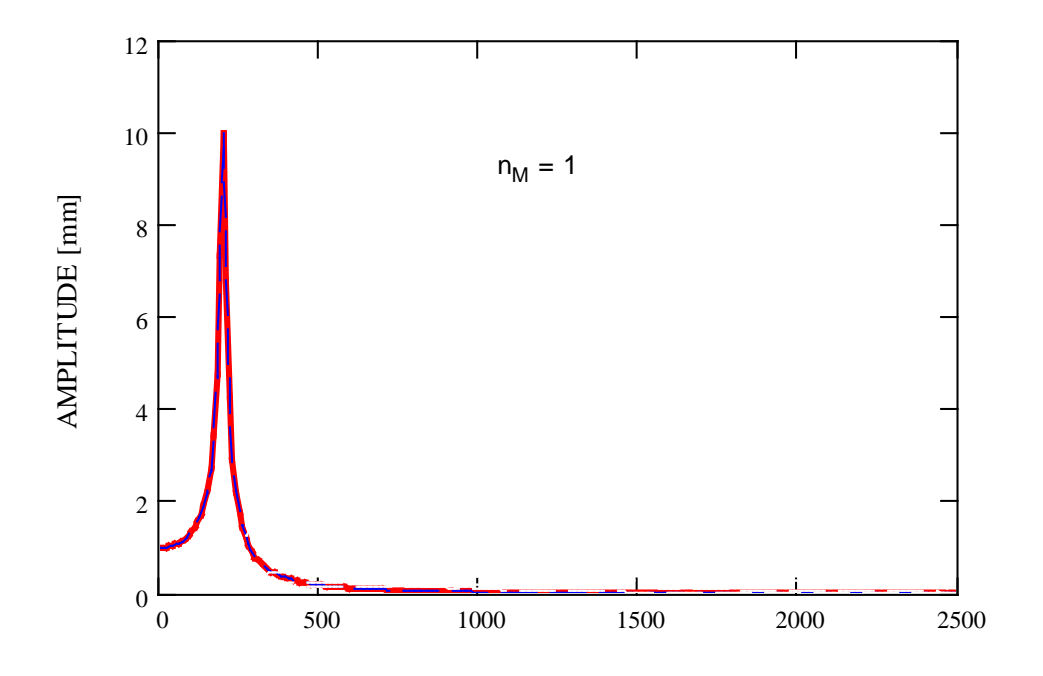

# **ANALISI DELLA RISPOSTA ARMONICA ASPETTI APPLICATIVI – METODO SOVRAPPOSIZIONE MODALE**

Non è possibile, né conveniente utilizzare tutti i modi propri:

$$
\mathbf{u(t)} = \sum_{j=1}^{n_{MP}} \mathbf{y^{(j)}} q_j(t) \qquad \cong \sum_{j=1}^{n_M} \mathbf{y^{(j)}} q_j(t) \qquad n_M < n_{MP}
$$

Effetto della scelta di  $n_M$ : il sistema si comporta come un filtro passa basso, che "taglia" la risposta alle pulsazioni della forzante maggiori di  $\left. \omega_{_{n_M}}\right.$ 

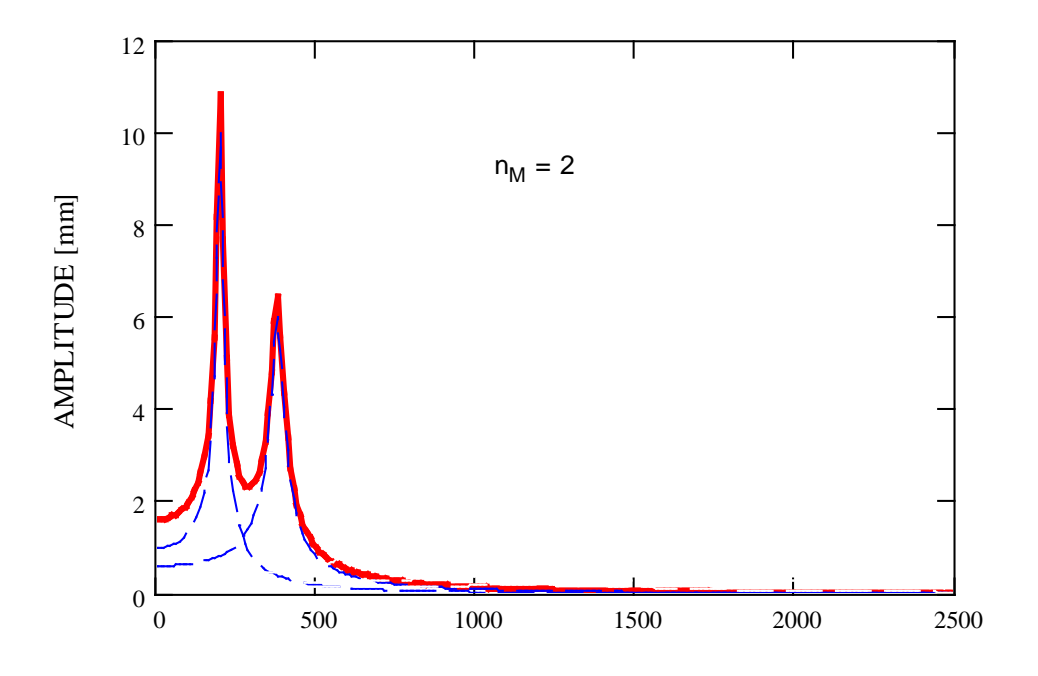

# **ANALISI DELLA RISPOSTA ARMONICA ASPETTI APPLICATIVI – METODO SOVRAPPOSIZIONE MODALE**

Non è possibile, né conveniente utilizzare tutti i modi propri:

$$
\mathbf{u(t)} = \sum_{j=1}^{n_{MP}} \mathbf{y^{(j)}} q_j(t) \qquad \cong \sum_{j=1}^{n_M} \mathbf{y^{(j)}} q_j(t) \qquad n_M < n_{MP}
$$

Effetto della scelta di  $n_M$ : il sistema si comporta come un filtro passa basso, che "taglia" la risposta alle pulsazioni della forzante maggiori di  $\left. \omega_{_{n_M}}\right.$ 

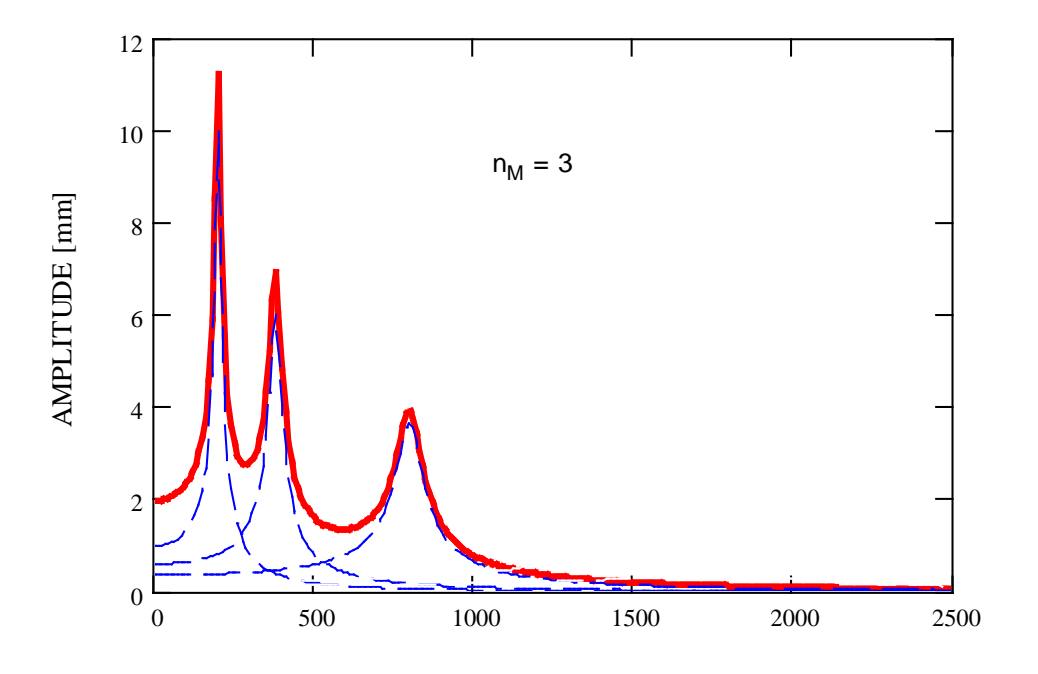

# **ANALISI DELLA RISPOSTA ARMONICA ASPETTI APPLICATIVI – METODO SOVRAPPOSIZIONE MODALE**

Non è possibile, né conveniente utilizzare tutti i modi propri:

$$
\mathbf{u(t)} = \sum_{j=1}^{n_{MP}} \mathbf{y^{(j)}} q_j(t) \qquad \cong \sum_{j=1}^{n_M} \mathbf{y^{(j)}} q_j(t) \qquad n_M < n_{MP}
$$

Effetto della scelta di  $n_M$ : il sistema si comporta come un filtro passa basso, che "taglia" la risposta alle pulsazioni della forzante maggiori di  $\left. \omega_{_{n_M}}\right.$ 

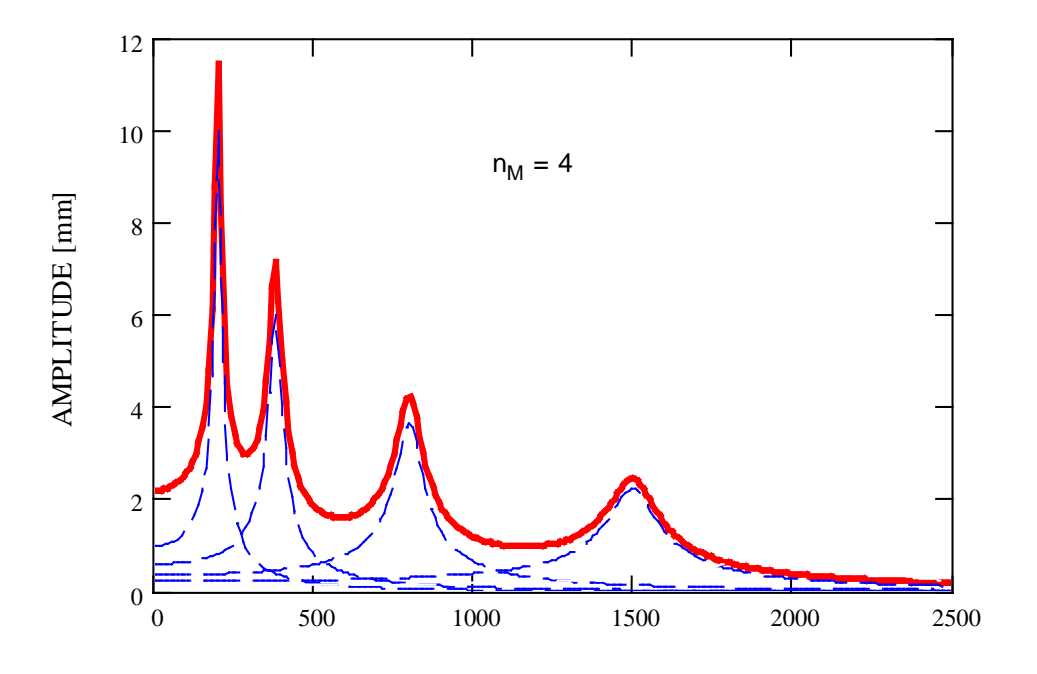

# **ANALISI DELLA RISPOSTA ARMONICA ASPETTI APPLICATIVI – METODO SOVRAPPOSIZIONE MODALE**

Non è possibile, né conveniente utilizzare tutti i modi propri:

$$
\mathbf{u(t)} = \sum_{j=1}^{n_{MP}} \mathbf{y^{(j)}} q_j(t) \qquad \cong \sum_{j=1}^{n_M} \mathbf{y^{(j)}} q_j(t) \qquad n_M < n_{MP}
$$

Effetto della scelta di  $n_M$ : il sistema si comporta come un filtro passa basso, che "taglia" la risposta alle pulsazioni della forzante maggiori di  $\left. \omega_{_{n_M}}\right.$ 

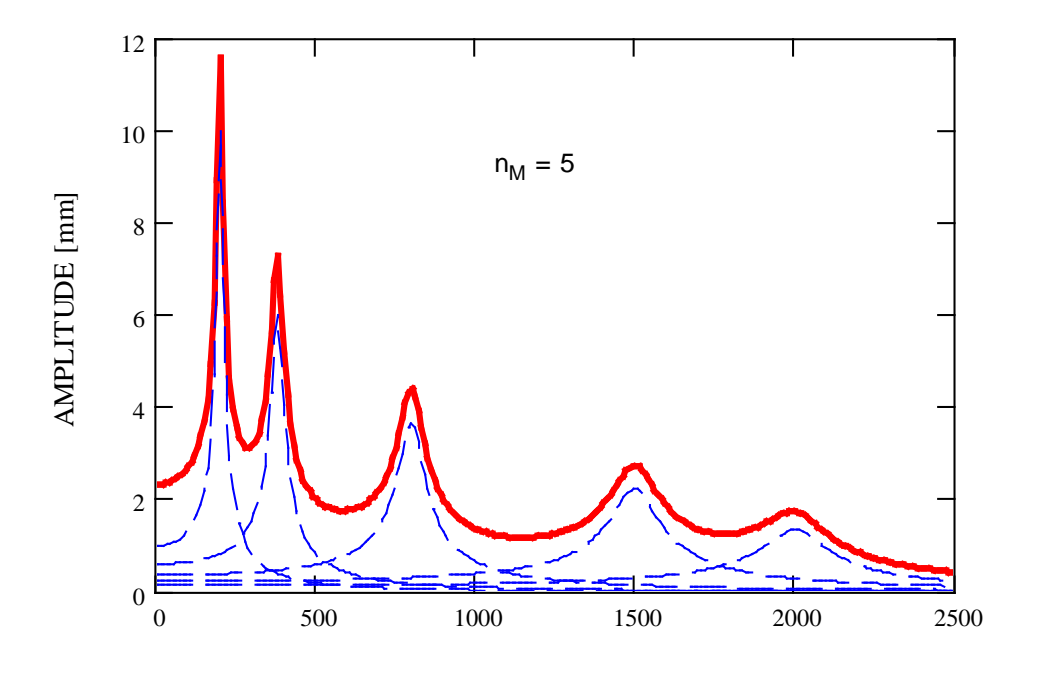

## **ANALISI DELLA RISPOSTA ARMONICA ASPETTI APPLICATIVI – METODO SOVRAPPOSIZIONE MODALE**

Condizioni da soddisfare:

• la massima armonica contenuta nella forzante deve risultare compresa nella "banda passante" del modello

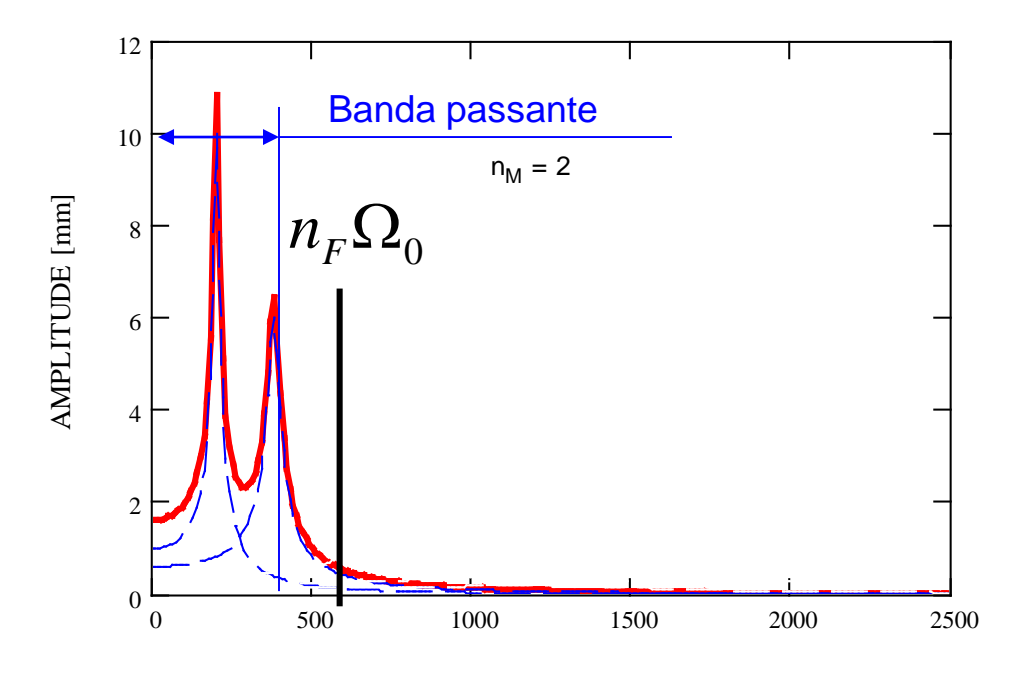

# **ANALISI DELLA RISPOSTA ARMONICA ASPETTI APPLICATIVI – METODO SOVRAPPOSIZIONE MODALE**

Condizioni da soddisfare:

• la massima armonica contenuta nella forzante deve risultare compresa nella "banda passante" del modello

 $n_{n_M} > n_F \Omega_0$ ω

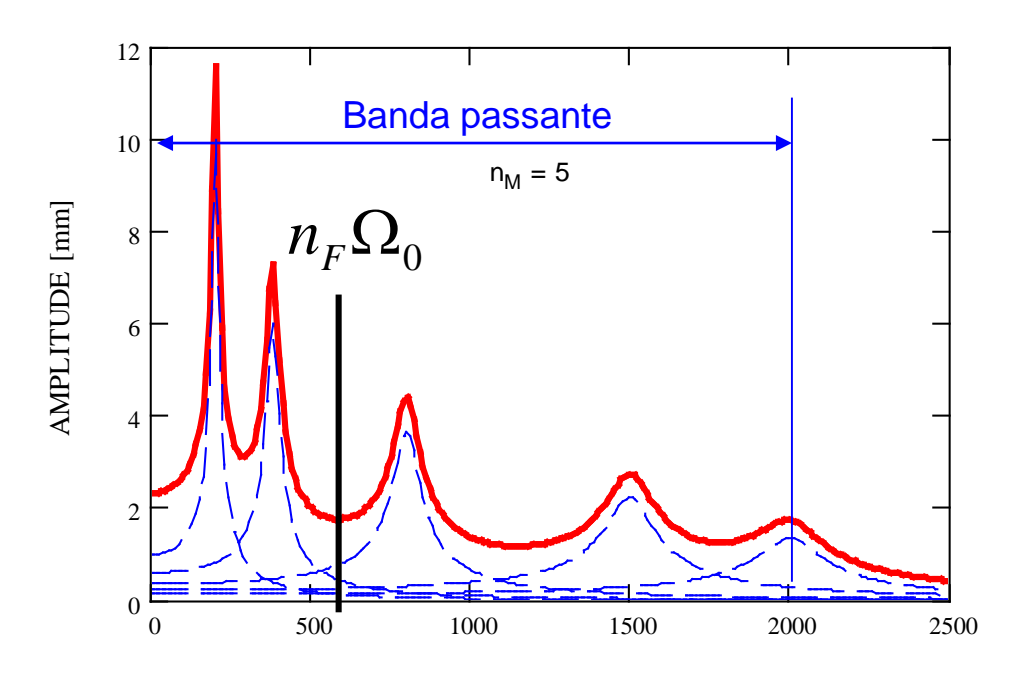

# **ANALISI DELLA RISPOSTA ARMONICA ASPETTI APPLICATIVI – METODO SOVRAPPOSIZIONE MODALE**

Condizioni da soddisfare:

• il numero di modi considerati deve essere sufficiente per la convergenza

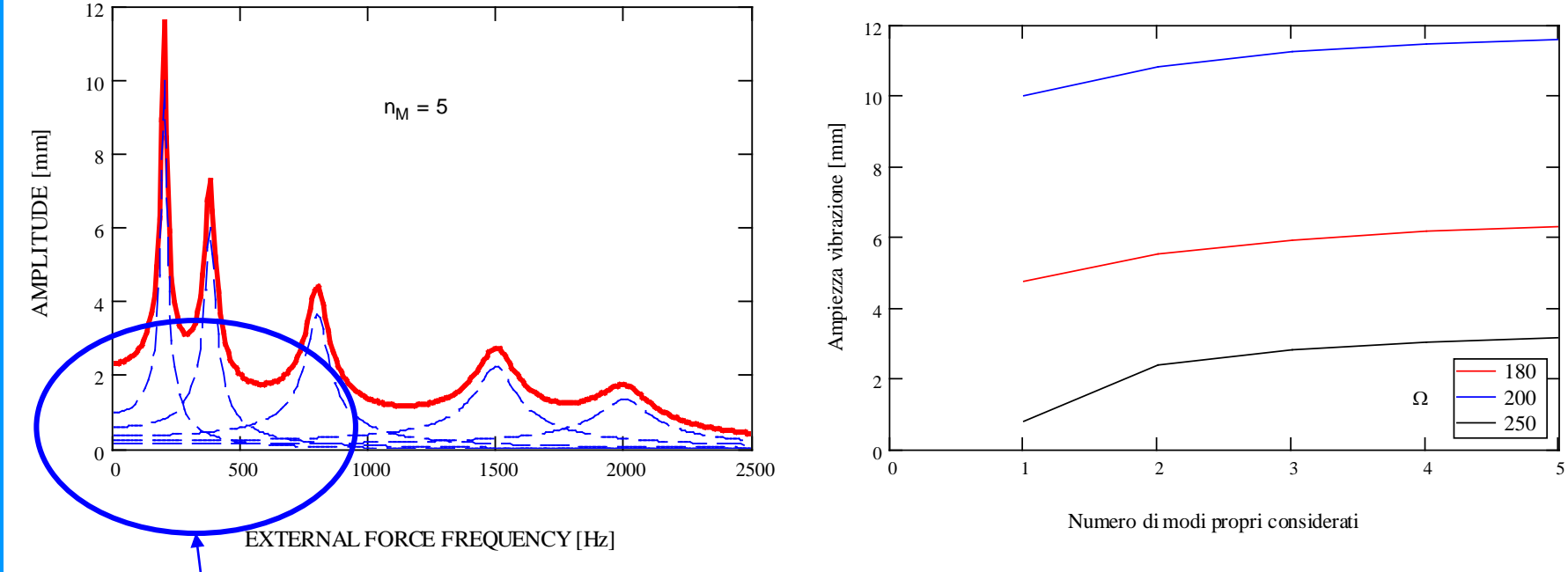

I modi propri di alta frequenza mantengono un contributo anche alle basse frequenze

# **ANALISI DELLA RISPOSTA ARMONICA ASPETTI APPLICATIVI – METODO SOVRAPPOSIZIONE MODALE**

Condizioni da soddisfare:

• il numero di modi considerati deve essere sufficiente per la convergenza

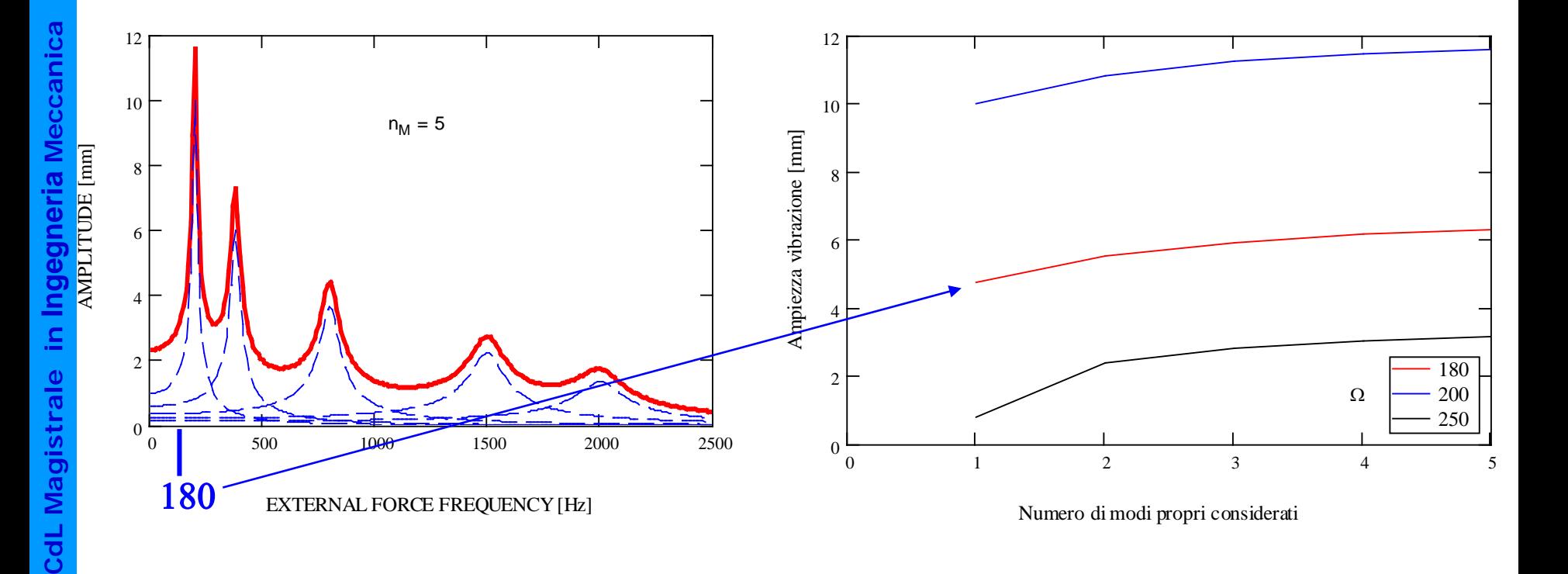

# **ANALISI DELLA RISPOSTA ARMONICA ASPETTI APPLICATIVI – METODO SOVRAPPOSIZIONE MODALE**

Condizioni da soddisfare:

• il numero di modi considerati deve essere sufficiente per la convergenza

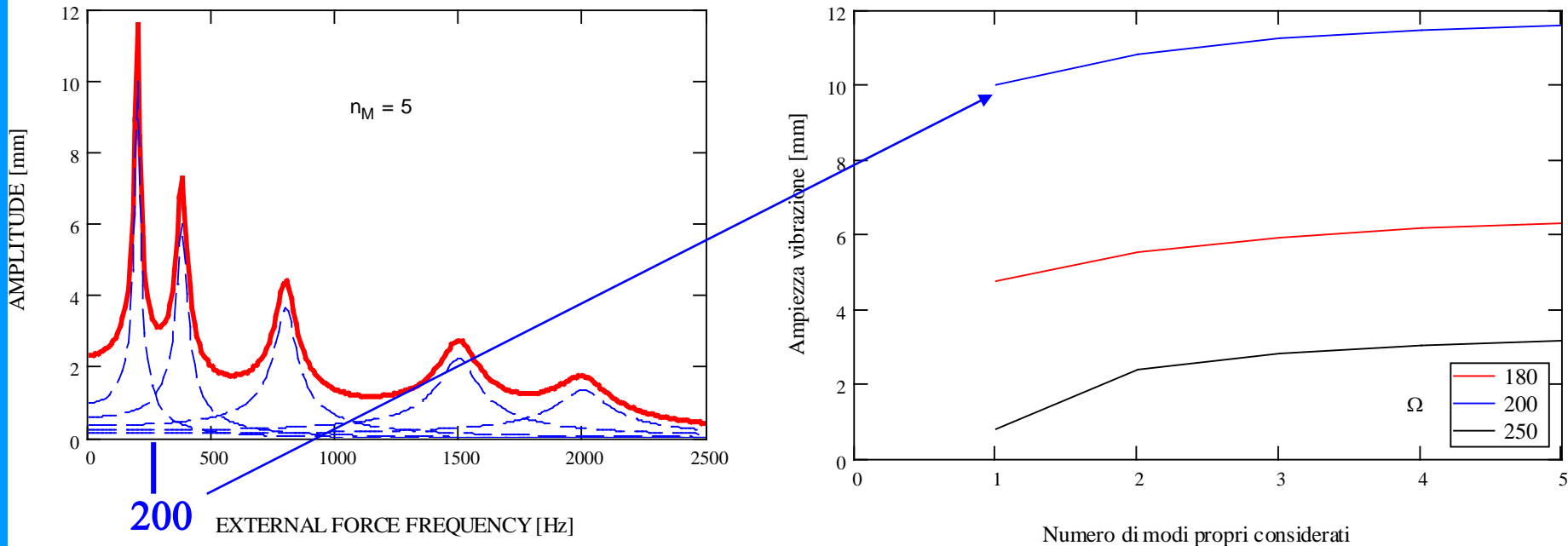

ω

# **ANALISI DELLA RISPOSTA ARMONICA ASPETTI APPLICATIVI – METODO SOVRAPPOSIZIONE MODALE**

Condizioni da soddisfare:

• il numero di modi considerati deve essere sufficiente per la convergenza

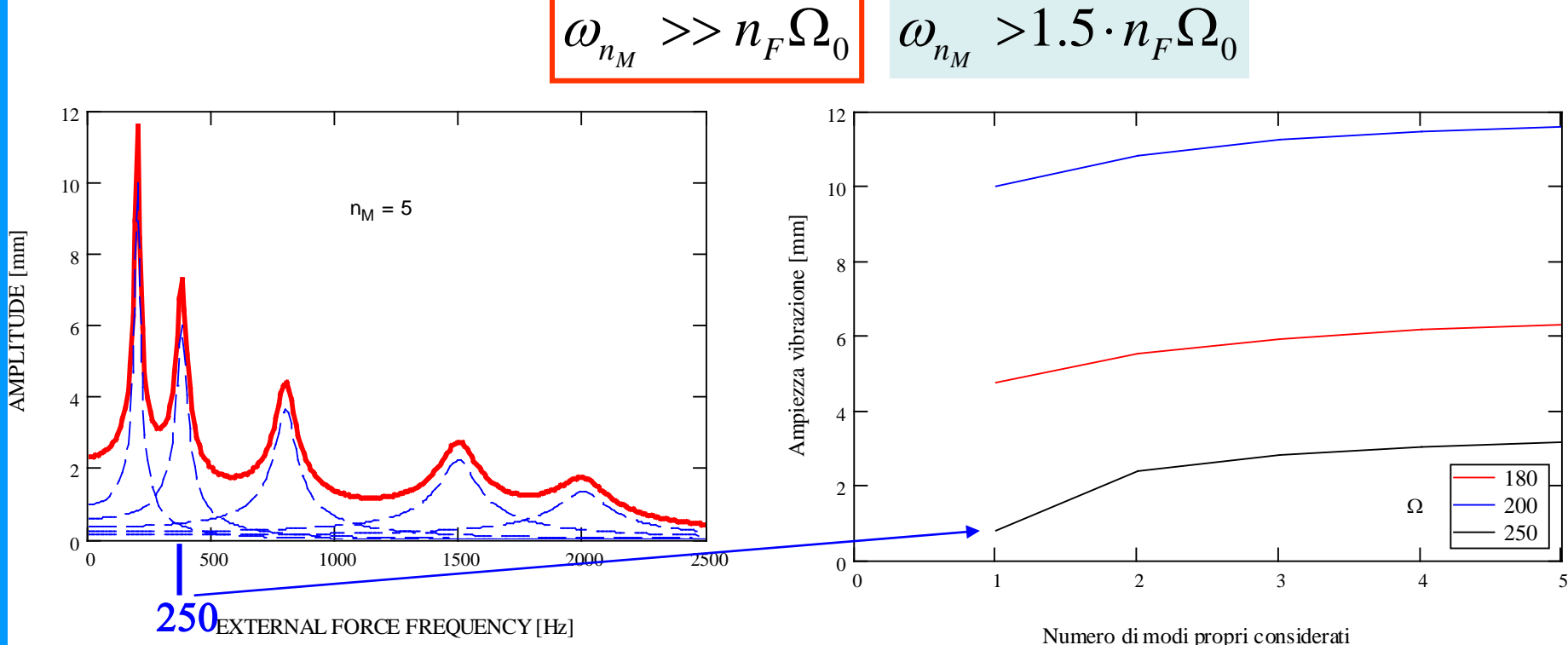

# **ANALISI DELLA RISPOSTA ARMONICA SMORZAMENTO GENERALE – ASPETTI APPLICATIVI**

Ulteriore requisito per MD e per MSM:

• il modello FEM deve essere costruito in maniera da rappresentare in maniera sufficientemente accurata tutti i modi che danno un contributo significativo alla risposta del sistema (tutti gli  $n_M$  modi propri nel caso del MSM)

### **COMANDI ANSYS ANALISI ARMONICA METODO DIRETTO COMPLETO**

**/SOLU**

**ANTYPE,** HARMIC Definisce il tipo di analisi richiesta

**HROPT**, *FULL*, *…..* Sceglie il tipo di analisi diretto completo

**HARFRQ**, *FREQB*, *FREQE*

Frequenza iniziale e finale per l'analisi

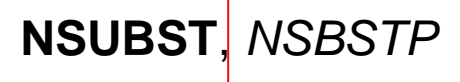

N° di "step" in cui suddividere l'intervallo di frequenze da analizzare

# **COMANDI ANSYS ANALISI ARMONICA METODO DIRETTO COMPLETO**

Possibile anche suddividere il campo di frequenza in intervalli contigui con variazione del carico imposto tra un intervallo e l'altro. Ogni intervallo viene trattato come un "Load Step" separato.

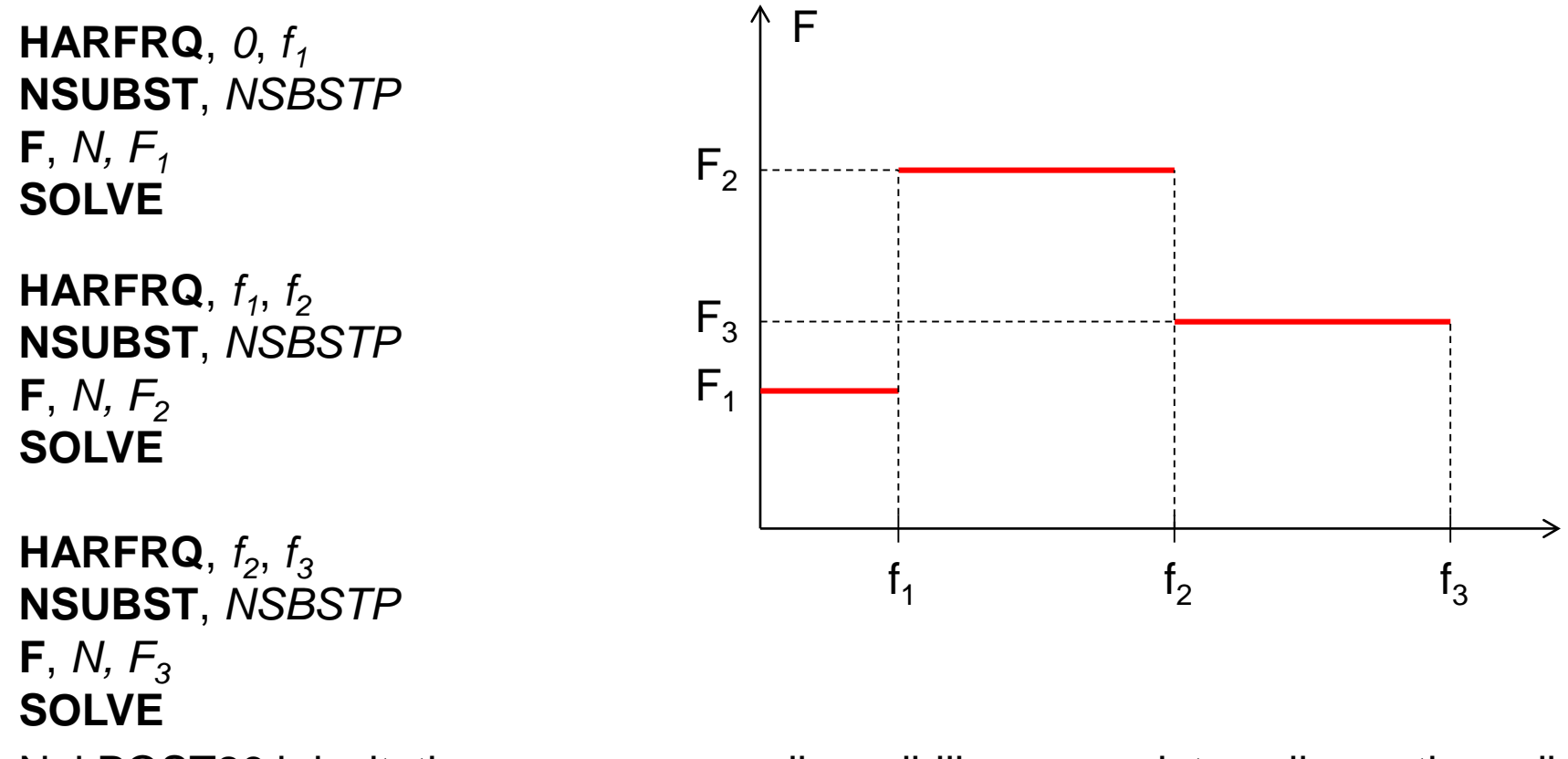

Nel POST26 i risultati sono comunque disponibili come un intervallo continuo di frequenza

# **COMANDI ANSYS ANALISI ARMONICA METODO DIRETTO COMPLETO**

**HROUT**, *Reimky*, *Clust*, *Mcont*

- ON Stampa i risultati come parti reale ed immaginaria
- OFF Stampa i risultati come ampiezza e fase

-OFF "Step" di frequenza equispaziati

-ON "Step" di frequenza addensati attorno ai modi propri

-OFF Non stampa il contributo dei diversi modi

- -ON Stampa il contributo dei diversi modi
- **F**, *NODE*, *Lab*, *VALUE*, *VALUE2*, *NEND*, *NINC*

Parti reale ed immaginaria della forza

**SOLVE FINISH**

# CdL Magistrale in Ingegneria Meccanica **CdL Magistrale in Ingegneria Meccanica**

# **COMANDI ANSYS ANALISI ARMONICA METODO DIRETTO COMPLETO**

$$
C = \alpha M + \beta K + \frac{\xi}{\beta} K + \sum_{k} C_{k}
$$

α-damping (ALPHAD o MP,*ALPD*)

β-damping (BETAD o MP,*BETD*)

Constant damping ratio (DMPRAT o MP,*DMPR* )

Element damping matrix (Es.: LINK11, COMBIN14, MATRIX27,...)

# **COMANDI ANSYS ANALISI ARMONICA METODO SOVRAPPOSIZIONE MODALE**

**/SOLU ANTYPE, MODAL** Analisi modale preliminare **MODOPT**, *Method, NMODE, FREQB, FREQE, ,Nrmkey*

---------- **SOLVE FINISH**

**/SOLU** Analisi armonica con MSM

**HROPT**, *MSUP*, *MAXMODE*, *MINMODE*

N° d'ordine finale (default e max.: NMODE) ed iniziale (default: 1) dei modi da impiegare

**HROUT**, *Reimky*, *Clust*, *Mcont* **F**, *NODE*, *Lab*, *VALUE*, *VALUE2*, *NEND*, *NINC*

# **SOLVE FINISH**

# **COMANDI ANSYS ANALISI ARMONICA METODO SOVRAPPOSIZIONE MODALE**

**/SOLU** Passo di espansione **EXPASS**, *ON* **NUMEXP**, *NUM*, *BEGRNG*, *ENDRNG* **SOLVE FINISH**

# **COMANDI ANSYS ANALISI ARMONICA METODO SOVRAPPOSIZIONE MODALE**

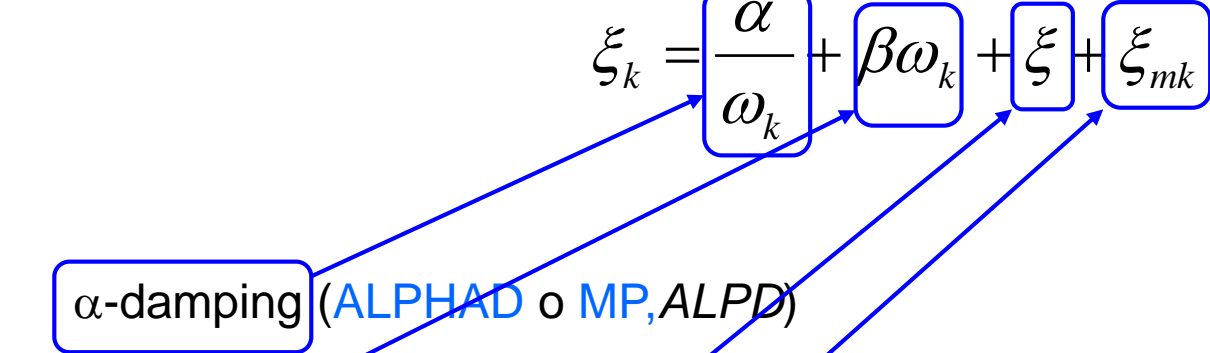

β-damping (BETAD o MP,*BETD*)

Constant damping ratio (DMPRAT o MP,*DMPR* )

Modal damping ratio (MDAMP)
# **DETERMINAZIONE SPERIMENTALE SMORZAMENTO Metodo del decremento logaritmico**

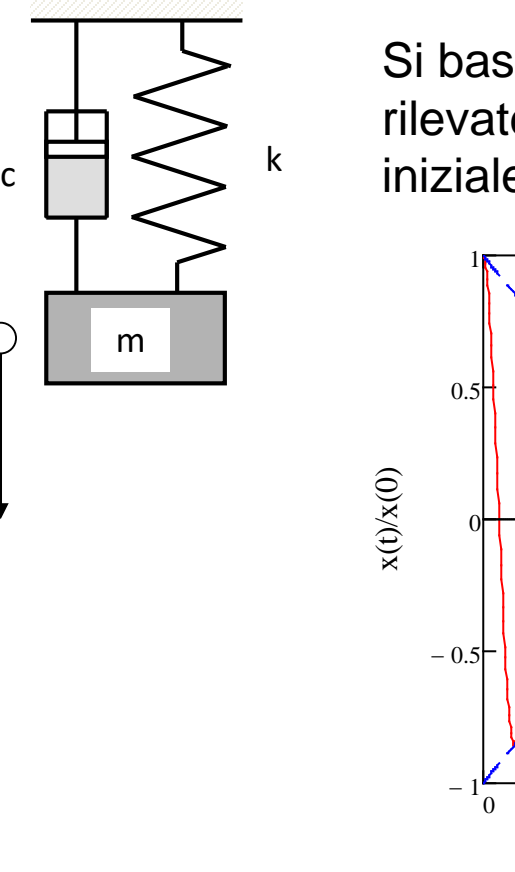

Si basa sull'andamento delle ampiezze di oscillazione rilevate sulla struttura, in seguito ad una perturbazione iniziale.

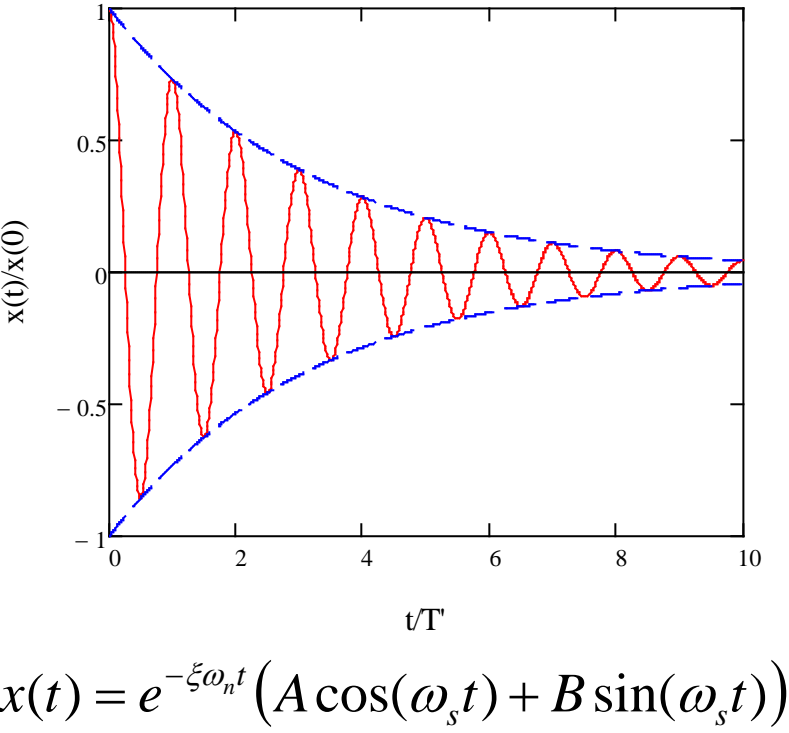

x

# **DETERMINAZIONE SPERIMENTALE SMORZAMENTO Metodo del decremento logaritmico**

Rapporto di ampiezza tra due picchi successivi

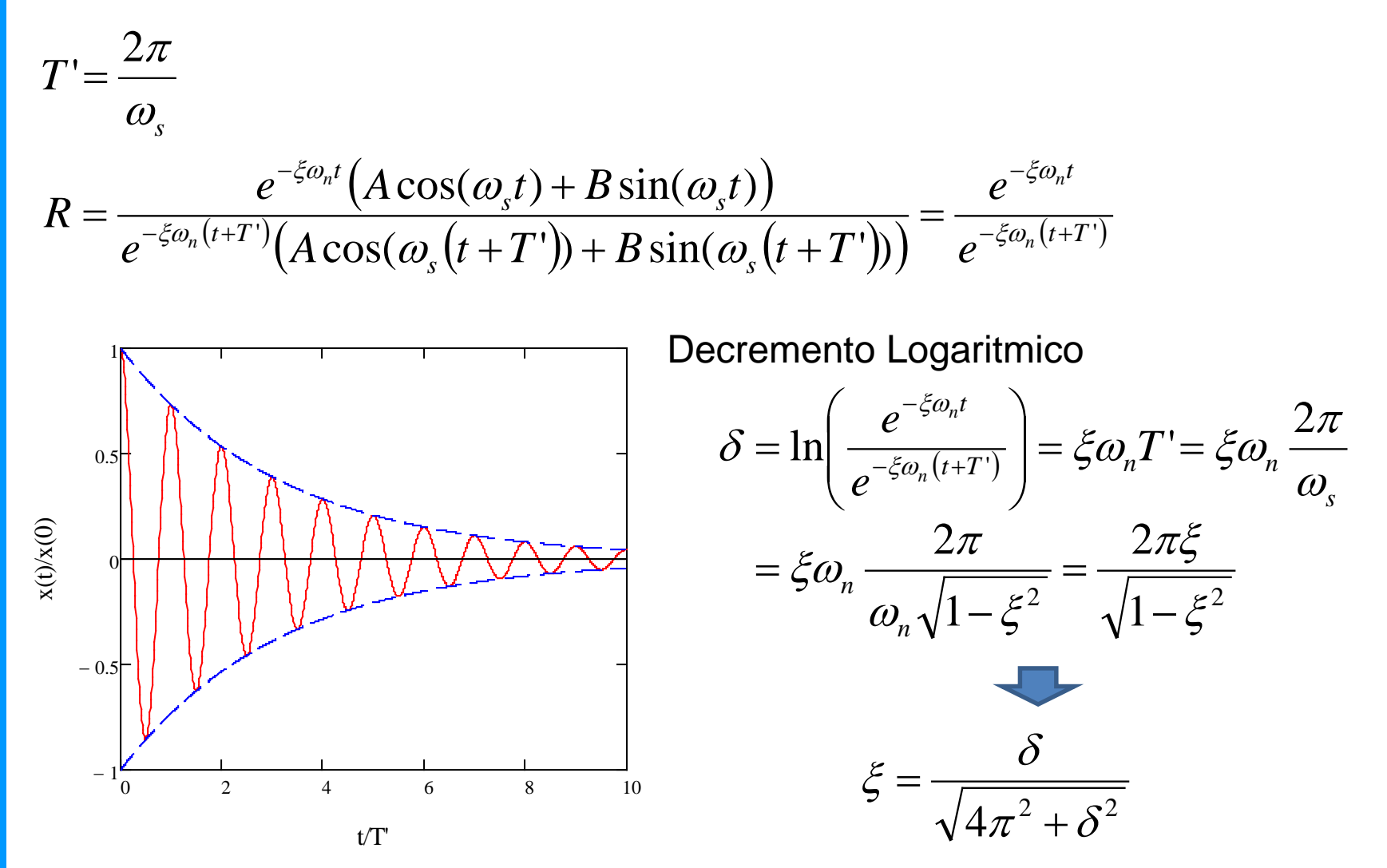

# **DETERMINAZIONE SPERIMENTALE SMORZAMENTO Metodo della larghezza di banda**

Si basa sull'andamento del coefficiente di amplificazione dinamica del sistema al variare della frequenza della forzante.

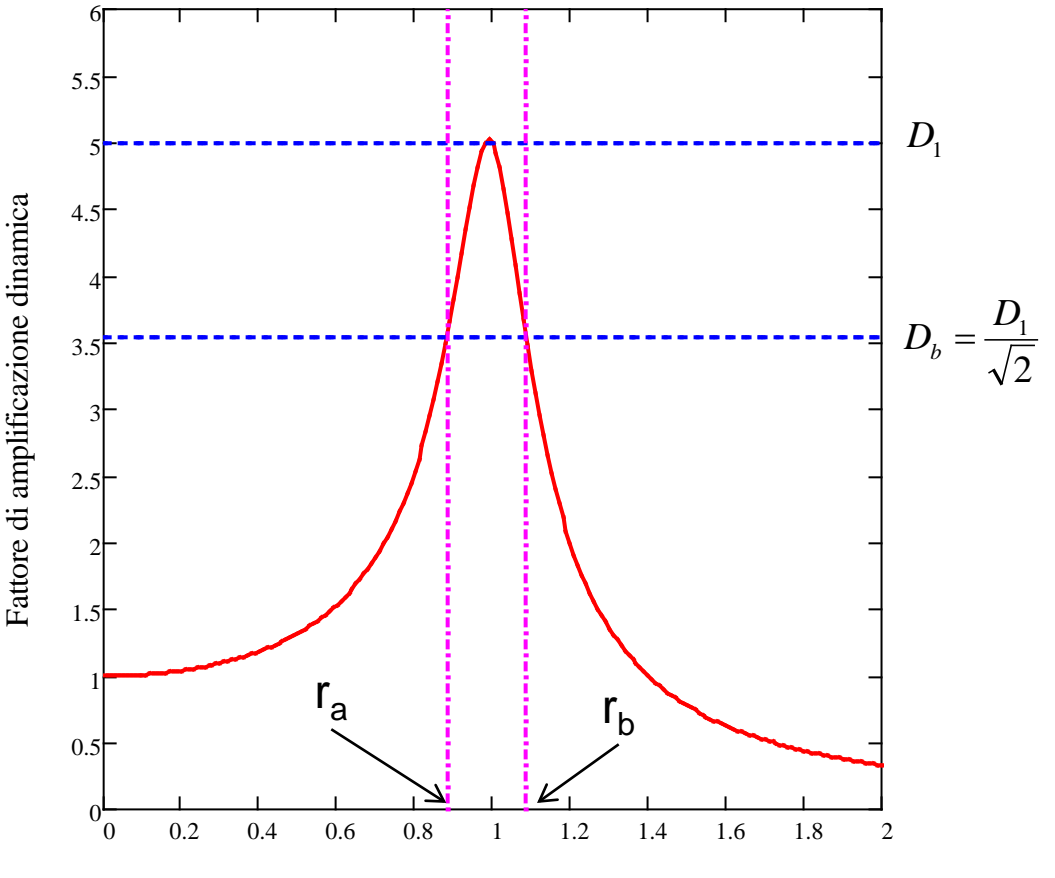

# **DETERMINAZIONE SPERIMENTALE SMORZAMENTO Metodo della larghezza di banda**

Calcolo di  $r_a$  ed  $r_b$ 

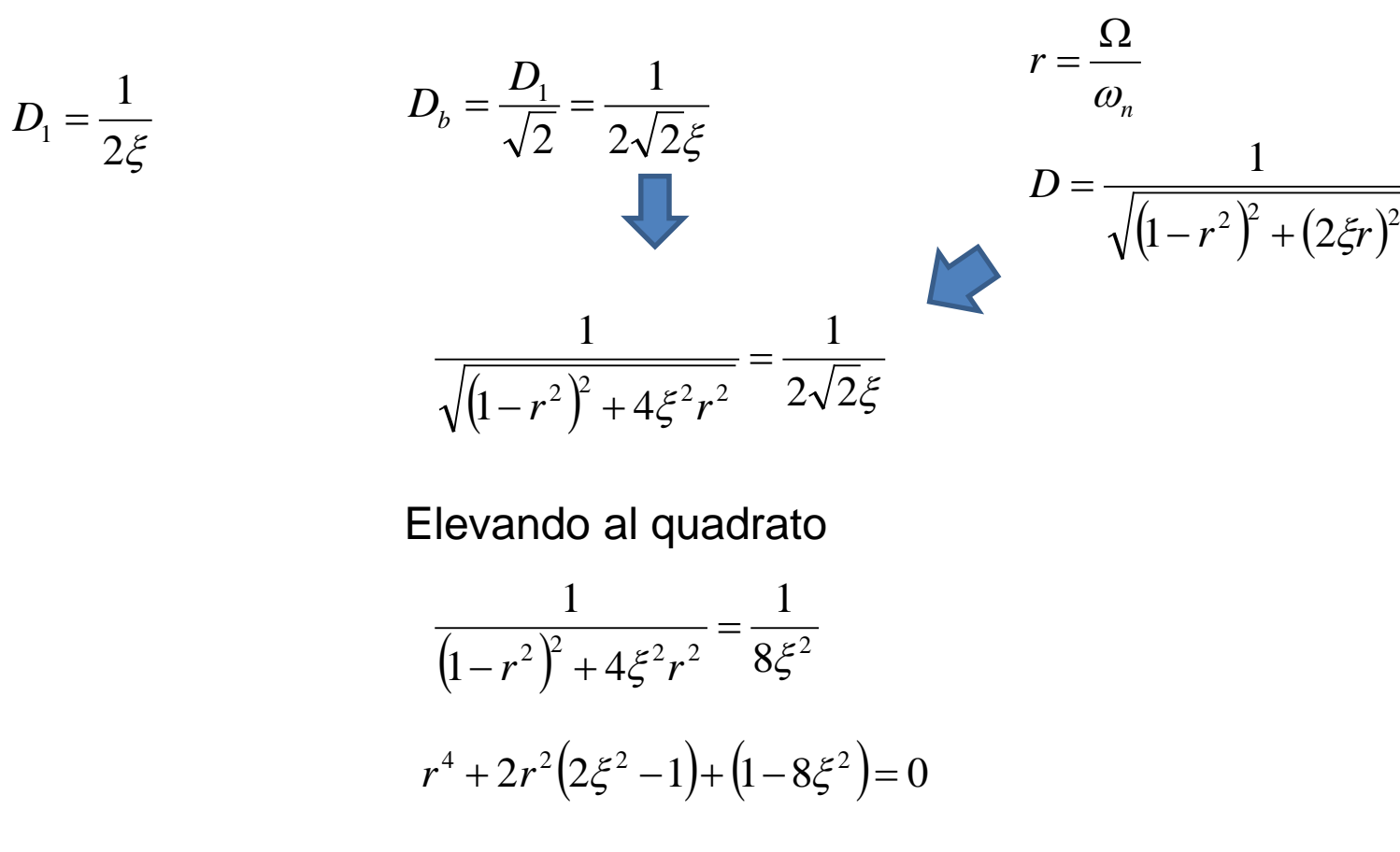

 $r_{a,b}^2 = 1 - 2\xi^2 \pm \sqrt{(2\xi^2 - 1)^2 - (1 - 8\xi^2)} = 1 - 2\xi^2 \pm \sqrt{(4\xi^4 - 4\xi^2 + 1) - (1 - 8\xi^2)} = 1 - 2\xi^2 \pm 2\xi\sqrt{1 + \xi^2}$ 

# **DETERMINAZIONE SPERIMENTALE SMORZAMENTO Metodo della larghezza di banda**

$$
r_{a,b}^2 = 1 - 2\xi^2 \pm 2\xi \sqrt{1 + \xi^2}
$$

Per ξ<<1

$$
r_{a,b}^2 \approx 1 - 2\xi^2 \pm 2\xi
$$

$$
r_{a,b} = \sqrt{1 - 2\xi^2 \pm 2\xi}
$$

Per x << 1 si può porre

$$
\sqrt{1+x} \approx 1 + \frac{x}{2} + \dots
$$
\n
$$
r_{a,b} \approx 1 - \xi^2 \pm \xi
$$
\n
$$
r_a = 1 - \xi^2 - \xi
$$
\n
$$
r_b = 1 - \xi^2 + \xi
$$
\n
$$
\xi \approx \frac{r_b - r_a}{2}
$$

### **COMANDI ANSYS ANALISI ARMONICA POST26**

**/POST26**

# **NSOL ESOL** Definizione grandezze da estrarre dal database **RFORCE**

etc.

**PRCPLX**, *KEY* **PRVAR**

- 0 Stampa i risultati nella forma parte reale + parte immaginaria
- 1 Stampa i risultati nella forma ampiezza + fase

**PLCPLX,** *KEY* **PLVAR**

- 0 Ampiezza
- $1 -$ Fase
- 2 Parte reale
- 3 Parte immaginaria

### **COMANDI ANSYS ANALISI ARMONICA POST26**

**PLVAR**, *NVAR1*, *NVAR2*, *NVAR3*, *NVAR4*, *NVAR5*, *NVAR6*, *NVAR7*… Consente di rappresentare fino a 10 variabili in funzione del tempo o della variabile definita nel comando XVAR

**XVAR**, *N* Definisce la variabile da utilizzare per l'asse X; per default si usa la variabile 1 (tempo)

**/AXLAB**, *Axis*, *Lab* Consente di specicare la "label" dei due assi

**/XRANGE**, *XMIN*, *XMAX* **/YRANGE**, *XMIN*, *XMAX* Definiscono I valori massimi e minimi per i due assi

## **/GROPT**, *Lab*, *KEY*

Consente varie opzioni grafiche (es. Numero di divisioni, assi logaritmici, etc)

### **COMANDI ANSYS ANALISI ARMONICA POST26**

**Comandi per la elaborazione delle grandezze definite**

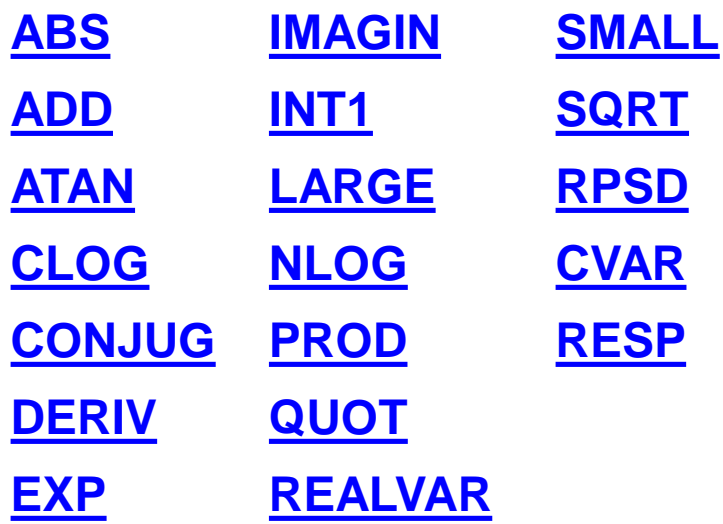

Il programma ANSYS permette l'uso di diversi tipi di variabili dimensionate (matrici o vettori).

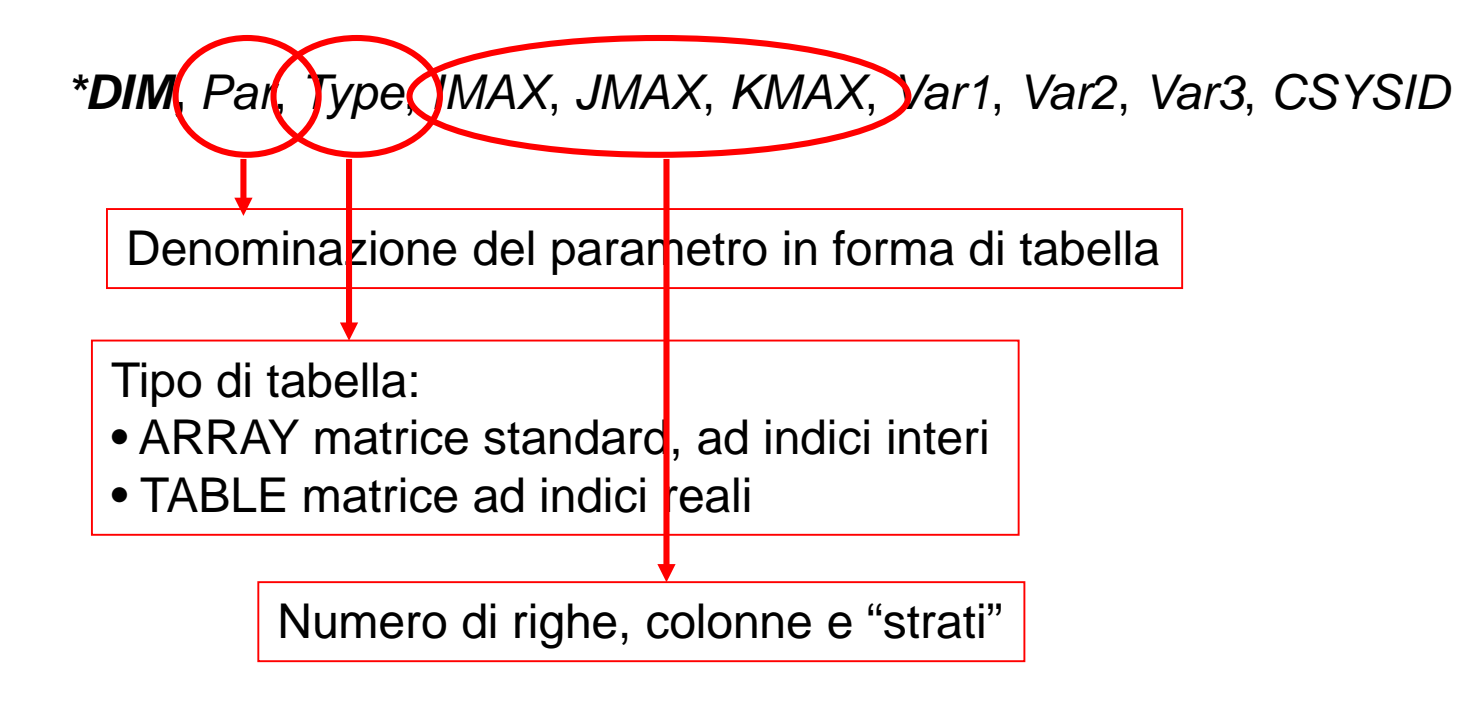

### Matrici di tipo ARRAY (denominazione: TABI)

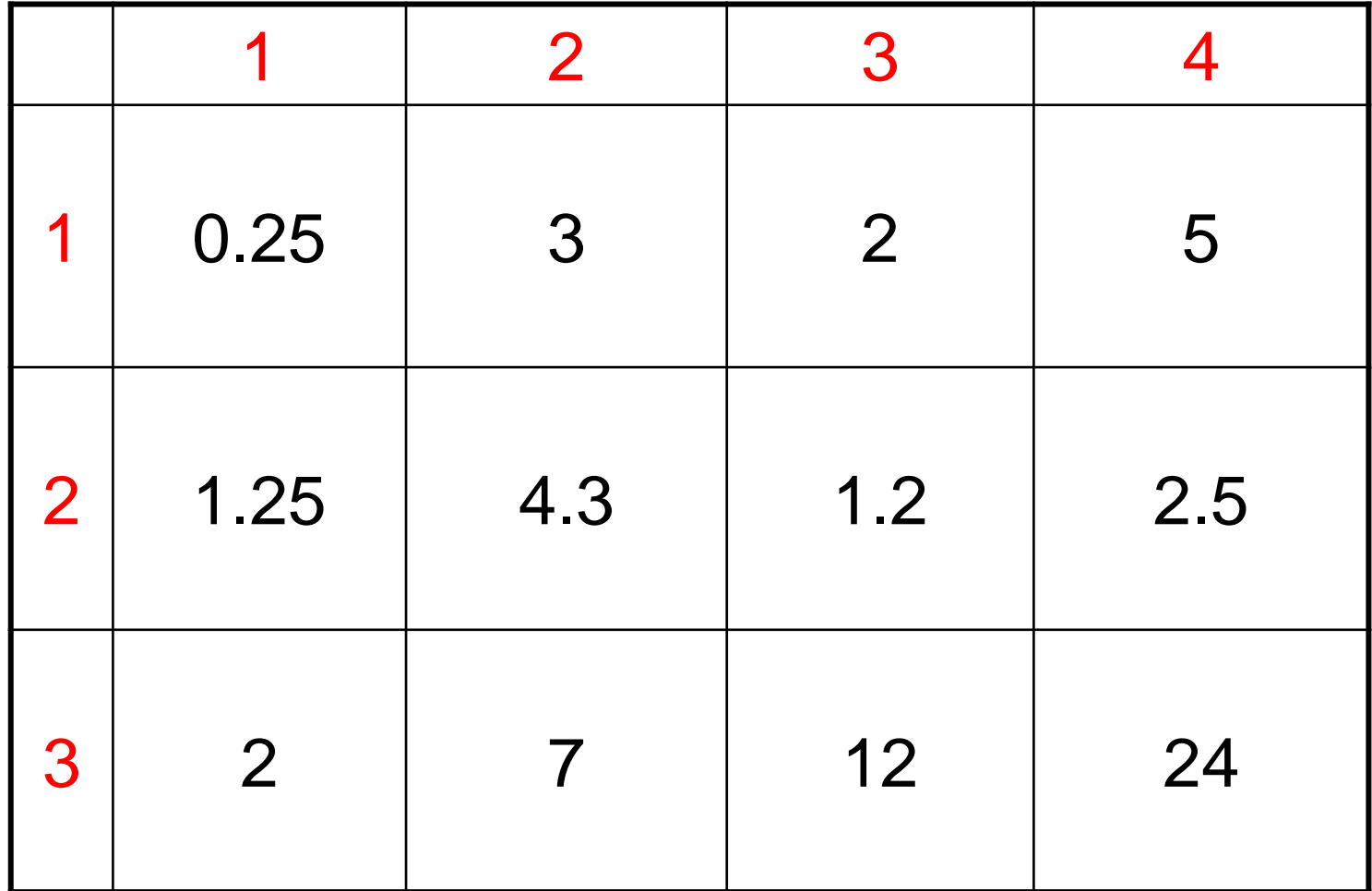

$$
TABI(2,3) \quad \longrightarrow \quad 1.2
$$

Matrici di tipo TABLE (denominazione: RISU)

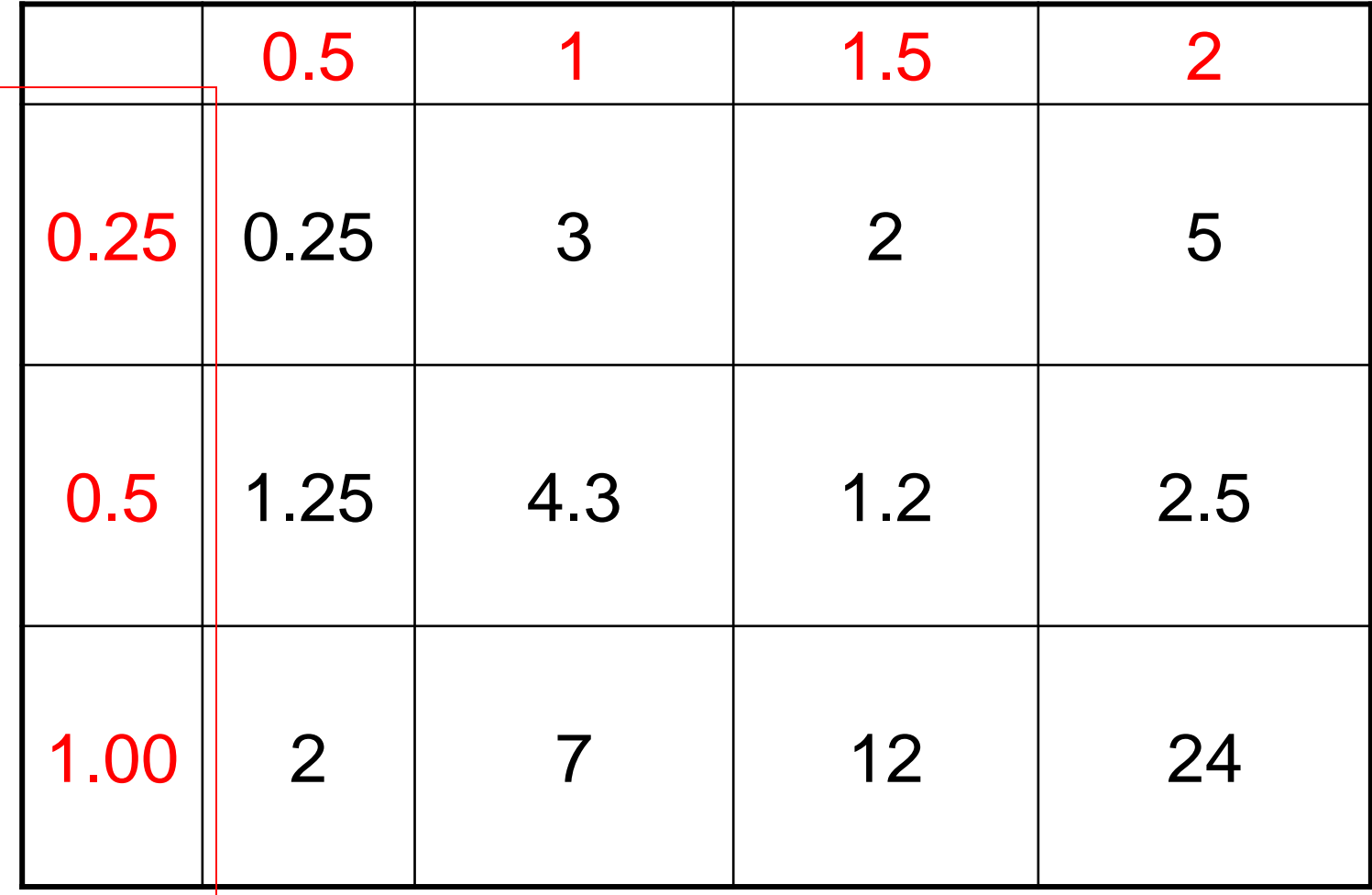

Indici reali, inseriti dall'utente nella colonna "0" e nella riga "0" (Es. RISU(2,0)=0.5).

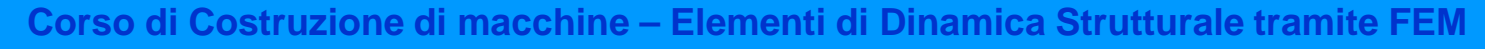

### In uscita, gli indici possono essere reali. Il valore fornito viene interpolato

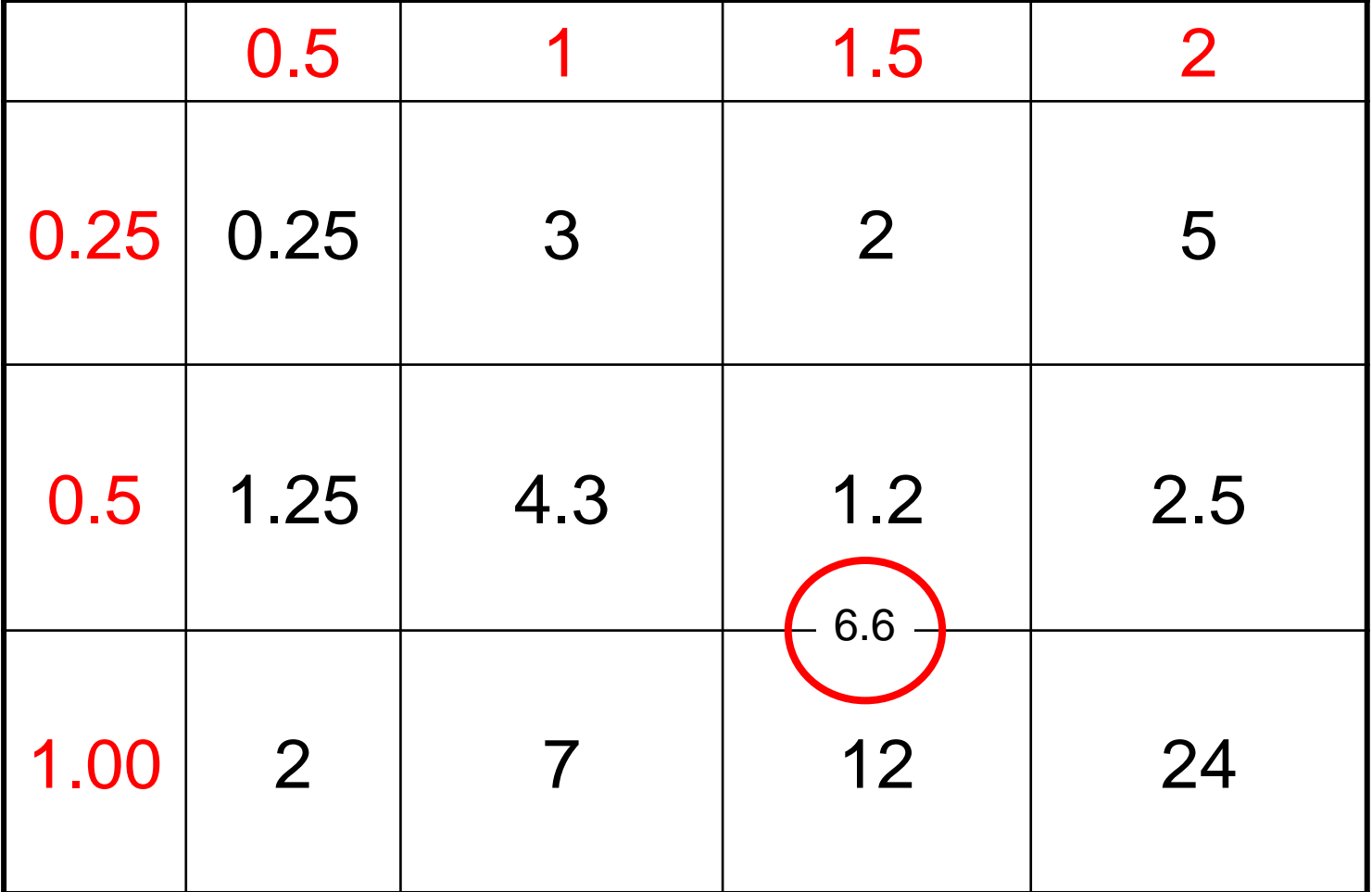

RISU(0.75,1.5)=1.2+(12-1.2)/(1-0.5)\*(0.75-0.5)=6.6

### **COMANDI ANSYS - USO DI MATRICI**

**\*VPLOT**, *ParX*, *ParY*, *Y2*, *Y3*, *Y4*, *Y5*, *Y6*, *Y7*, *Y8*

Parametro una delle cui colonne deve essere usata per l'asse X Es. RISU(3,4) usa per l'asse X i valori della colonna 4, partendo dalla riga 3

Parametro una delle cui colonne deve essere usata per l'asse Y Es. RISU(2,5) usa per l'asse Y i valori della colonna 5, partendo dalla riga 2

### **/GCOLUMN**, *CURVE*, *STRING*

*Consente di attribuire una denominazione ad ogni curva del grafico, che compare* nella legenda

### **COMANDI ANSYS - USO DI COMPONENTI**

*Il commando CM consente di raggruppare in un componente tutte le entità selezionate del tipo specificato*

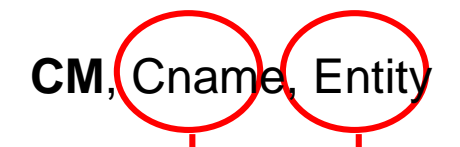

Denominazione alfanumerica del componente

Tipo di entità da raggruppare: **VOLU** — Volumes. **AREA** — Areas. **LINE** — Lines. **KP** — Keypoints. **ELEM** — Elements. **NODE** — Nodes.

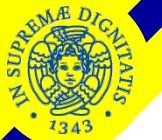

### **COMANDI ANSYS - USO DI COMPONENTI**

*Altri comandi per la gestione dei componenti:*

- **CMSEL** Selezione componenti
- **CMLIST** Elenco componenti
- **CMDELE** Cancellazione componenti
- **CMGROUP** Raggruppa i componenti in "assemblies"
- **CMMOD** Modifica un componente

### **ESEMPIO EF1 - ANALISI ARMONICA DI TRAVE SEMPLICEMENTE APPOGGIATA IN 3D**

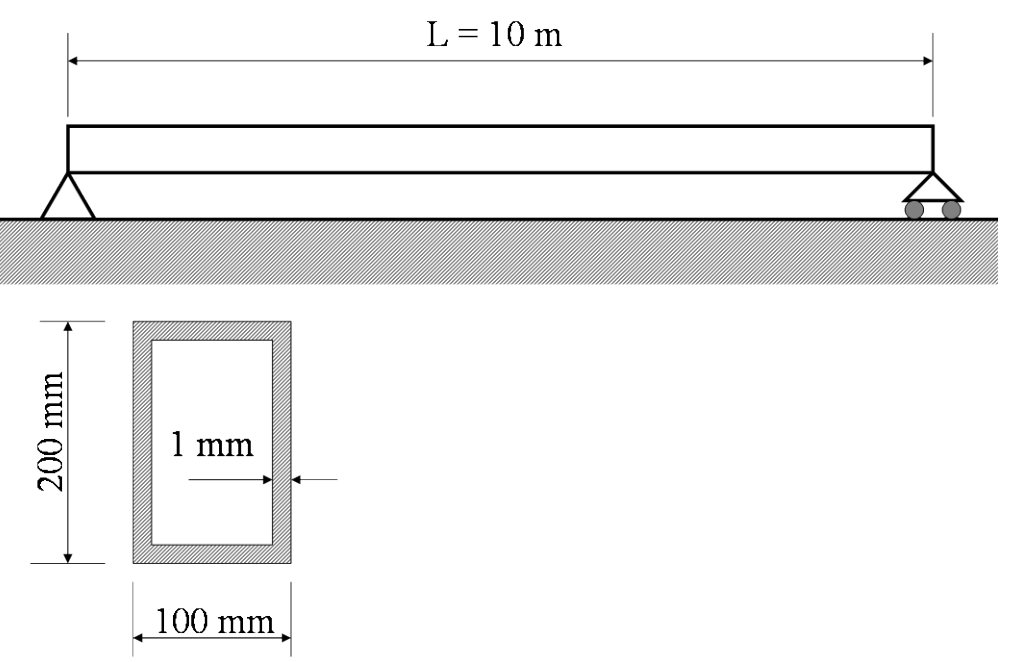

Si conduca l'analisi della risposta armonica della trave in acciaio riportata in Figura, nel "range" di frequenze da 0 a 100 Hz e considerando le seguenti condizioni di carico:

- Forza di 100 N ad andamento sinusoidale nel tempo applicata in mezzeria in direzione verticale
- Due forze di 100 N ciascuna applicate in direzione verticale a distanza L/4 e 3L/4 dall'estremità aventi andamento sinusoidale nel tempo ed agenti:
	- o in fase
	- in controfase

Si assuma uno smorzamento relativo pari 0.05 e si impieghino i seguenti metodi:

- completo (analizzando l'influenza sulla risposta del numero di elementi)
- sovrapposizione modale (analizzando l'influenza sulla risposta del numero di modi considerati)

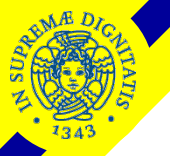

### **FILE DI INGRESSO PER METODO DIRETTO**

```
FINISH
/CLEAR
C****************************************************************
C***C*** CLM ING. MECCANICA
C***C*** INSEGNAMENTO DI COSTRUZIONE DI MACCHINE
C***C*** ANALISI ARMONICA DI TRAVE APPOGGIATA AGLI ESTREMI
C***
C*** METODO DIRETTO
C***-----------------------------------------------------------
C***C***C*** PARAMETRI INZIALI
C***L=10 <br>
Lunghezza trave [m]<br>
H=0.2 <br>
l Dati sezione tu
                     ! Dati sezione tubo quadro [m]
B=0.1
SP=0.001<br>NS=300
                                ! Numero di suddivisioni intervallo di frequenza
*ask,NE, Numero di elementi su 1/4 del modello , 5! N. di elementi
*ASK,FRQ1,Frequenza eccitazione minima [Hz],0
*ASK,FRQ2,Frequenza eccitazione massima [Hz],100
*ASK,ITC1,1-Forza mezz. 2-2 forze controf. 3-2 forze in fase,1
*ASK,SMORZ,Smorzamento relativo,0.05
```
**NAE DI** 

### **Corso di Costruzione di macchine – Elementi di Dinamica Strutturale tramite FEM**

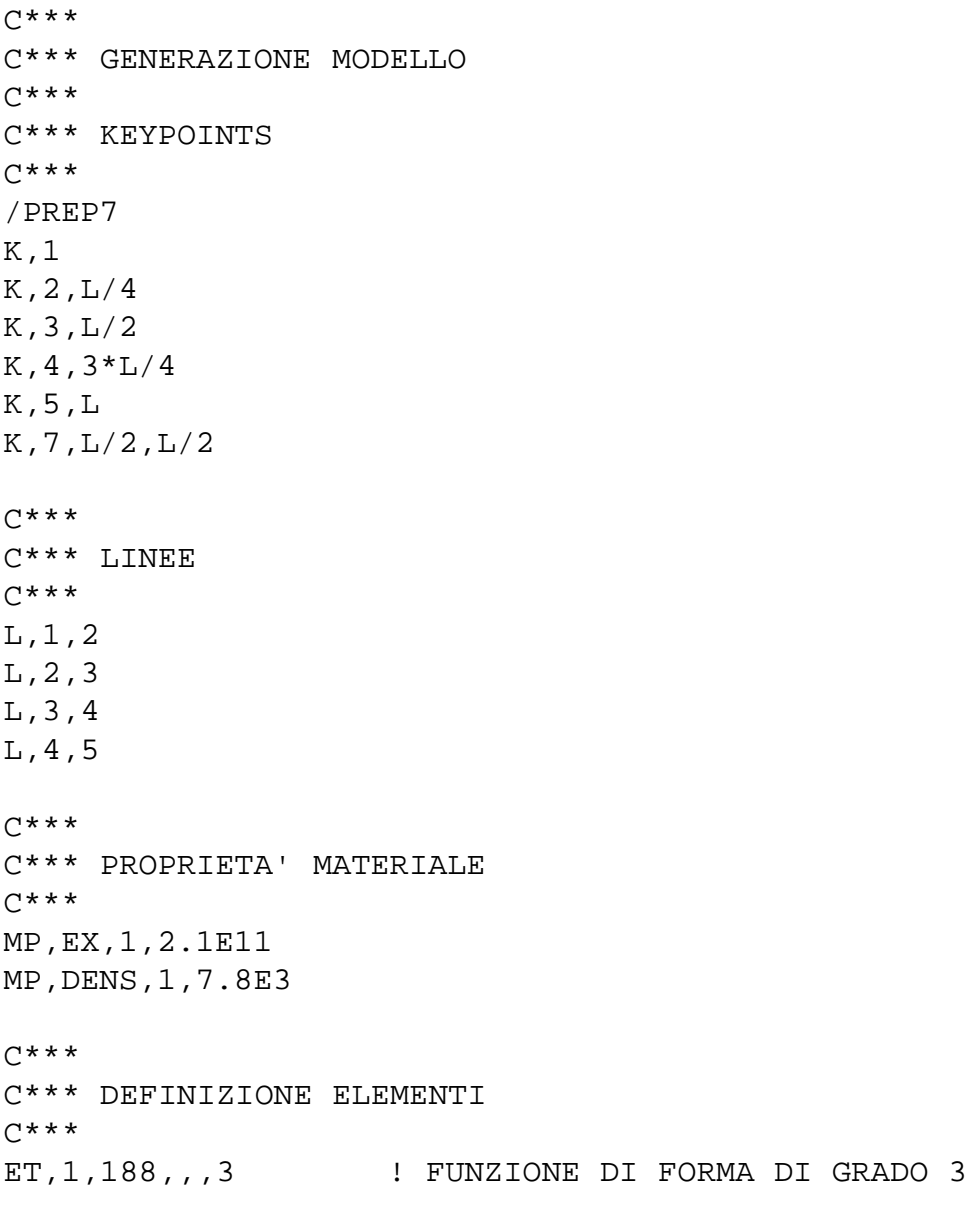

SECTYPE,1,BEAM,HREC,TUBO QUADRO SECDATA,B,H,SP,SP,SP,SP

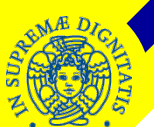

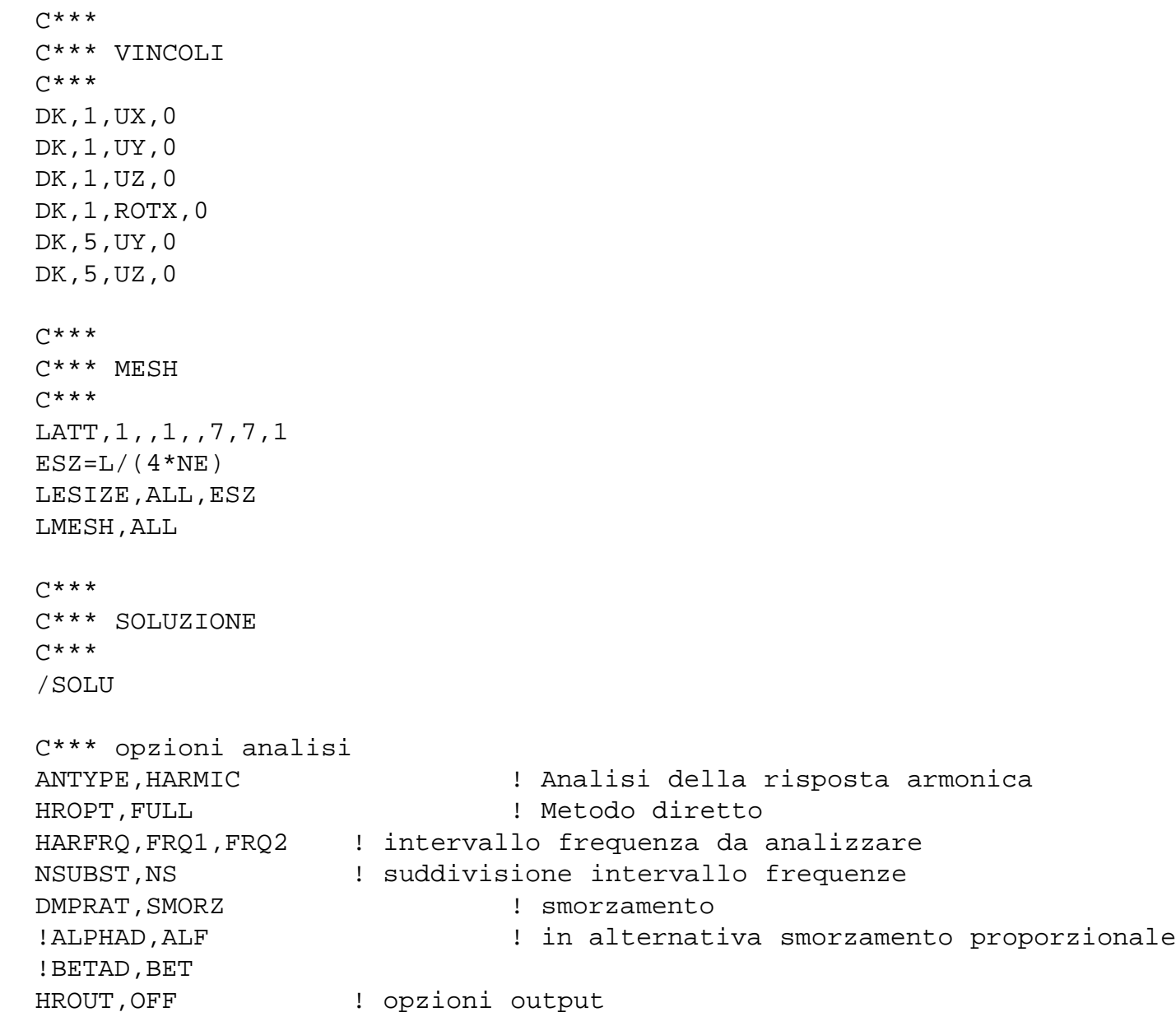

C\*\*\* carichi

```
*IF,ITC1,EQ,1,THEN
C*** 1 forza in mezzeria
         FK,3, FZ,100,0 ! Forza di 100 N applicata in mezzeria
                                      ! parte reale = 100, parte immaginaria =0
*ELSEIF,ITC1,EQ,2,THEN
C*** 2 forze in controfase a L/4 e 3L/4
         FK,2,FZ,100
         FK,4,FZ,-100
*ELSE
C*** 2 forze in fase a L/4 e 3L/4
         FK,2,FZ,100
         FK,4,FZ,100
*ENDIF
SOLVE
FINISH
C***
C*** POST-PROCESSING
C***C*** Andamento in funzione della frequenza
/POST26 ! ingresso in POST26
NMEZZ=NODE(L/2,0,0) ! NumEro del nodo in mezzeria
NINI=NODE(0,0,0) ! iniziale
NFIN=NODE(L,0,0) ! finale
NSOL,2,NMEZZ,U,Z,SPZ ! definisce come grandezza 2 lo spostamento z del
                            ! nodo in mezzeria<br>! C.S. reazione nodo iniziale
RFORCE, 4, NINI, F, Z, RZ1
RFORCE, 5, NFIN, F, Z, RZU ! C.S. reazione nodo final
```

```
/AXLAB,X,FREQUENZA ! Personalizzazione grafico
```
STORE ! estrae i valori richiesti dal file risultati PRCPLX,1 ! sceglie tra uscita in reale/immaginario (0) ! e ampiezza-fase (1) PRVAR,2,4,5 ! stampa risultati (finestra di output) \*ask,AA,Return per continuare,0 C\*\*\*\*\* C\*\*\*\* PLOT SPOSTAMENTI NODO MEZZERIA  $C****$ PLCPLX,0 ! sceglie tra rappresentare il modulo (0) ! o la fase (1) o altro /AXLAB,Y,SPOSTAMENTO NODO MEZZERIA (MODULO) PLVAR,2 \*ask,aa,Return per continuare,0 PLCPLX,1 ! sceglie tra rappresentare il modulo (0) ! o la fase (1) o altro /AXLAB,Y,SPOSTAMENTO NODO MEZZERIA (FASE) PLVAR,2 \*ask,aa,Return per continuare,0

```
C******C**** PLOT SPOSTAMENTI REAZIONI VINCOLARI
C****/AXLAB,Y,REAZIONI VINCOLARI (MODULO)
PLCPLX,0 ! sceglie tra rappresentare il modulo (0)
                            ! o la fase (1) o altro
PLVAR,4,5
*ask,aa,Return per continuare,0
/AXLAB,Y,REAZIONI VINCOLARI (FASE)
PLCPLX,1 ! sceglie tra rappresentare il modulo (0)
                            ! o la fase (1) o altro
PLVAR, 4, 5
*ask,aa,Return per continuare,0
FINISH
C*** Andamento tensioni/deformazioni per una frequenza eccitatrice data
/POST1 ! ingresso in POST1
NST1=1
SET,LIST ! elenco valori di frequenza disponibili (finestra di output)
*DOWHILE,NST1
   *ask,NST1,NUMERO SET DI DATI (<=0 TERMINA),0
 *IF,NST1,GT,0,THEN
                  SET,1,NST1 ! carica in memoria i risultati per il set RICHIESTO
                  /VIEW,1,0,1 ! imposta la direzione di osservazione
                  PLDISP,1 ! deformata
                  *ask,aa,Return per continuare,0
         *ENDIF
*ENDDO
```
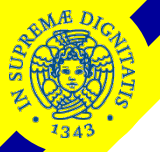

#### **FILE DI INGRESSO PER METODO SOVRAPPOSIZIONE MODALE**

```
FINISH
/CLEAR
C****************************************************************
C***C*** CLM ING. MECCANICA
C***C*** INSEGNAMENTO DI COSTRUZIONE DI MACCHINE
C***C*** ANALISI ARMONICA DI TRAVE APPOGGIATA AGLI ESTREMI
C***C*** METODO DI SOVRAPPOSIZIONE MODALE
C***-----------------------------------------------------------
C***C***C*** PARAMETRI INZIALI
C***
L=10 <br>
H=0.2 <br>
H=0.2 <br>
Lunghezza trave [m]<br>
Let is ezione tull
                    ! Dati sezione tubo quadro [m]
B=0.1SP=0.001
NS=300 ! Numero di suddivisioni intervallo di frequenza
*ask,NE, Numero di elementi su 1/4 del modello , 5! N. di elementi
*ASK,FRQ1,Frequenza eccitazione minima [Hz],0
*ASK,FRQ2,Frequenza eccitazione massima [Hz],100
*ASK,ITC1,1-Forza mezz. 2-2 forze controf. 3-2 forze in fase,1
*ASK,NM,Numero di modi propri da impiegare,20
*ASK,SMORZ,Smorzamento relativo,0.05
```
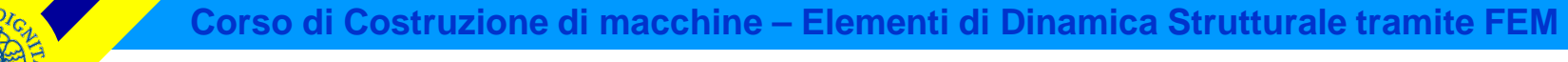

----- COSTRUZIONE MODELLO COME DA FILE PRECEDENTE  $C***$ C\*\*\* SOLUZIONE  $C***$ 

/SOLU C\*\*\* Primo passo: analisi modale

```
ANTYPE, MODAL 1 Analisi modale
MODOPT,SUBSP,NM ! N. di modi da estrarre
M,ALL,UZ
SOLVE
FINISH
C*** Secondo passo: analisi armonica
/SOLU
C*** opzioni analisi
ANTYPE,HARMIC ! Analisi della risposta armonica
```

```
HROPT,MSUP ! Metodo sovrapposizione modale
HARFRQ,FRQ1,FRQ2 ! intervallo frequenza da analizzare
NSUBST,NS ! suddivisione intervallo frequenze
DMPRAT, SMORZ | smorzamento
!ALPHAD,ALF ! in alternativa smorzamento proporzionale
! BETAD, BET
HROUT, OFF : opzioni output
```

```
C*** carichi
```
\*IF,ITC1,EQ,1,THEN C\*\*\* 1 forza in mezzeria FK,3, FZ,100,0 ! Forza di 100 N applicata in mezzeria ! parte reale = 100, parte immaginaria =0

\*ELSEIF,ITC1,EQ,2,THEN C\*\*\* 2 forze in controfase a L/4 e 3L/4 FK,2,FZ,100 FK,4,FZ,-100

#### \*ELSE

 $C***$  2 forze in fase a  $L/4$  e  $3L/4$ FK,2,FZ,100 FK,4,FZ,100

\*ENDIF

### SOLVE

FINISH

C\*\*\* Terzo passo : espansione

/SOLU EXPASS,ON NUMEXP,NS,FRQ1,FRQ2,YES SOLVE FINISH

------- POST-PROCESSING COME DA ESERCIZIO PRECEDENTE ---

### **ESERCIZIO FEM1 - ANALISI ARMONICA VOLANTE AUTOVETTURA**

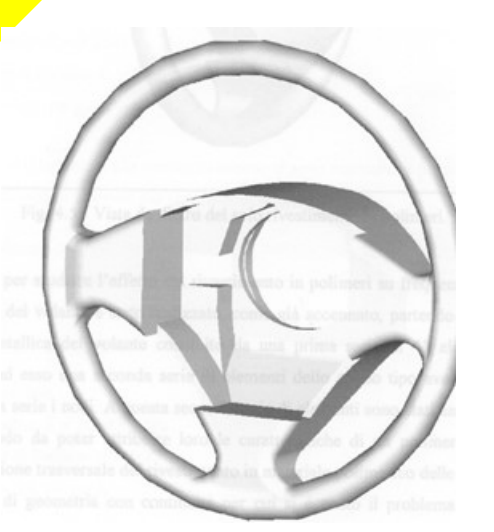

Fig. 1

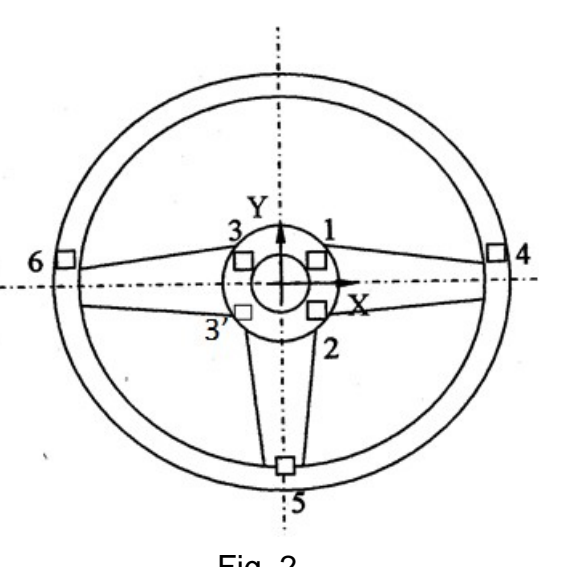

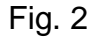

Sul volante per autovettura mostrato in Fig. 1 sono state condotte (Fig. 2) misure di vibrazione durante il funzionamento tramite accelerometri posizionati nei punti indicati come 4 e 5.

Sono inoltre state condotte analoghe misure di vibrazione sul piantone dello sterzo nei punto indicati con 1, 2, 3 e 3'. L'analisi in frequenza di queste ultime misure ha evidenziato la presenza delle seguenti armoniche principali: 15 Hz, 29 Hz e 57 Hz.

Le ampiezze di oscillazione registrate nel punto 1 nelle diverse direzioni sono riportate nella Tabella I. Esse risultano sostanzialmente uguali a quelle registrate negli altri punti.

Il modello ad Elementi Finiti messo a punto (Fig. 3) è basato su elementi trave (BEAM4) aventi caratteristiche della sezione appositamente determinate per ottenere una corretta approssimazione "a tratti" del vero andamento delle sezioni dell'anima metallica.

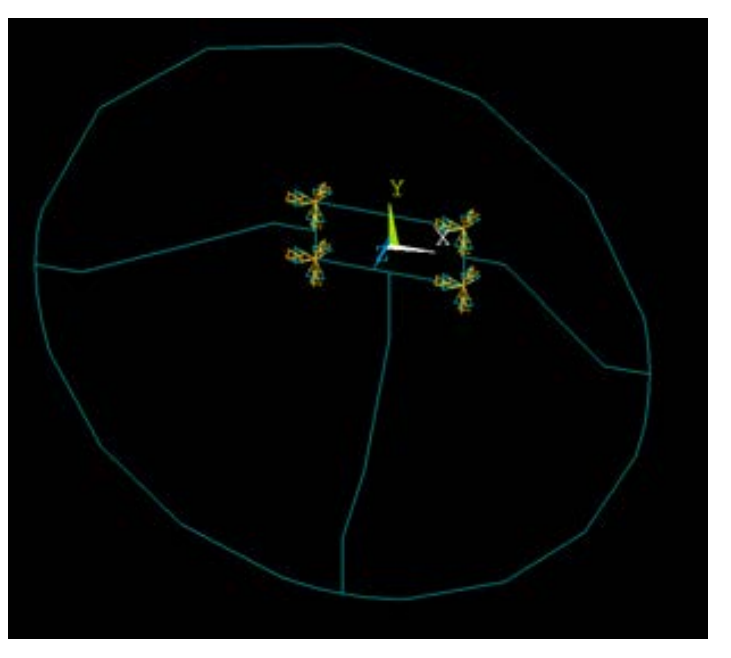

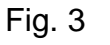

### **ESERCIZIO FEM1 - ANALISI ARMONICA VOLANTE AUTOVETTURA**

Sulla corona sono poi stati disposti in parallelo (cioè collegandoli agli stessi nodi) degli elementi cui sono state attribuite le caratteristiche del rivestimento polimerico.

Il piantone dello sterzo è stato infine schematicamente rappresentato con una struttura quadrangolare costituita da elementi ad elevata rigidezza, avente i vertici in corrispondenza dei punti di misura.

L'analisi condotta, di tipo armonico, deve comprendere complessivamente 7 Load Steps.

Nel 2°, 4° e 6° vengono applicate alla struttura, in corrispondenza dei 4 vertici del piantone di sterzo, le ampiezze di oscillazione date dalla Tabella I, rispettivamente per frequenze di 15, 29 e 57 Hz.

Nei rimanenti Load Steps, che coprono gli intervalli di frequenza 0-15, 15-29, 29-57 e 57-70 Hz, vengono invece applicati negli stessi vertici spostamenti imposti uguali a zero. Questo permette di ottenere, all'interno del POST26, una rappresentazione

continua della risposta della struttura in funzione della frequenza in presenza delle forzanti precedentemente illustrate.

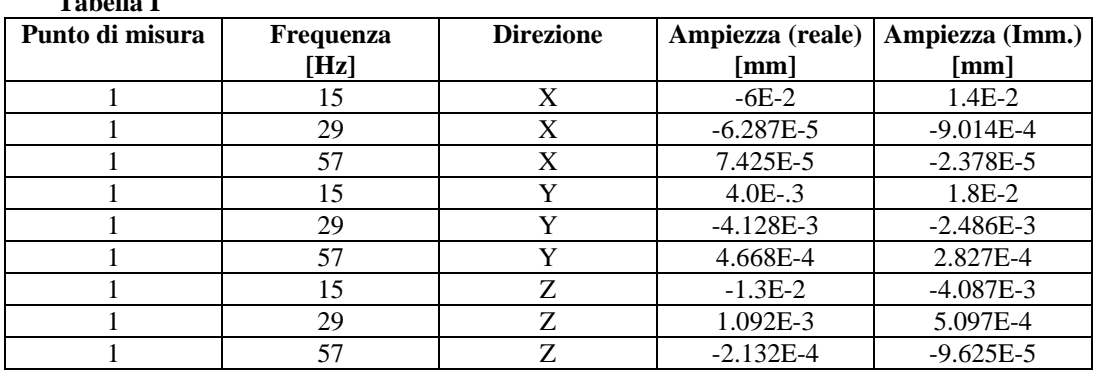

**Tabella I**

### **ESERCIZIO FEM1 - ANALISI ARMONICA VOLANTE AUTOVETTURA**

La risposta effettiva della struttura è stata poi ottenuta misurando, sempre con accelerometri, le ampiezze di vibrazione in corrispondenza dei punti 4 e 5 (Fig.2). I risultati di tali misure sono riportati in Tab.II. Essi possono essere posti a confronto con i valori calcolati dal modello, visualizzabili all'interno di POST26 in forma di ampiezza e fase, inserendoli in appositi vettori, successivamente trasferiti con il comando VPUT in variabili POST26.

Lo smorzamento utilizzato è di tipo proporzionale (comandi ALPHAD e BETAD). Si provi a variare i valori di smorzamento. Si noterà che la loro influenza è modesta, tranne che a 57 Hz, in cui si nota una contenuta dipendenza dei risultati dal valore dello smorzamento stesso (quota BETAD). Questo è dovuto al fatto che le frequenze di 15 e 29 Hz sono piuttosto lontane dalle condizioni di risonanza.

Si fornisce a parte il file per ANSYS «Avolante\_esercitazione\_PC.txt» **parzialmente compilato** contenente la geometria del modello ed i valori degli spostamenti in ingresso ed uscita. descrizione della storia di carico. Da inserire la storia di carico. Nella Fig. 4 è riportato un esempio di confronto tra valori numerici e sperimentali, mentre nel seguito si riporta il file di ingresso parzialmente compilato.

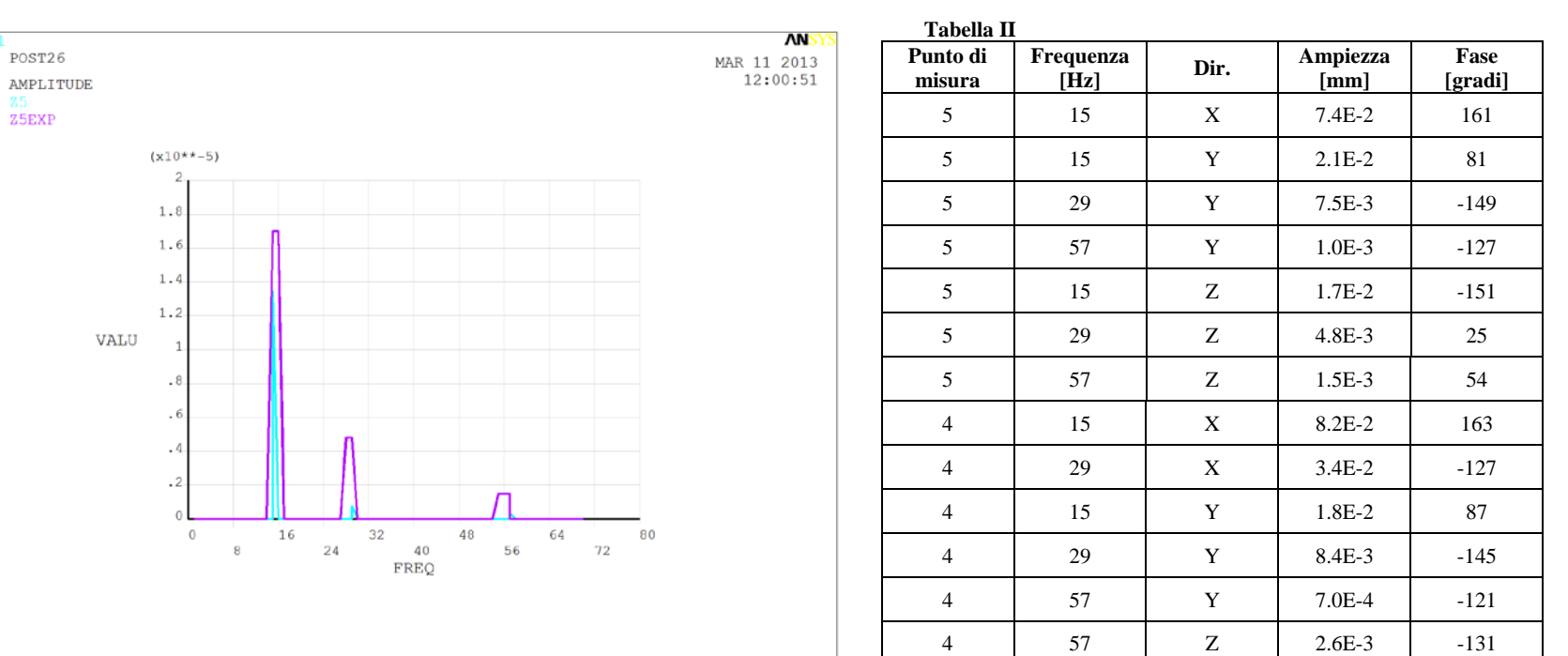

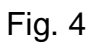

### **ESERCIZIO FEM2 - SIMULAZIONE DI MACCHINA A RISONANZA PER PROVE A FATICA A FLESSIONE ROTANTE**

Si conduca la simulazione del comportamento dinamico della macchina per prove di fatica alternata in piena scala su elementi tubolari leggeri per batterie di perforazione (Drill Pipes) mostrata in Fig. 1. Il provino è schematicamente mostrato in Fig. 2.

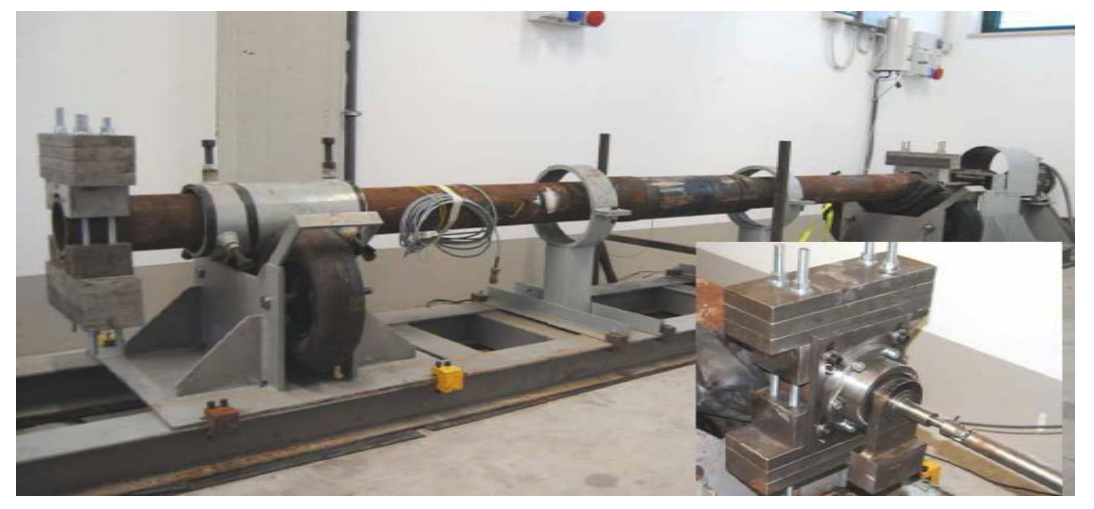

*Fig. 1 – Macchina di prova a fatica in piena scala a flessione rotante per Drill Pipes.*

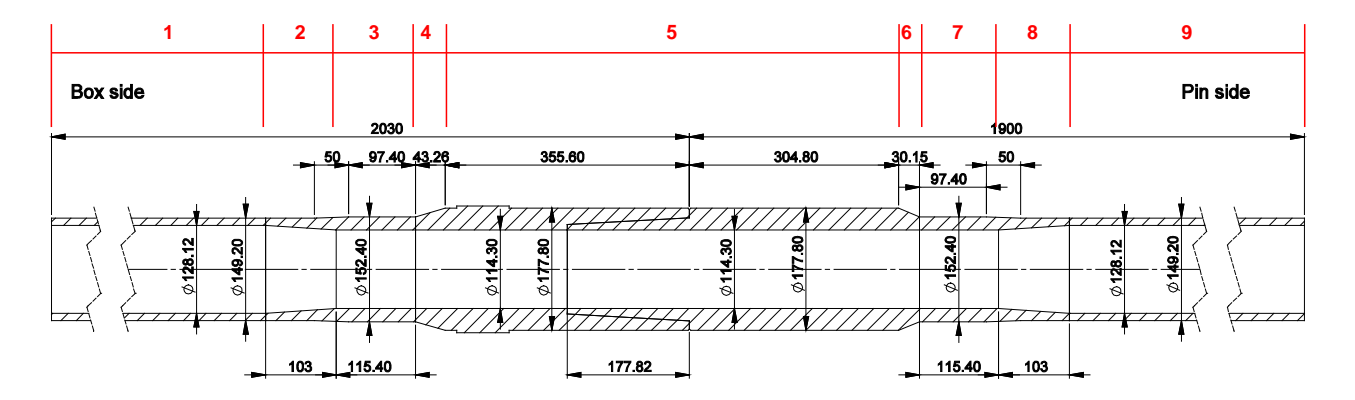

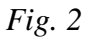

### **ESERCIZIO FEM2 - SIMULAZIONE DI MACCHINA A RISONANZA PER PROVE A FATICA A FLESSIONE ROTANTE**

La macchina si basa su di un principio di funzionamento "a risonanza", per il quale si sfrutta l'amplificazione dinamica di un sistema eccitato in prossimità di una delle sue frequenze proprie al fine ottenere sollecitazioni significativamente più elevate di quelle che sarebbero prodotte dagli attuatori in funzionamento statico. Queste macchine risultano particolarmente indicate per produrre la rottura a fatica di componenti di grandi dimensioni.

Il sistema vibrante è costituito da un elemento elastico (provino in piena scala) e due masse rigide, connesse all'estremità del provino tramite morse.

Il sistema viene eccitato da una forza rotante agente all'estremità del provino (vedi dettaglio In Fig. 1), ottenuta attraverso la rotazione di un eccentrico trascinato da un motore elettrico comandato tramite inverter.

La frequenza di rotazione della massa eccentrica può essere regolata con continuità, variando la distanza rispetto alla prima frequenza propria flessionale del sistema, che è stata fissata in circa 30 Hz, attraverso una opportuna scelta della masse di estremità. I sostegni sono stati posizionati in corrispondenza dei nodi della deformata, per cui il provino vibra come se fosse libero nello spazio.

A causa dell'eccitazione utilizzata, la deformata ruote attorno all'asse del provino, seguendo la rotazione della forza eccitatrice. In tal modo, sul provino si produce una condizione di flessione rotante.

In questo caso, dato che la massa eccentrica è fissa, la tensione agente nel provino viene regolata attraverso la variazione del FAD, ottenuta modificando la frequenza di rotazione del motore.

Il provino, con le sue dimensioni rilevanti, è mostrato in Fig. 2. Lungo il suo asse sono state individuate 9 zone,

corrispondenti a valori diversi dei diametri interni ed esterni.

Sono date le seguenti caratteristiche del sistema:

• $M_{box}$  = 101 kg<br>• $M_{bin}$  = 103 kg<br>• $M_{bin}$  = 103 kg Massa fissa lato Pin<br>Massa eccentrico  $\cdot M_{\text{ecc}}$  = 5.8 kg<br>  $\cdot \text{e}$  = 0.0557 m Eccentricità •e = 0.0557 m<br>•f<sub>max</sub> = 40 Hz •f<sub>max</sub> = 40 Hz<br>
•  $\frac{E}{E}$  = 0.001 Campo di frequenza da studiare Smorzamento relativo

Si analizzi la risposta della macchina di prova nel "range" di frequenze da 0 a  $f_{max}$ .

### **ESERCIZIO FEM2 - SIMULAZIONE DI MACCHINA A RISONANZA PER PROVE A FATICA A FLESSIONE ROTANTE**

Si noti che, anche in questo caso, l'effettiva forza eccitatrice, derivando dalla rotazione degli eccentrici, risulta proporzionale al quadrato della frequenza (e non costante con essa).

Dato che ANSYS, nell'analisi armonica standard, non dispone di un apposito comando per la rappresentazione di un tale tipo di eccitazione, è necessario costruirla definendo una serie di "Load Steps" (ad esempio spaziati di 1 Hz), a ciascuno dei quali attribuire un diverso valore della forza eccitatrice.

Il modello è stato costruito facendo uso di elementi trave nello spazio. A parte, viene fornito un file di ingresso «macchina a risonanza a flessione rotante.txt» per lo studio del comportamento della struttura.

Il Post processing prevede l'impiego del POST26 per la rappresentazione delle tensioni nei punti critici (al termine della zona 3 ed all'inizio della zona 7) in funzione della frequenza e quella del POST1 per la rappresentazione della deformata.

Nel file di ingresso fornito, viene dapprima ricercata la frequenza corrispondente ai massimi valori di spostamento (risonanza) e, successivamente, si rappresenta la deformata per tale frequenza come spostamento risultante complessivo.

Il comando ANHARM consente poi una rappresentazione realistica della deformata del sistema nello spazio.

### **ESERCIZIO FEM2 - SIMULAZIONE DI MACCHINA A RISONANZA PER PROVE A FATICA A FLESSIONE ROTANTE**

Le risposte fornite dal sistema, in termini di tensione massima nominale (flessione, formula di Navier) nelle zone critiche del componente in funzione della frequenza, sono riportate nella Fig. 3.

La Figura 4 mostra invece la deformata del sistema in condizioni di risonanza.

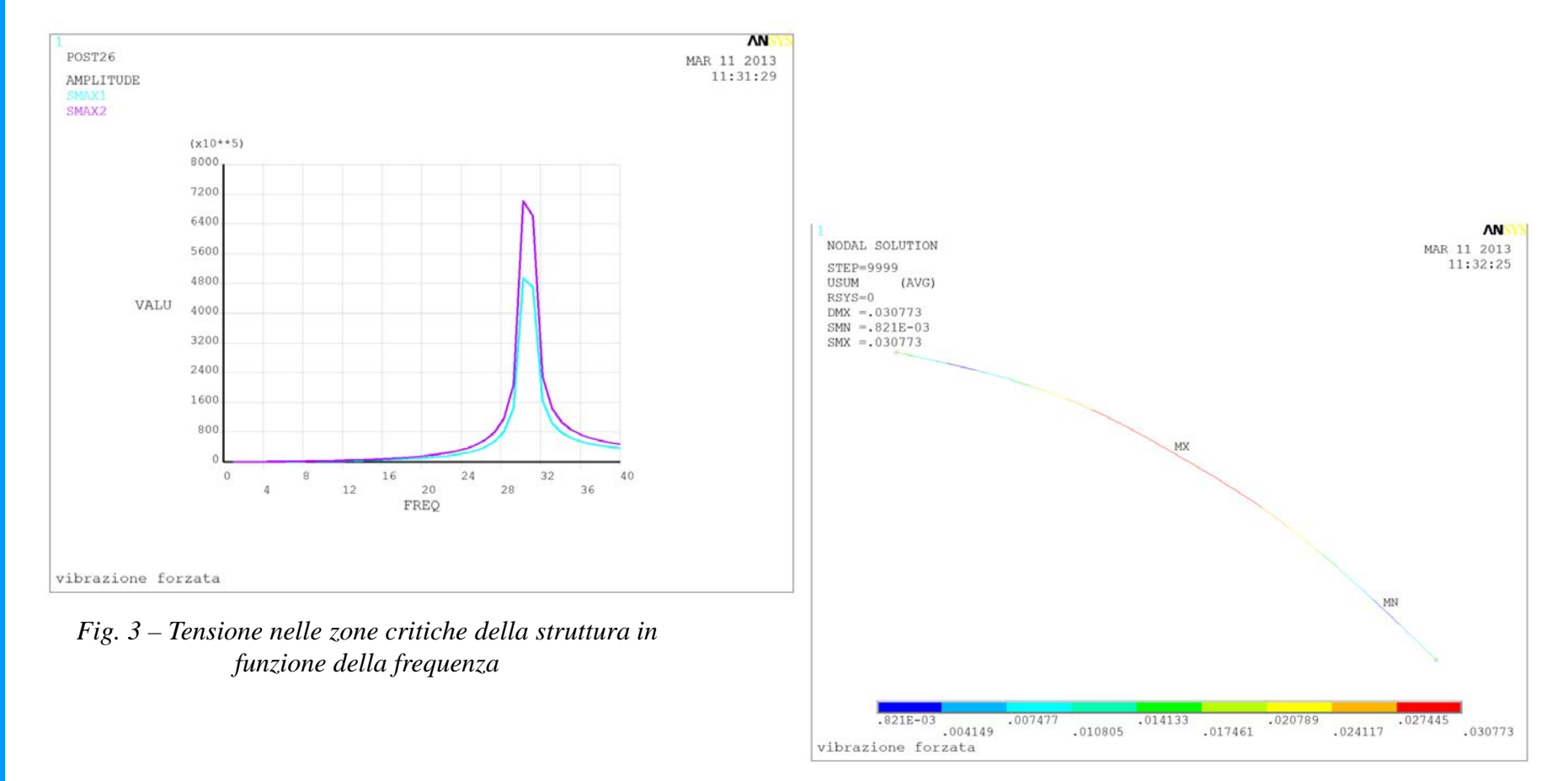

*Fig. 4 – Deformata del sistema in condizione di risonanza.*

### **ANALISI DI TRANSITORIO DINAMICO**

**SCOPO:** Valutare la risposta del sistema in presenza di forze o sollecitazioni esterne, generalmente di tipo non periodico, applicate abbastanza rapidamente da rendere non trascurabili gli effetti delle forze di inerzia.

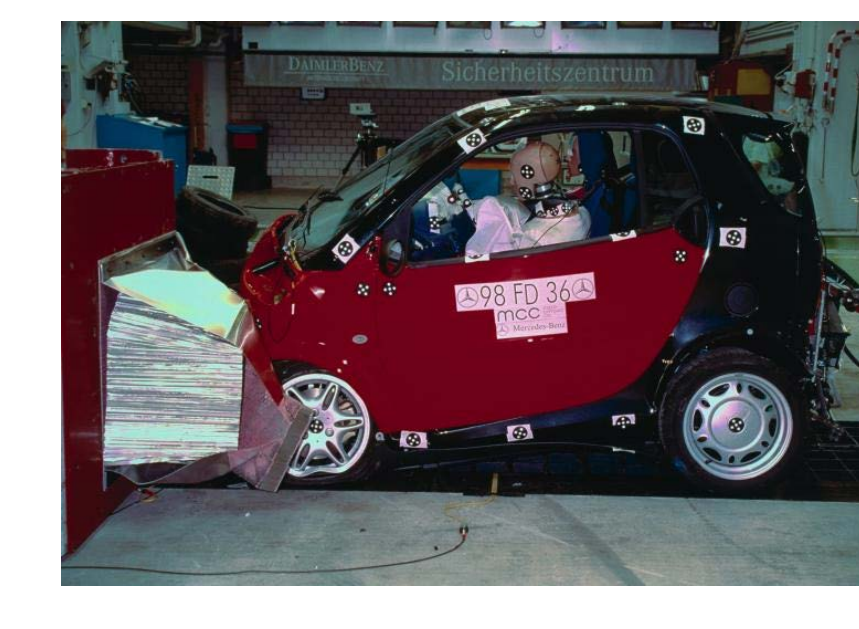

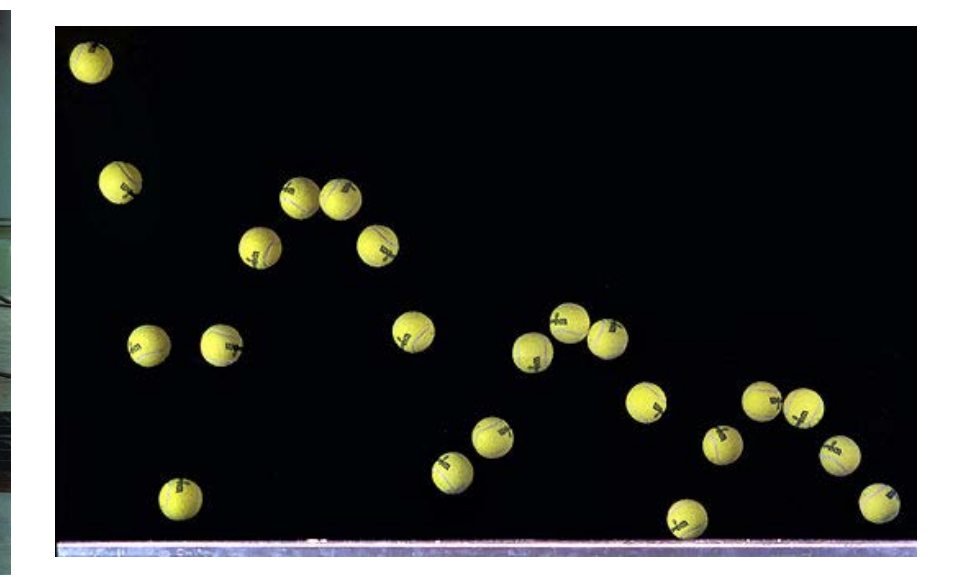

### **ANALISI DI TRANSITORIO DINAMICO**

Può essere impiegato anche per valutare la risposta del sistema a forze o sollecitazioni esterne di tipo periodico, in presenza di effetti non lineari.

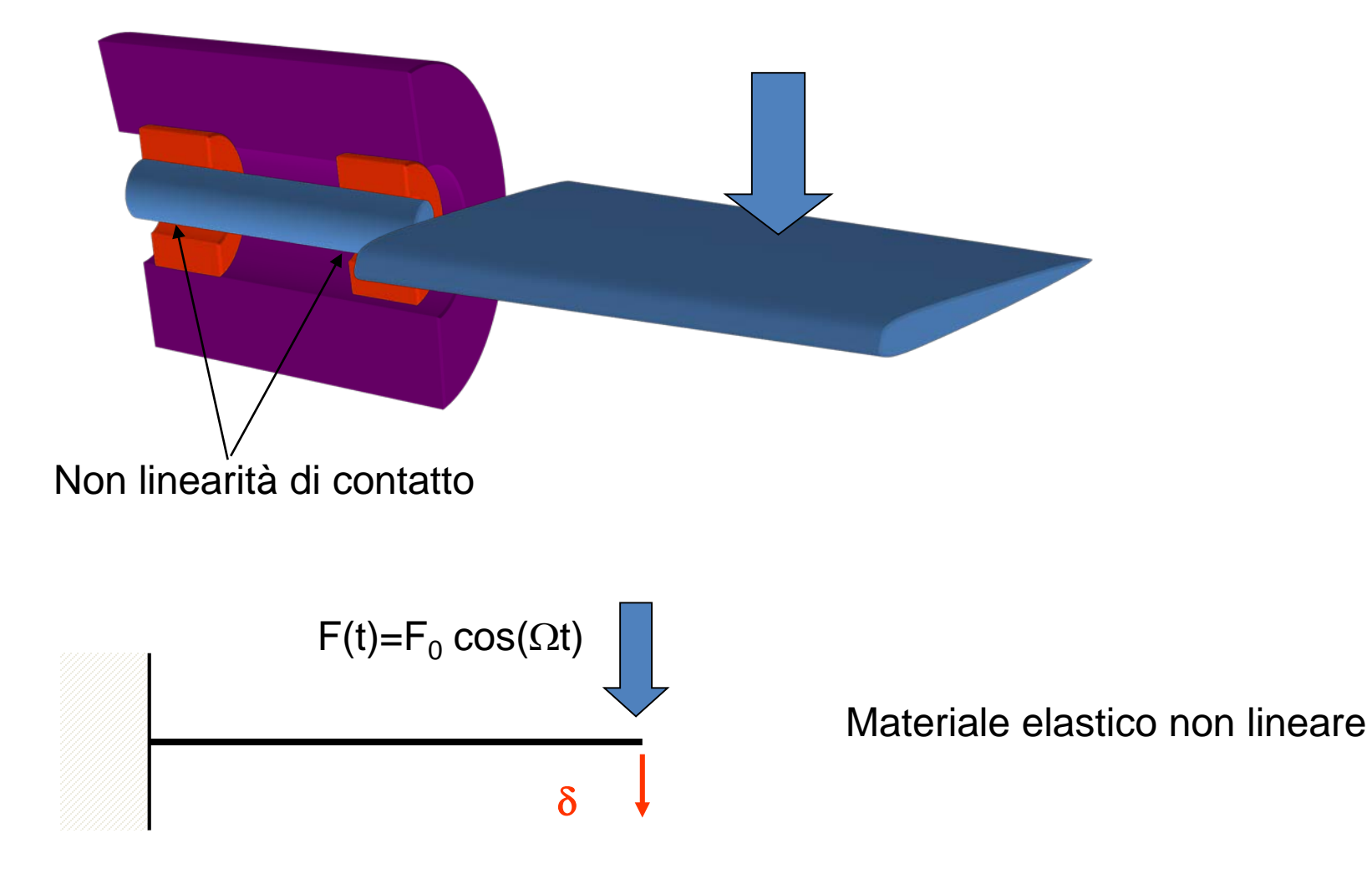

### **ANALISI DI TRANSITORIO DINAMICO**

### Principali tecniche di soluzione: **Metodo di sovrapposizione modale (MSM)**

- **Ipotesi:** 
	- *Struttura in campo lineare, con matrici [M], [C] e [K] costanti*
	- *Matrice di smorzamento proporzionale o costante*

# **Metodi di integrazione diretta (MID)**

- **Ipotesi:** 
	- *Struttura operante anche in campo non lineare*
	- *Matrici [M], [C] e [K] anche non costanti*
	- *Matrice di smorzamento qualsiasi*

### **ANALISI DI TRANSITORIO DINAMICO**

Soluzione: **metodo di sovrapposizione modale (MSM)**

$$
\mathbf{u}(t) = \sum_{j=1}^{n_{MP}} \mathbf{y}^{(j)} q_{j}(t)
$$

$$
\ddot{q}_k + 2\xi_k \omega_k \dot{q}_k + \omega_k^2 q_k = \mathbf{y}^{(\mathbf{k})\mathbf{T}} \mathbf{f}(t) = f_k(t)
$$

Soluzione della equazione relativa ad ogni modo con metodi "passo-passo" (Es. Runge-Kutta)
## **ANALISI DI TRANSITORIO DINAMICO METODI DI INTEGRAZIONE DIRETTA**

**Metodi di integrazione diretta (MID):** nesuna ipotesi preliminare sulla linearità del problema, né sulle matrici [M], [C] e[K]

L'intervallo temporale in cui si vuole studiare il comportamento del sistema viene suddiviso in intervalli ("passi") temporali successivi.

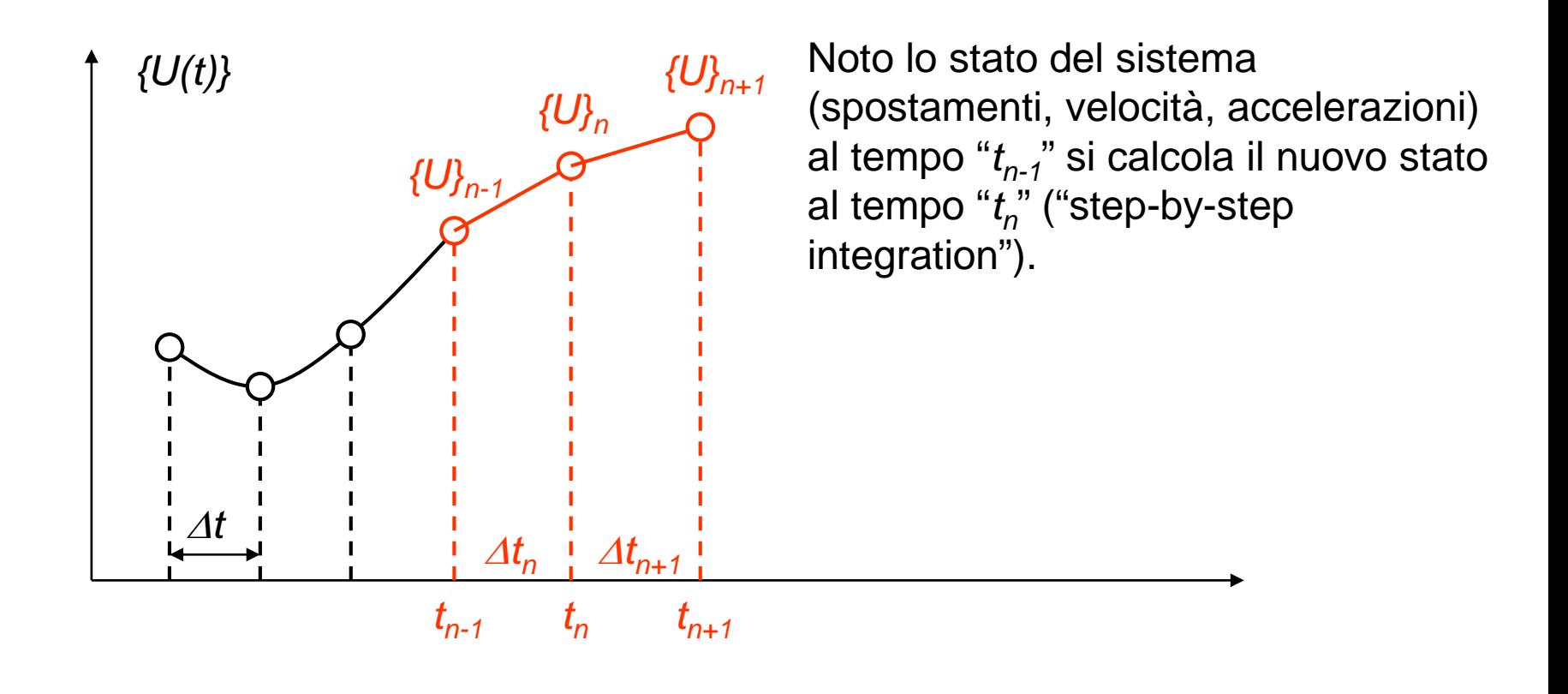

## **ANALISI DI TRANSITORIO DINAMICO METODI DI INTEGRAZIONE DIRETTA (MID)**

**Metodi di integrazione diretta (MID):** nesuna ipotesi preliminare sulla linearità del problema, né sulle matrici [M], [C] e[K]

Tra i metodi di integrazione diretta, rientrano **due tipi principali di algoritmi**:

**Algoritmi di tipo implicito:** la soluzione al passo temporale *n+1* è ottenuta tramite la conoscenza della **soluzione al passo** *n* e delle **condizioni imposte al passo** *n+1* (Es.: metodo di Newmark)

**Algoritmi di tipo esplicito:** la soluzione al passo temporale *n+1* è ottenuta tramite la conoscenza della **soluzione e delle condizioni imposte al passo** *n* (Es.: metodo delle differenze centrali)

## **ANALISI DI TRANSITORIO DINAMICO - MID METODO DELLE DIFFERENZE CENTRALI (ESPLICITO)**

Eq. di eq. dinamico al tempo "t<sub>n</sub>" (nota)

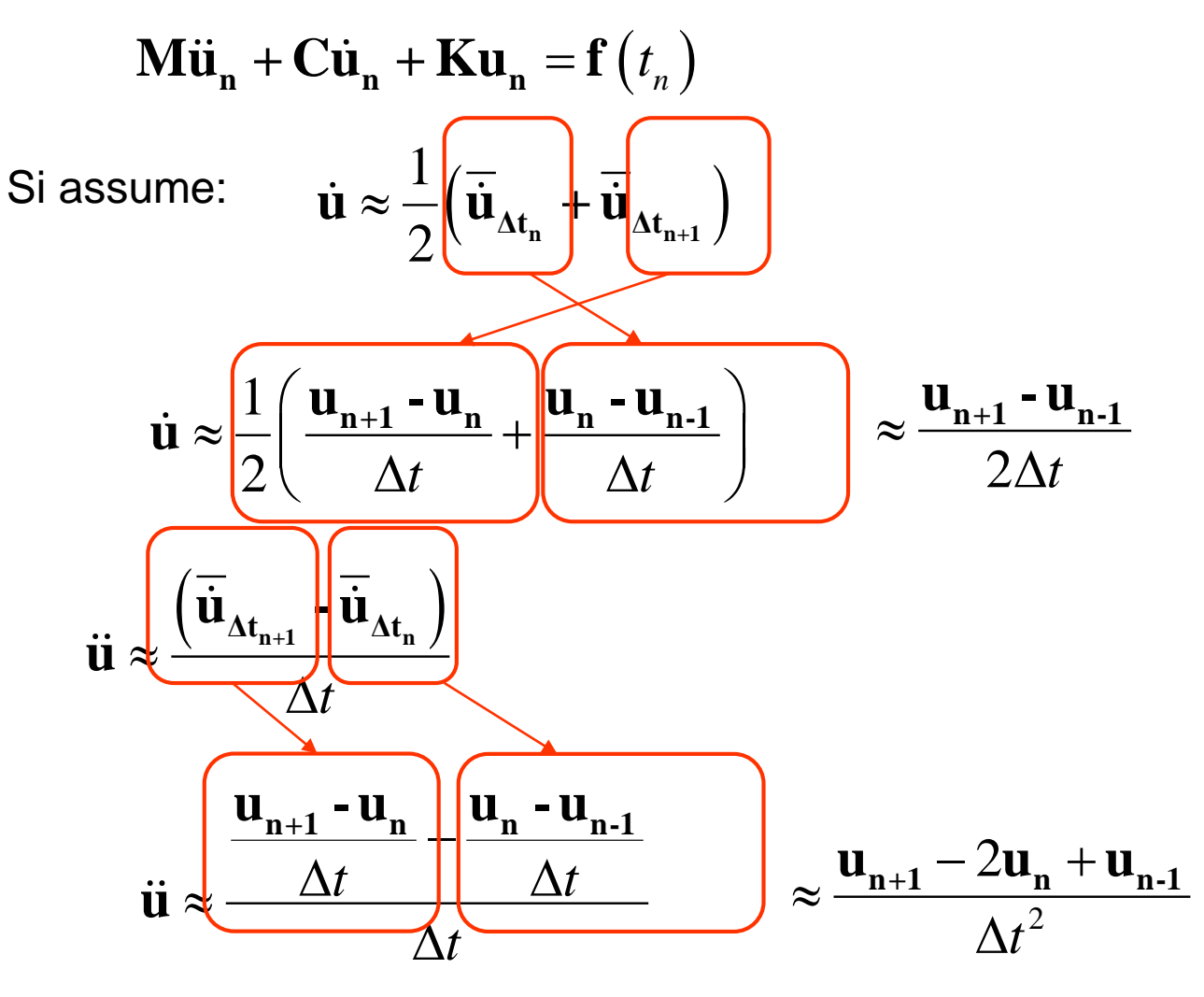

### **ANALISI DI TRANSITORIO DINAMICO - MID METODO DELLE DIFFERENZE CENTRALI (ESPLICITO)**

Sostituendo:

$$
\begin{array}{|c|c|}\n\hline\n\ddot{u} & \approx \frac{u_{n+1} - 2u_n + u_{n-1}}{\Delta t^2} & \dot{u} \approx \frac{u_{n+1} - u_{n-1}}{2\Delta t} \\
\hline\n\text{Min}_{n} + \text{Uni}_{n} + \text{K}u_{n} &= f(t_n) & \\
\hline\n\text{Matrix: } u_{n+1} - 2u_n + u_{n-1} & \text{U}_{n+1} - u_{n-1} & \text{U}_{n+1} - \text{K} & \\
\hline\n\end{array}
$$

$$
\mathbf{M} \frac{\mathbf{u}_{n+1} - 2\mathbf{u}_n + \mathbf{u}_{n-1}}{\Delta t^2} + \mathbf{C} \frac{\mathbf{u}_{n+1} - \mathbf{u}_{n-1}}{2\Delta t} + \mathbf{K} \mathbf{u}_n = \mathbf{f}(t_n)
$$
  

$$
\mathbf{u}_{n+1} = \frac{\Delta t^2 (\mathbf{f}(t_n) - \mathbf{K} \mathbf{u}_n) + 2\mathbf{M} \mathbf{u}_n - \left(\mathbf{M} - \mathbf{C} \frac{\Delta t}{2}\right) \mathbf{u}_{n-1}}{\mathbf{M} + \mathbf{C} \frac{\Delta t}{2}}
$$

### **ANALISI DI TRANSITORIO DINAMICO - MID METODO DELLE DIFFERENZE CENTRALI (ESPLICITO)**

$$
\mathbf{u}_{n+1} = \frac{\Delta t^2 \left( \mathbf{f}(t_n) - \mathbf{K} \mathbf{u}_n \right) + 2 \mathbf{M} \mathbf{u}_n - \left( \mathbf{M} - \mathbf{C} \frac{\Delta t}{2} \right) \mathbf{u}_{n-1}}{\sqrt{\mathbf{M} + \mathbf{C} \frac{\Delta t}{2}}}
$$

Se si fa in modo che **M** e **C** siano diagonali il calcolo è immediato.

Stabilità: max 2 ω <sup>∆</sup>*<sup>t</sup>* <sup>≤</sup> Massima pulsazione propria del modello EF

L'algoritmo risulta condizionatamente stabile, vale a dire che la stabilità dipende dal passo temporale prescelto.

Possibili stime ∆t:

$$
\Delta t \leq \mu L \left( \frac{\rho (1+\nu)(1-2\nu)}{E(1-\nu)} \right)^{\frac{1}{2}}
$$

### **ANALISI DI TRANSITORIO DINAMICO - MID METODO DI NEWMARK (IMPLICITO)**

Eq. di eq. dinamico al tempo " $t_{n+1}$ " (non nota)

$$
\begin{array}{ccc}\n\mathbf{M}\ddot{\mathbf{u}}_{n+1} + \mathbf{C}\dot{\mathbf{u}}_{n+1} + \mathbf{K}\mathbf{u}_{n+1} = \mathbf{f}(t_{n+1}) \\
\text{Si assume:} & \dot{\mathbf{u}}_{n+1} \approx \dot{\mathbf{u}}_{n} + \left( (1-\delta)\ddot{\mathbf{u}}_{n} + \delta\ddot{\mathbf{u}}_{n+1})\Delta t \right) & \delta \in \{0,1\} \\
\frac{(\ddot{\mathbf{u}}_{n+1} + \ddot{\mathbf{u}}_{n})}{2} & \ddot{\mathbf{u}}_{n} & \delta \\
& & 0 & 1/2 & 1\n\end{array}
$$

#### **ANALISI DI TRANSITORIO DINAMICO - MID METODO DI NEWMARK (IMPLICITO)**

Si assume:

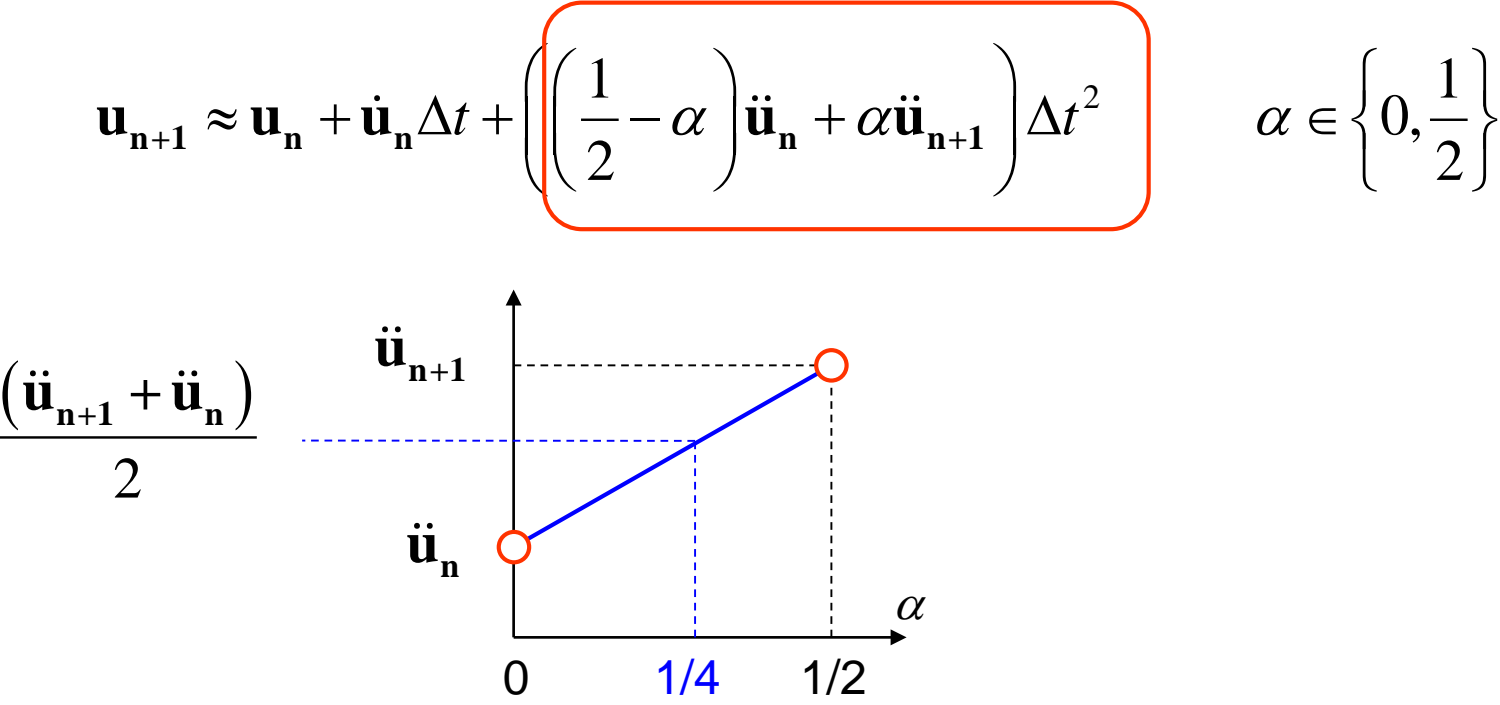

### **ANALISI DI TRANSITORIO DINAMICO - MID METODO DI NEWMARK (IMPLICITO)**

Eq. di eq. dinamico al tempo " $t_{n+1}$ " (non nota)

$$
\begin{cases}\n\mathbf{M}\ddot{\mathbf{u}}_{n+1} + \mathbf{C}\dot{\mathbf{u}}_{n+1} + \mathbf{K}\mathbf{u}_{n+1} = \mathbf{f}(t_{n+1}) \\
\dot{\mathbf{u}}_{n+1} \approx \dot{\mathbf{u}}_{n} + ((1-\delta)\ddot{\mathbf{u}}_{n} + \delta\ddot{\mathbf{u}}_{n+1})\Delta t \\
\mathbf{u}_{n+1} \approx \mathbf{u}_{n} + \dot{\mathbf{u}}_{n}\Delta t + \left(\frac{1}{2} - \alpha\right)\ddot{\mathbf{u}}_{n} + \underbrace{\alpha\ddot{\mathbf{u}}_{n+1}}_{\mathbf{u}_{n+1}}\Delta t^{2} \\
\mathbf{M}\ddot{\mathbf{u}}_{n+1} + \mathbf{C}\dot{\mathbf{u}}_{n+1} + \mathbf{K}\mathbf{u}_{n+1} = \mathbf{f}(t_{n+1}) \\
\dot{\mathbf{u}}_{n+1} \approx \dot{\mathbf{u}}_{n} + ((1-\delta)\ddot{\mathbf{u}}_{n} + \delta\ddot{\mathbf{u}}_{n+1})\Delta t \\
\ddot{\mathbf{u}}_{n+1} \approx \frac{\mathbf{u}_{n+1} - \mathbf{u}_{n}}{\alpha\Delta t^{2}} - \frac{\dot{\mathbf{u}}_{n}}{\alpha\Delta t} - \left(\frac{1}{2} - \alpha\right)\ddot{\mathbf{u}}_{n}\n\end{cases}
$$

 $\int$ 

#### **ANALISI DI TRANSITORIO DINAMICO - MID METODO DI NEWMARK (IMPLICITO)**

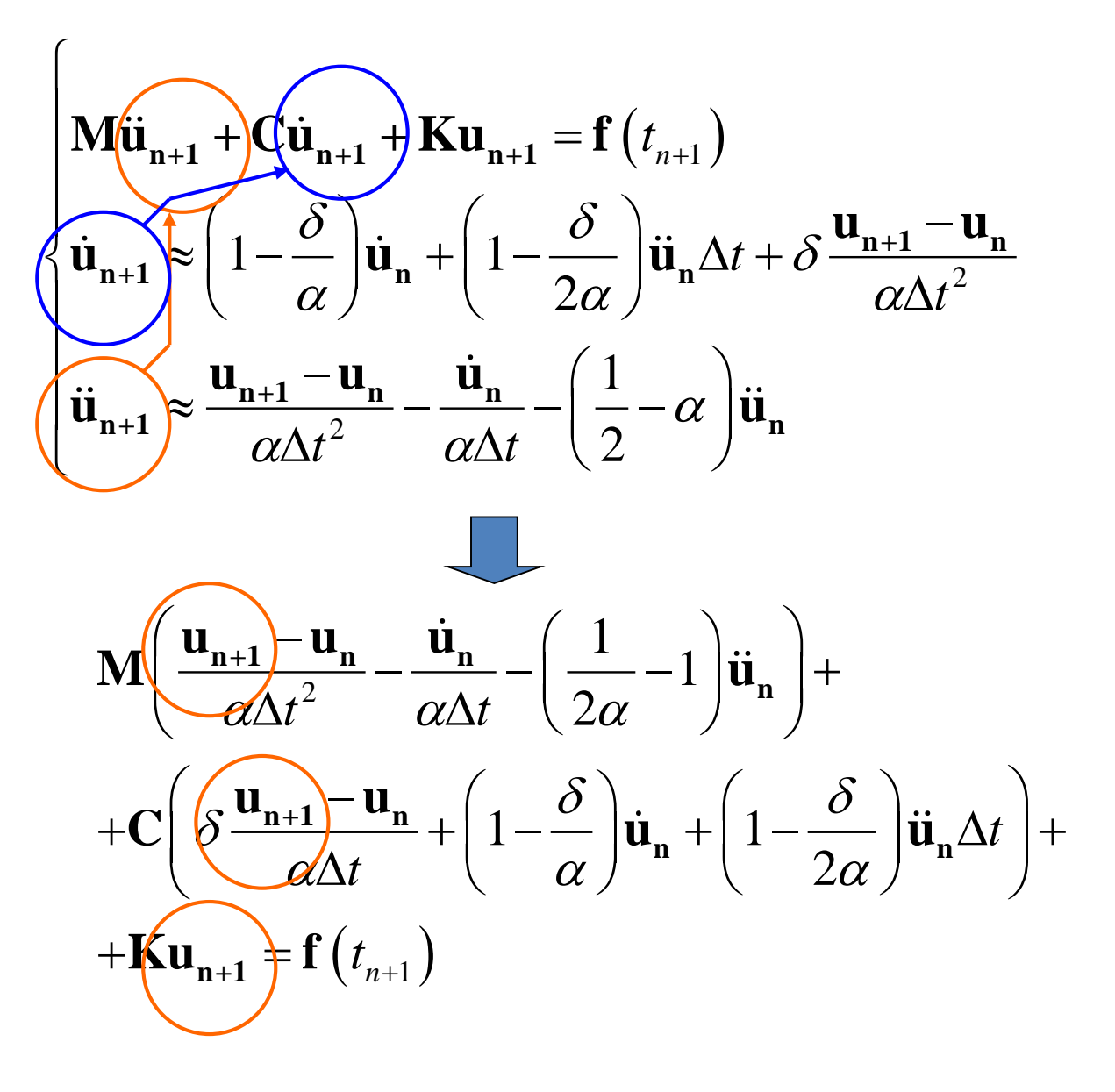

#### **ANALISI DI TRANSITORIO DINAMICO - MID METODO DI NEWMARK (IMPLICITO)**

$$
\mathbf{u}_{n+1} \left( \frac{\mathbf{M}}{\alpha \Delta t^2} + \frac{\delta \mathbf{C}}{\alpha \Delta t} + \mathbf{K} \right) = \mathbf{f}(t_{n+1}) +
$$
\n
$$
+ \mathbf{M} \left( \frac{1}{\alpha \Delta t^2} \mathbf{u}_n + \frac{1}{\alpha \Delta t} \dot{\mathbf{u}}_n + \left( \frac{1}{2\alpha} - 1 \right) \ddot{\mathbf{u}}_n \right) +
$$
\n
$$
+ \mathbf{C} \left( \frac{\delta}{\alpha \Delta t} \mathbf{u}_n + \left( \frac{\delta}{\alpha} - 1 \right) \dot{\mathbf{u}}_n + \frac{\Delta t}{2} \left( \frac{\delta}{\alpha} - 2 \right) \dot{\mathbf{u}}_n \right)
$$
\n
$$
\mathbf{\hat{K}} \mathbf{\mu}_{n+1} = \hat{\mathbf{f}} \qquad \text{Oss.: se M, C e M}
$$

Risoluzione:

$$
u_{n+1} = \hat{K}^{-1}\hat{f}
$$

Oss.: se **M**, **C** e **K** sono costanti, la matrice  $\hat{\mathbf{K}}$  è anch'essa costante e può essere costruita ed invertita una sola volta.

#### **ANALISI DI TRANSITORIO DINAMICO - MID METODO DI NEWMARK (IMPLICITO)**

Condizioni di stabilità:

$$
\alpha \ge \frac{1}{4} \left( \frac{1}{2} + \delta \right)^2
$$

1

 $\delta$   $\geq$ 

2 All'interno del campo di stabilità l'algoritmo risulta incondizionatamente stabile, vale a dire stabile indipendentemente dal passo temporale prescelto.

Esiste anche una regione in cui l'algoritmo risulta condizionatamente stabile, con passo limite:  $\sim$ 

$$
\Delta t \le \frac{2}{\Omega \sqrt{\left(\frac{1}{2} + \delta\right)^2 - 4\alpha}}
$$

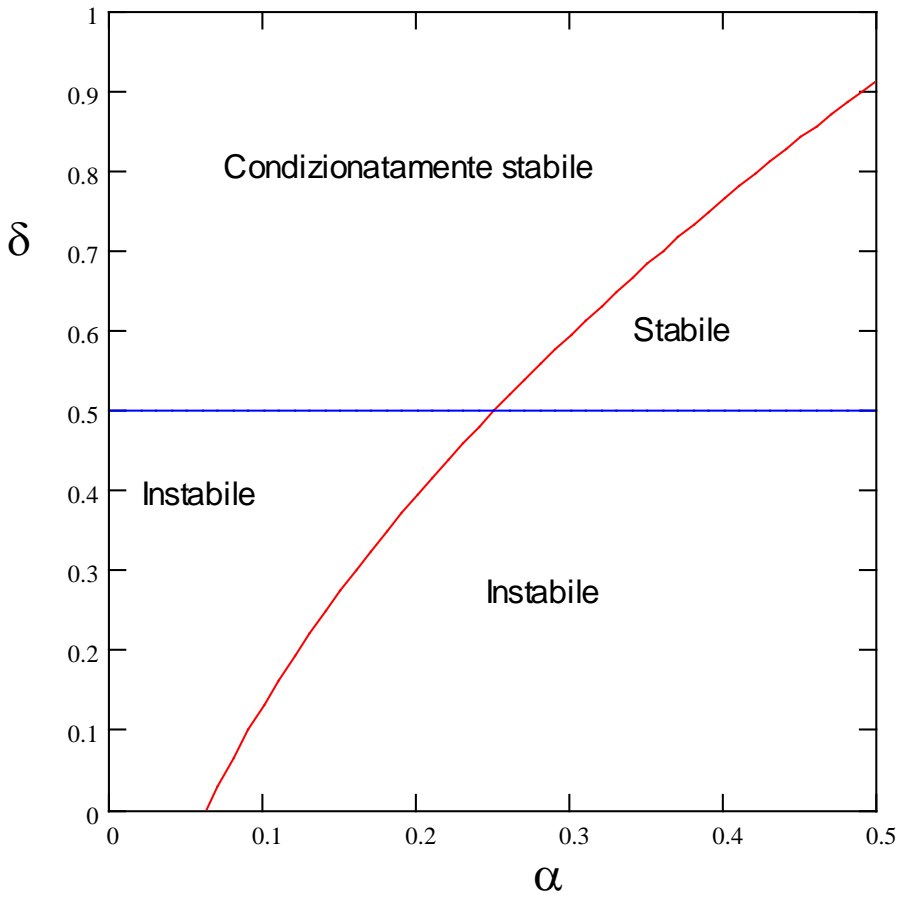

#### **ANALISI DI TRANSITORIO DINAMICO - MID METODO DI NEWMARK (IMPLICITO)**

Al variare di  $\alpha$  e  $\delta$  si ottengono altri algoritmi classici di soluzione:

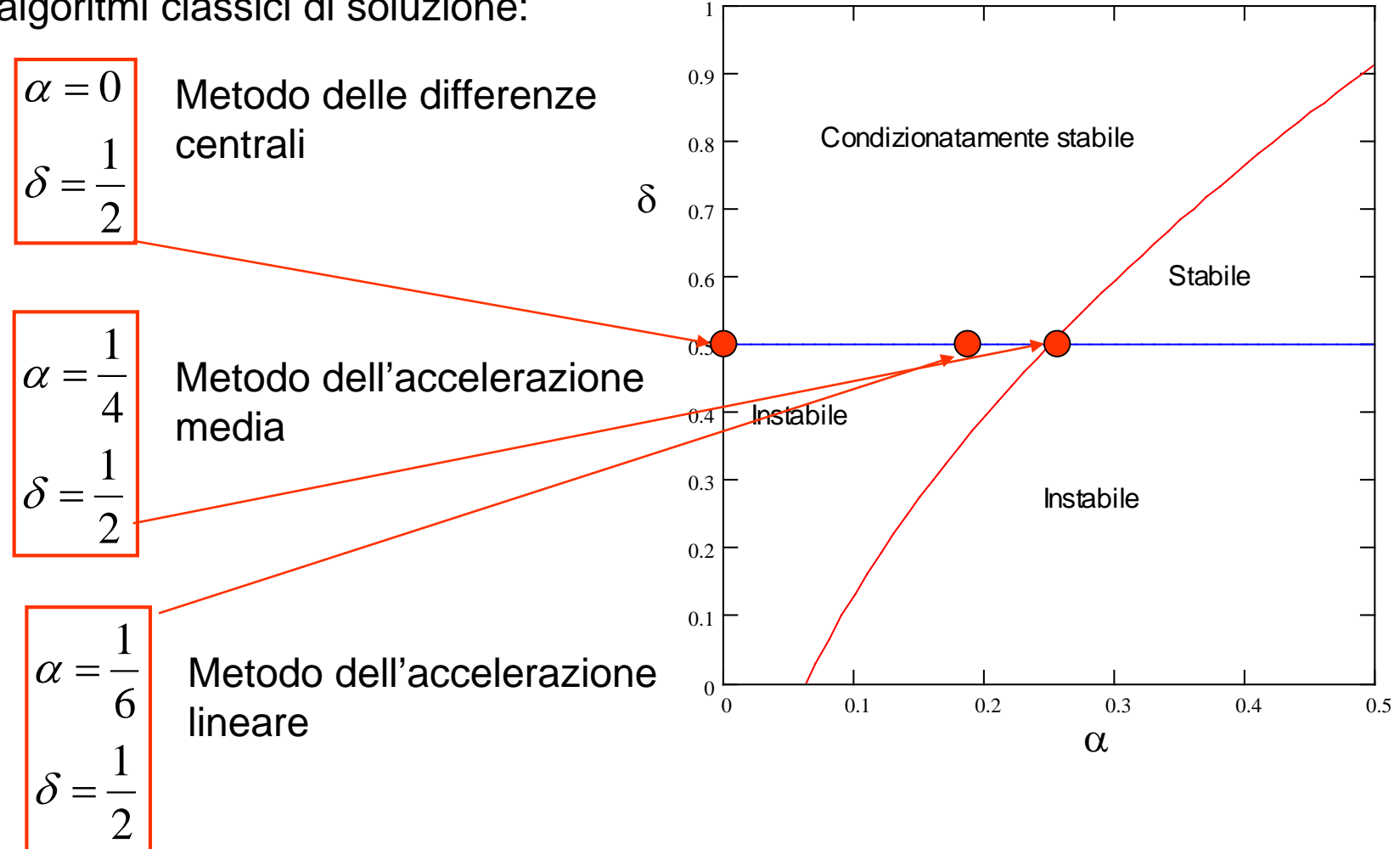

#### **ANALISI DI TRANSITORIO DINAMICO - MID METODO DI NEWMARK (IMPLICITO)**

In ANSYS i due parametri  $\alpha \in \delta$ sono generalmente espressi in

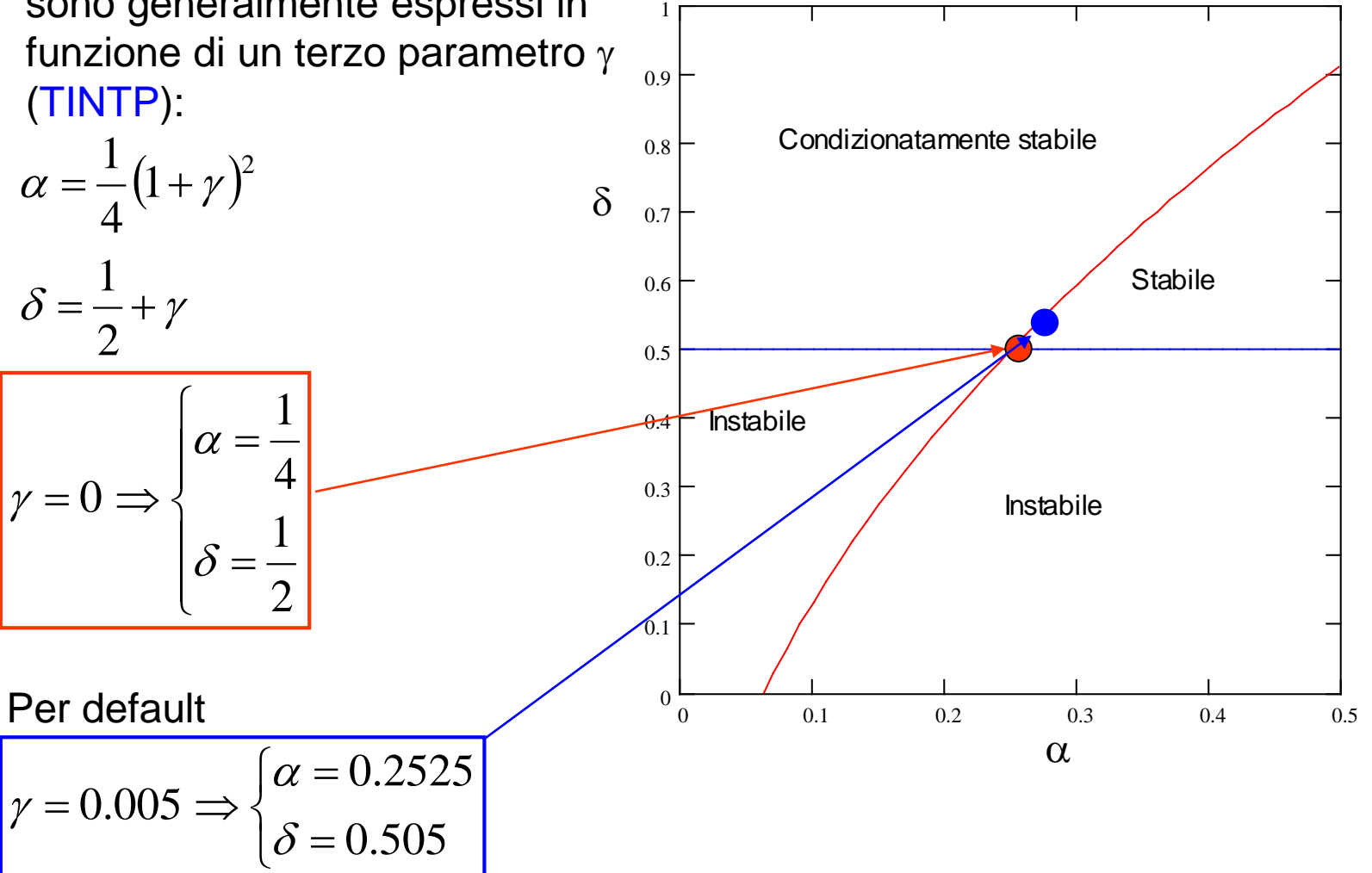

#### **ANALISI DI TRANSITORIO DINAMICO - MID METODO DI NEWMARK (IMPLICITO)**

All'interno del campo di stabilità (incondizionata o condizionata), la soluzione tende a quella esatta, al tendere a zero di ∆t.

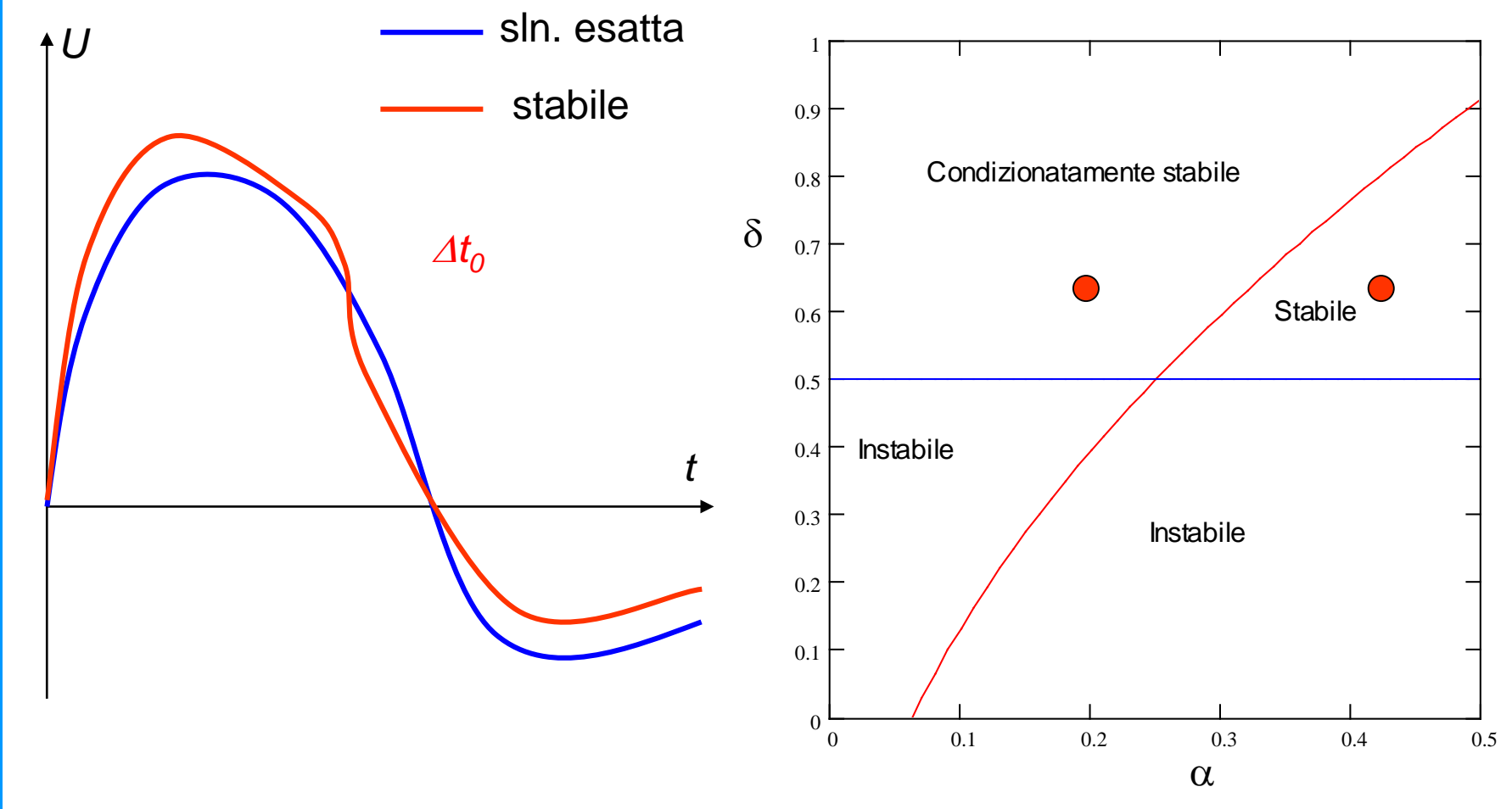

### **ANALISI DI TRANSITORIO DINAMICO - MID METODO DI NEWMARK (IMPLICITO)**

All'interno del campo di stabilità (incondizionata o condizionata), la soluzione tende a quella esatta, al tendere a zero di ∆t.

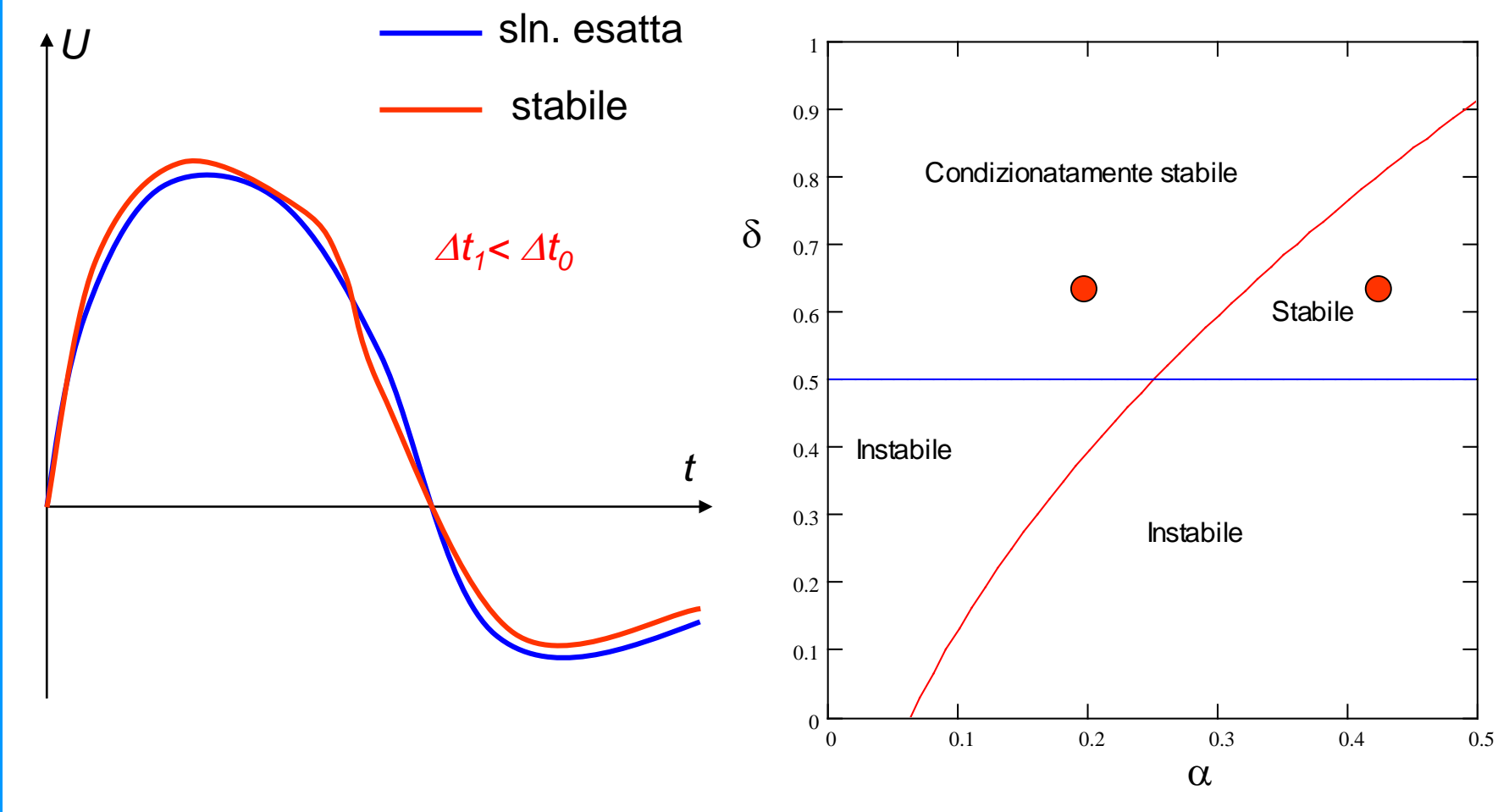

#### **ANALISI DI TRANSITORIO DINAMICO - MID METODO DI NEWMARK (IMPLICITO)**

All'interno del campo di stabilità (incondizionata o condizionata), la soluzione tende a quella esatta, al tendere a zero di ∆t.

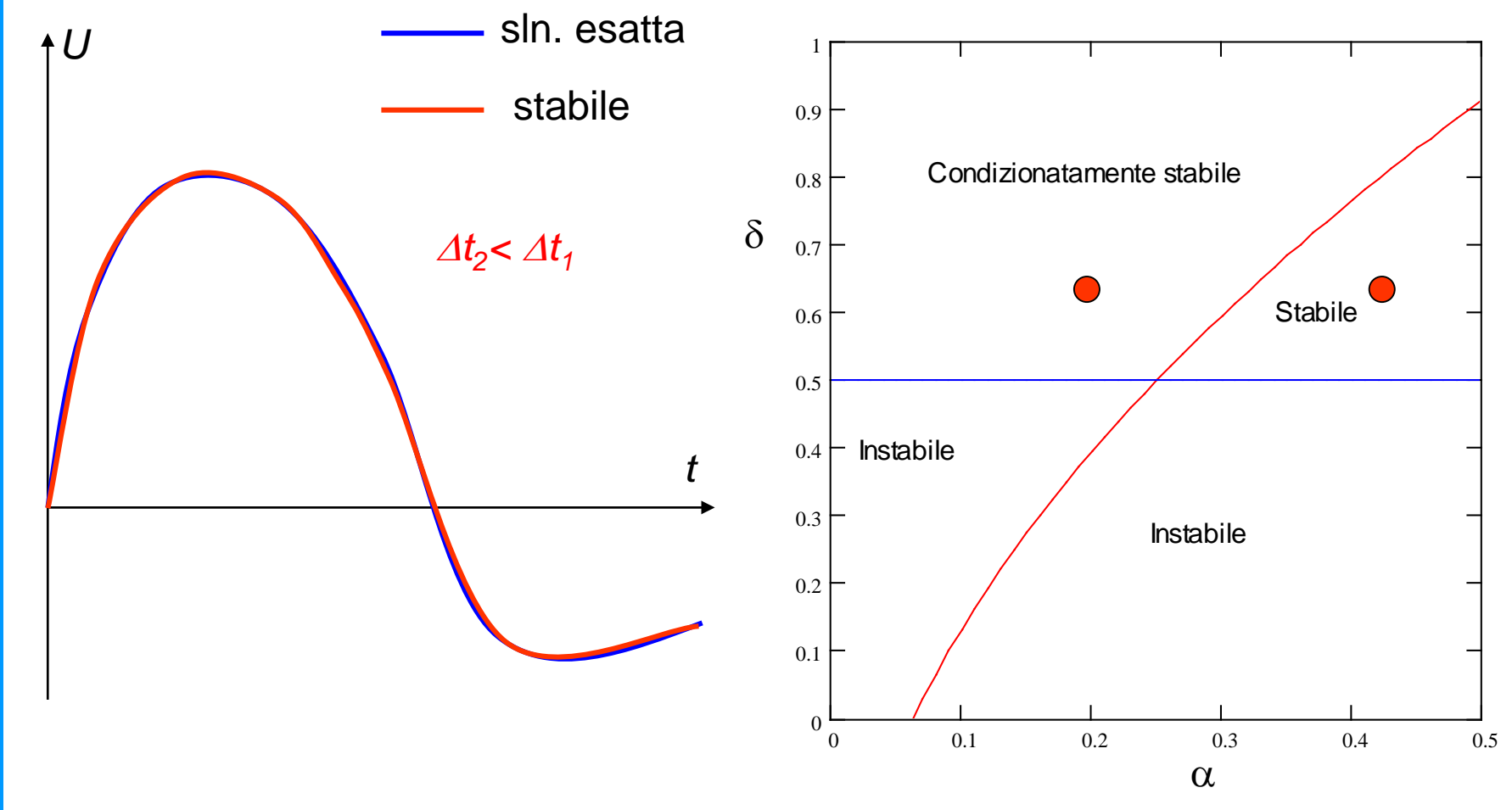

#### **ANALISI DI TRANSITORIO DINAMICO - MID METODO DI NEWMARK (IMPLICITO)**

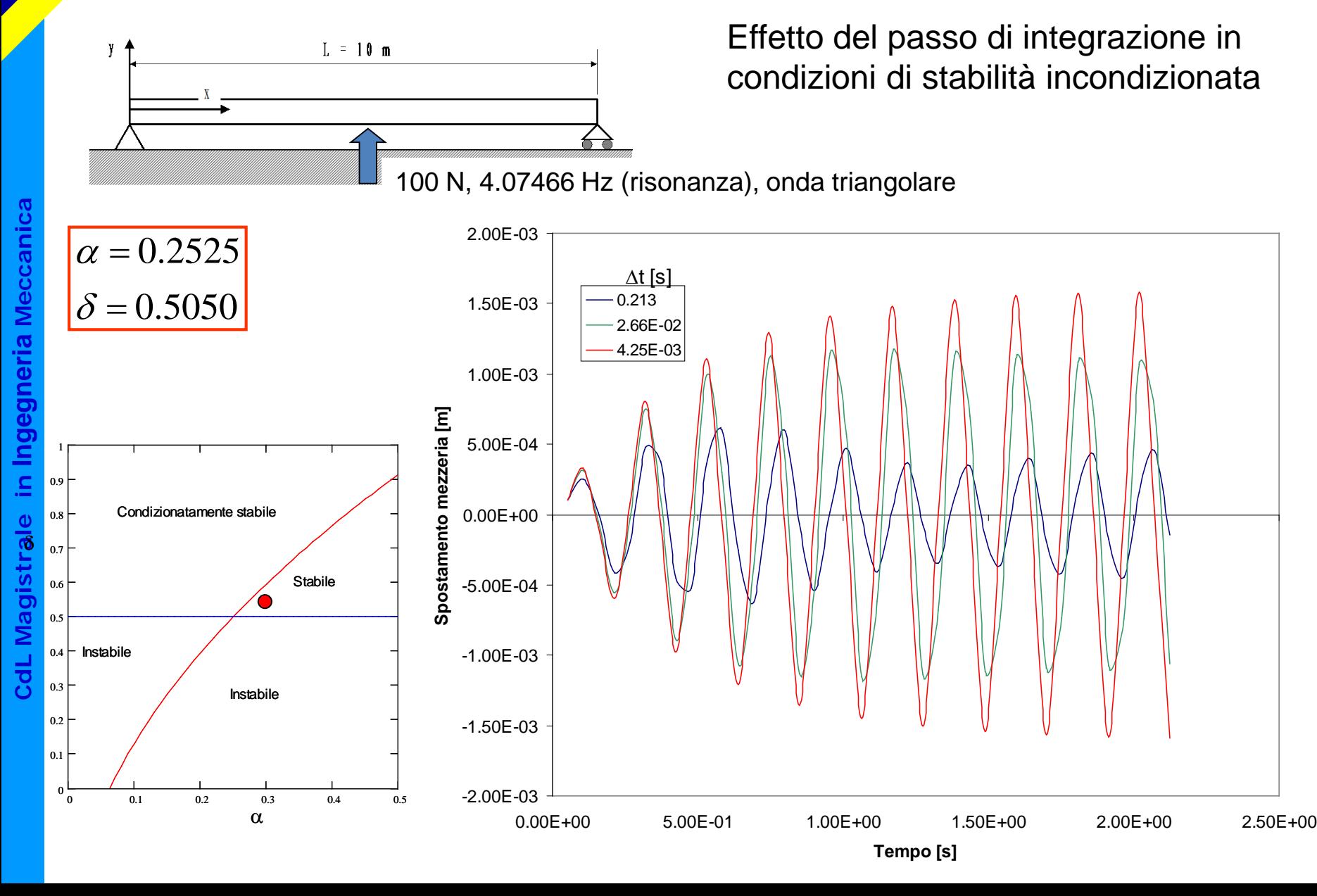

#### **ANALISI DI TRANSITORIO DINAMICO - MID METODO DI NEWMARK (IMPLICITO)**

Al di fuori del campo di stabilità, la soluzione mostra una rapida divergenza (in genere con forti oscillazioni) da quella esatta, senza convergere su quest'ultima al tendere a zero di ∆t.

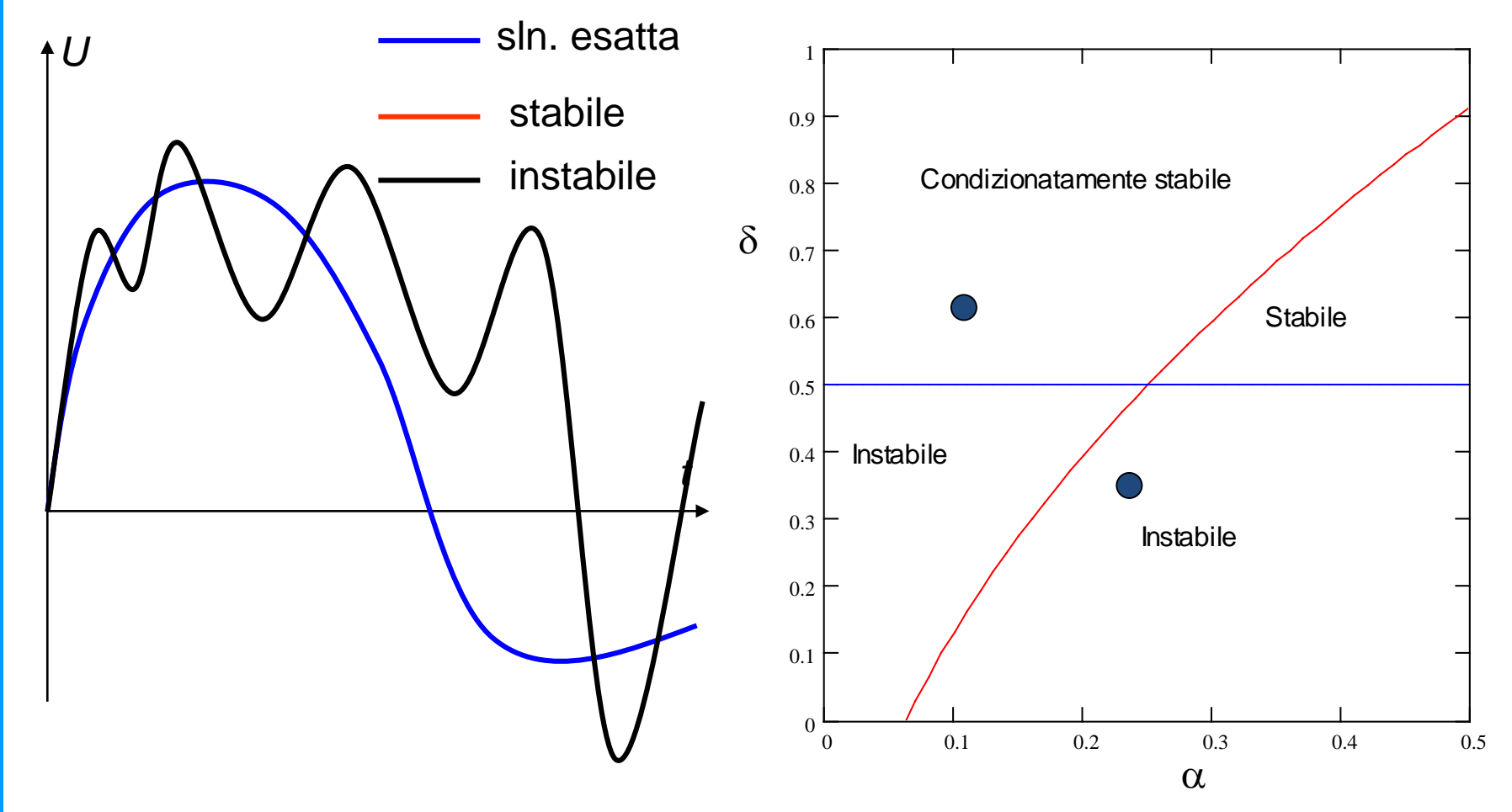

#### **ANALISI DI TRANSITORIO DINAMICO - MID METODO DI NEWMARK (IMPLICITO)**

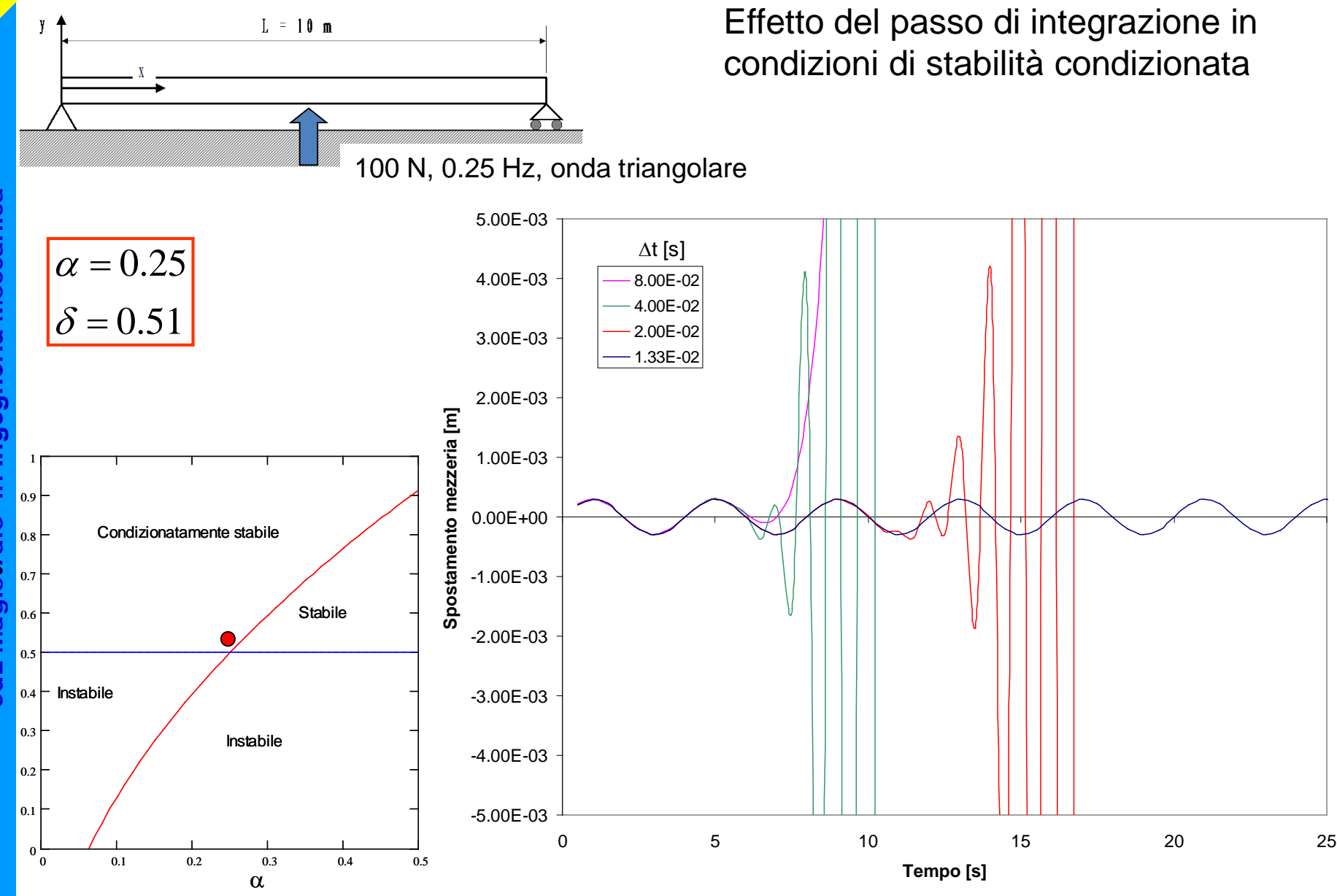

### **ANALISI DI TRANSITORIO DINAMICO - MID METODO DI NEWMARK (IMPLICITO)**

**Scelta del passo di integrazione temporale.**

**CdL Magistrale in Ingegneria Meccanica**

CdL Magistrale in Ingegneria Meccanica

Procedura per valori **indicativi** frequenze in gioco

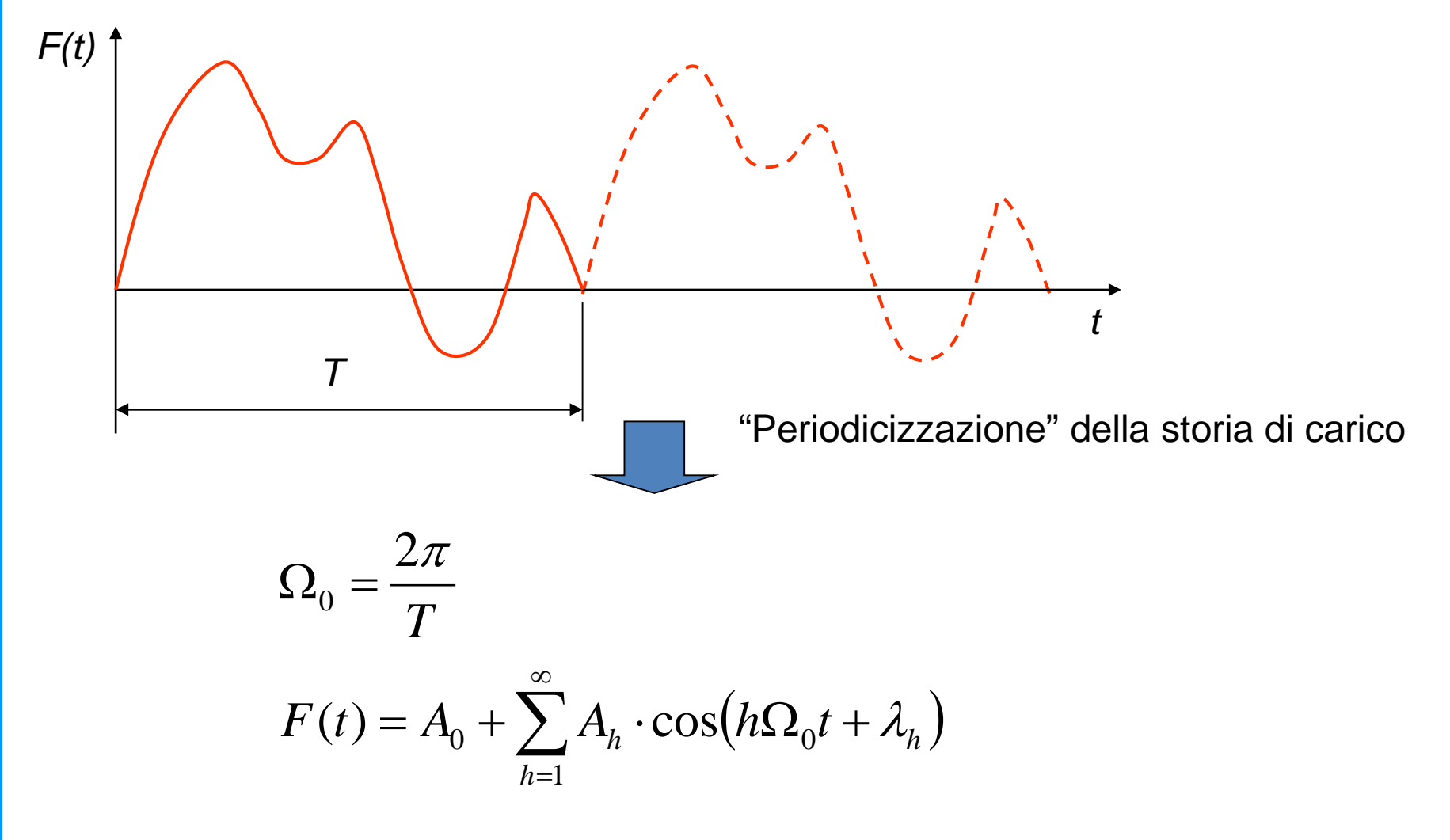

#### **ANALISI DI TRANSITORIO DINAMICO - MID METODO DI NEWMARK (IMPLICITO)**

Andamento tipico delle ampiezze

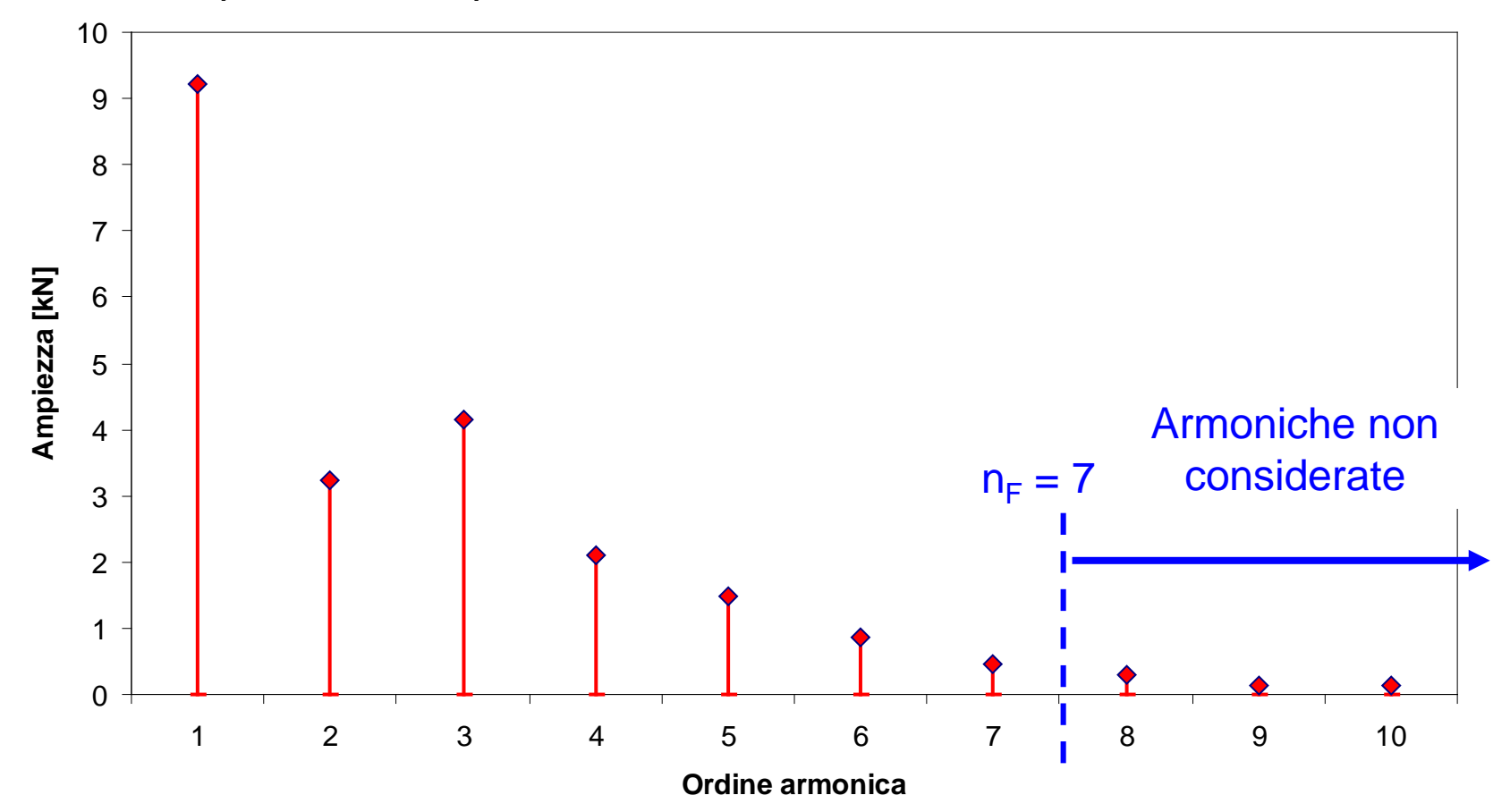

### **ANALISI DI TRANSITORIO DINAMICO METODO DI SOVRAPPOSIZIONE MODALE**

Metodo di sovrapposizione modale:

$$
\mathbf{u(t)} = \sum_{j=1}^{n_M} \mathbf{y}^{(j)} q_j(t) \qquad \qquad \boxed{\omega_{n_M} >> n_F \Omega_0}
$$

$$
\boxed{\omega_{n_M} \gg n_F \Omega_0}
$$

Tutti i metodi di soluzione:

$$
\Delta t \le \frac{2\pi}{n_p n_F \Omega_0} \qquad n_p > 20 \div 30
$$

In ogni caso, a partire da questa prima stima, è generalmente necessario uno studio di convergenza su *n<sub>P</sub>* e ∆*t*.

Situazioni che possono richiedere valori particolarmente ridotti di ∆*t*:

- fenomeni di contatto
- propagazione di onde elastiche (dimensioni elementi < 1/20 lungh. d'onda)
- non linearità geometriche, "stress stiffening"

# **INTEGRAZIONE RISPETTO AL TEMPO**

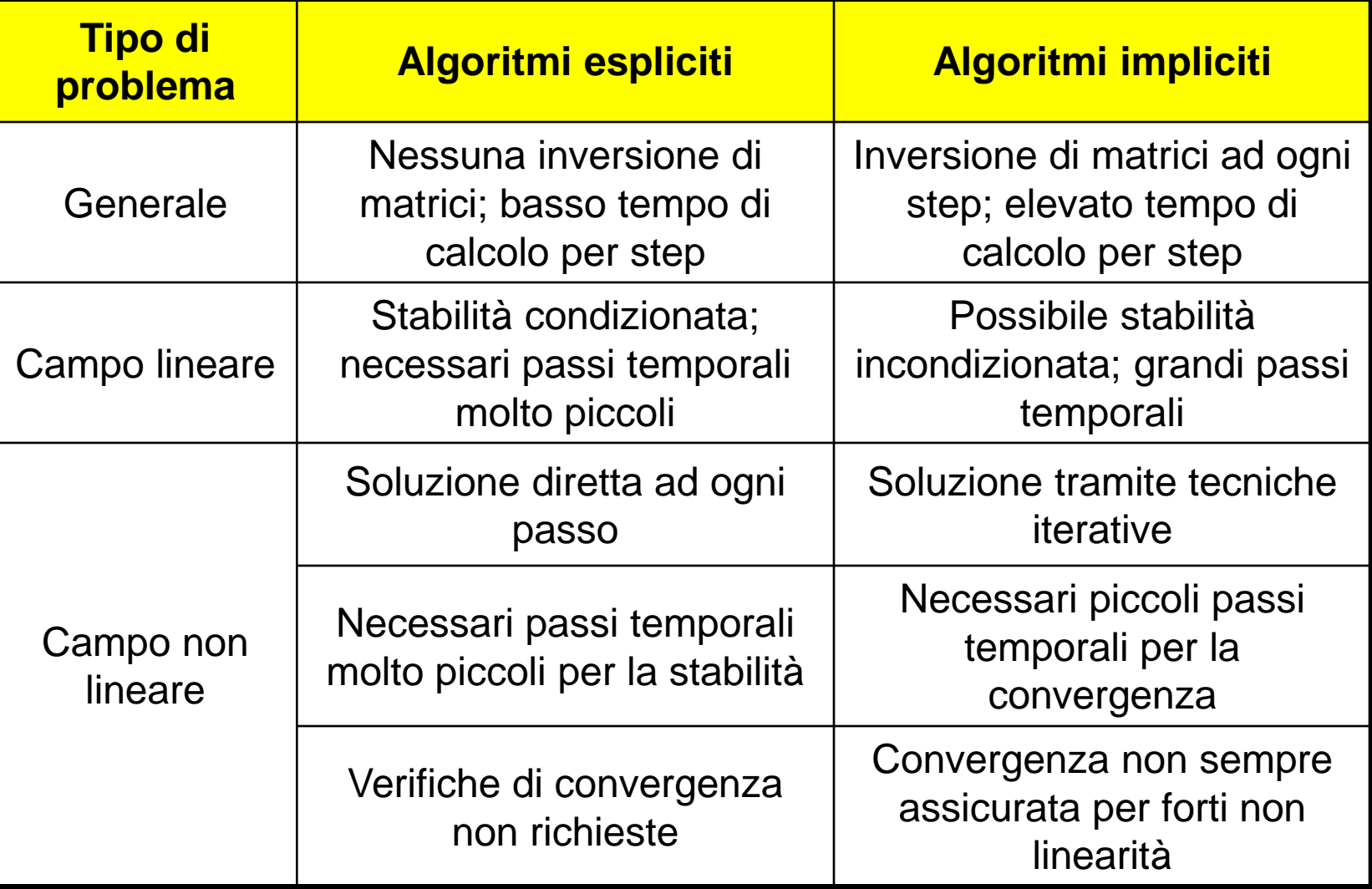

# **INTEGRAZIONE RISPETTO AL TEMPO**

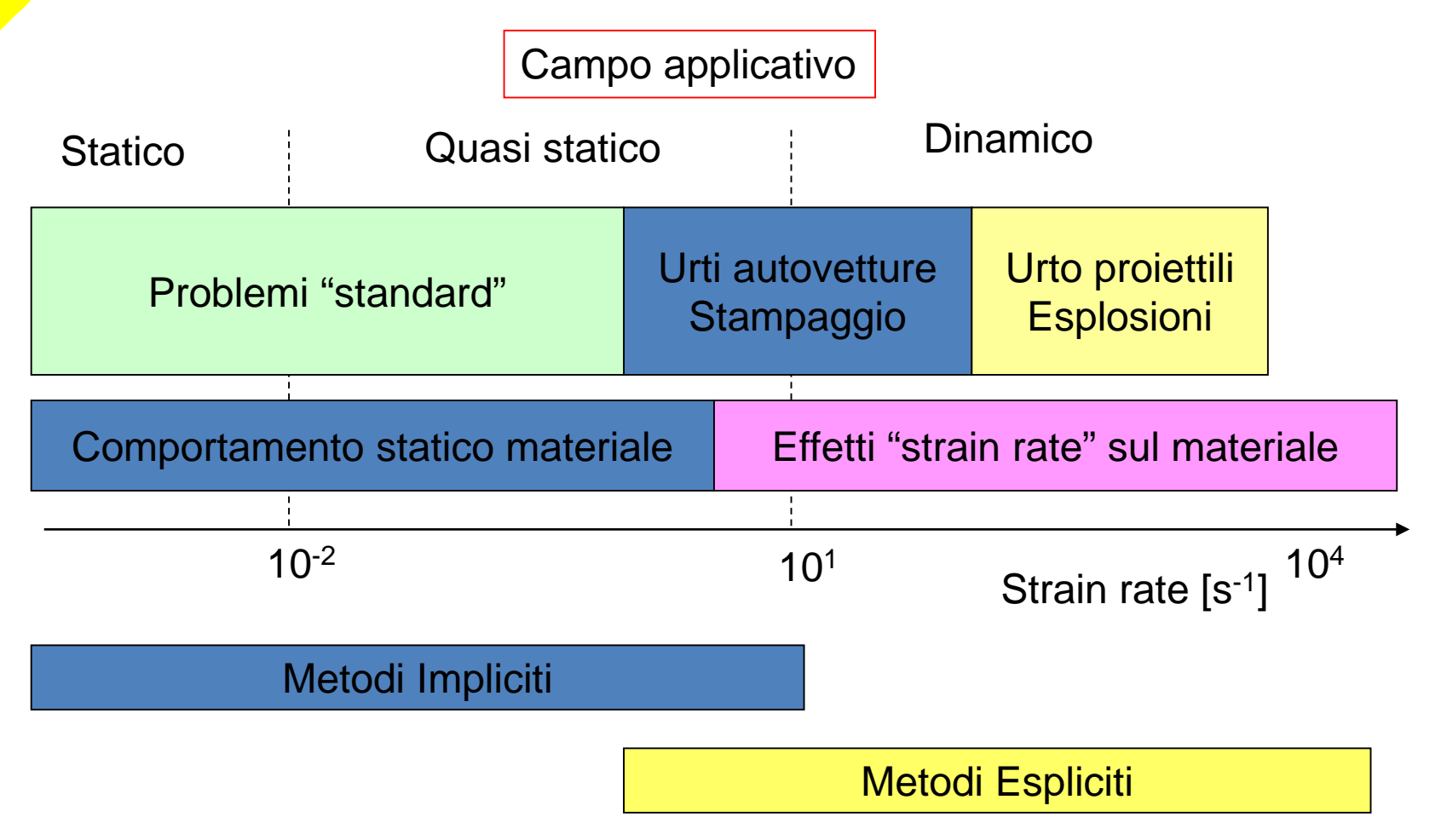

Possibili anche approcci misti Impliciti+Espliciti

# **RAPPRESENTAZIONE STORIA DI CARICO/1**

La effettiva storia di carico viene rappresentata tramite una successione di «Load Steps» (incrementi di carico), ciascuno dei quali caratterizzato da:

- **Tempo finale**
- Valore finale del carico applicato

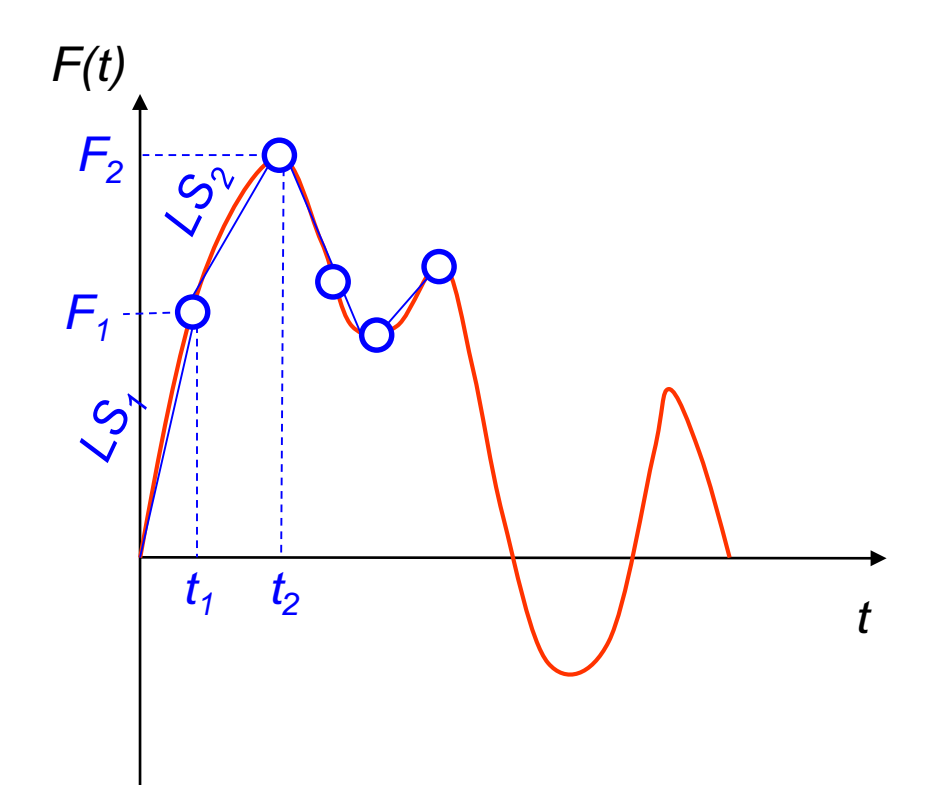

# **RAPPRESENTAZIONE STORIA DI CARICO/2**

In ogni «Load Step» il carico può:

- Variare linearmente nel tempo dal valore finale dello step precedente a quello finale dello step corrente
- Raggiungere immediatamente il valore finale dello step corrente

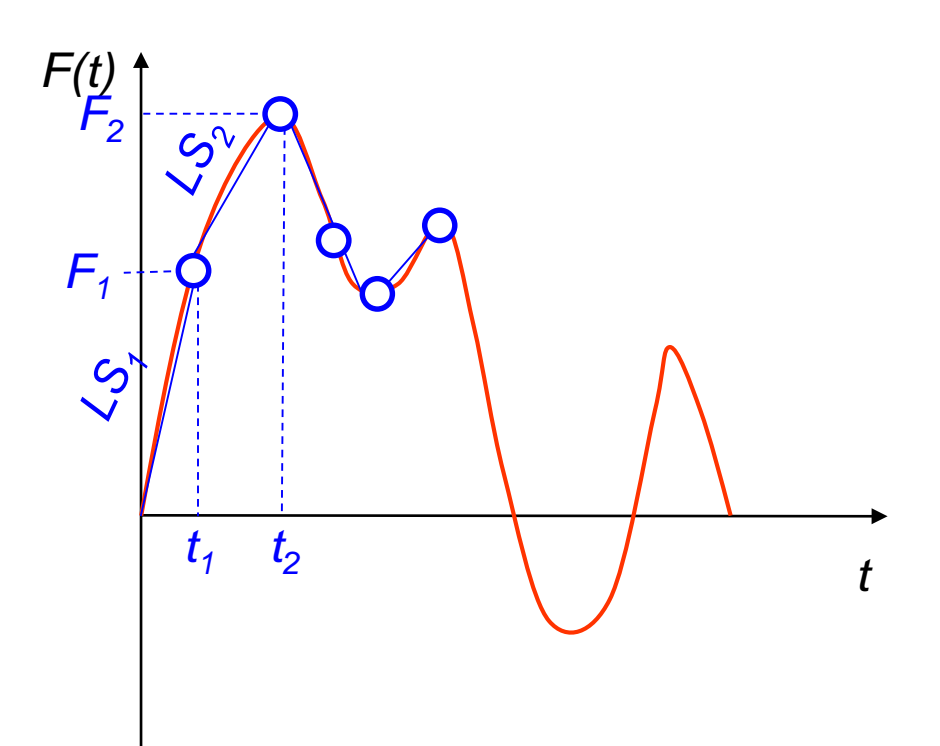

# **RAPPRESENTAZIONE STORIA DI CARICO/3**

In ogni «Load Step» il carico può:

- Variare linearmente nel tempo dal valore finale dello step precedente a quello finale dello step corrente
- Raggiungere immediatamente il valore finale dello step corrente

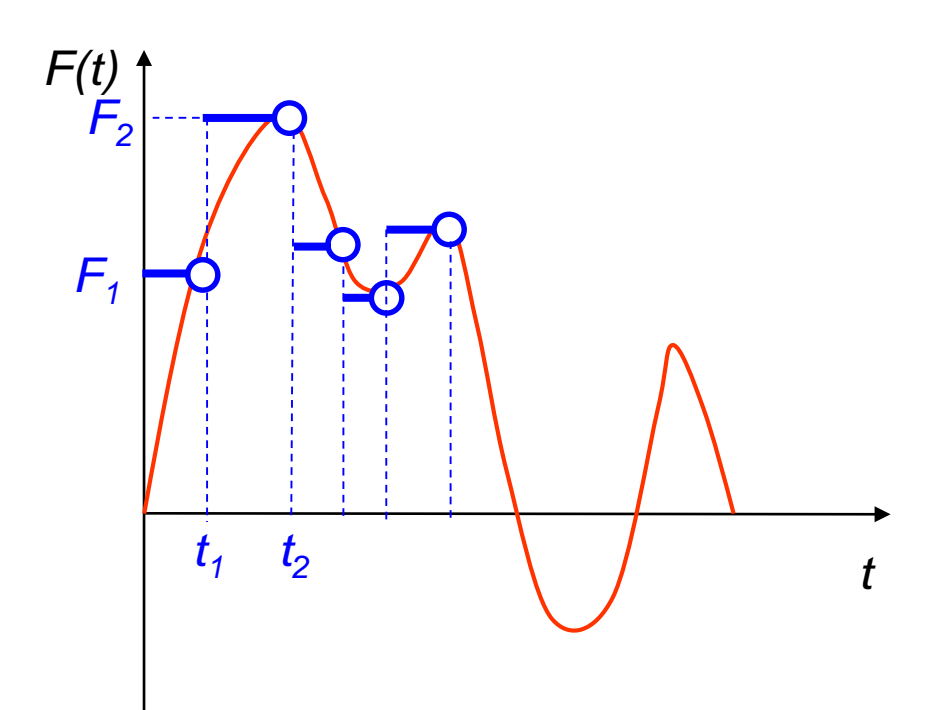

# **COMANDI ANSYS/1 ANALISI DI TRANSITORIO – METODO DI NEWMARK**

**/SOLU ANTYPE,** TRANS Definisce il tipo di analisi richiesta

**TRNOPT**, *FULL*, *…..* Sceglie il tipo di analisi diretto completo

---- comandi per la definizione dei diversi Load Steps -----------------

# **COMANDI ANSYS/2 ANALISI DI TRANSITORIO – METODO DI NEWMARK**

Comandi per la definizione di un Load Step

**TIME**, *TIME definisce il tempo finale del Load Step*

Comandi per la definizione dei carichi applicati con il valore che ciascuno assume alla fine del Load Step. NB: I carichi che non vengono ridefiniti nel LS corrente rimangono applicati con il valore che avevano alla fine del LS precedente.

**DELTIM**, *TIMESTEP definisce il valore iniziale del passo di integrazione* 

**TINTP**, *GAMMA*, *ALPHA*, *DELTA*,… *definisce i parametri che controllano l'algoritmo di Newmark*

# **COMANDI ANSYS/3 ANALISI DI TRANSITORIO – METODO DI NEWMARK**

**AUTOTS**, *Key attiva (ON) o disattiva (OFF) la scelta automatica dei passi di integrazione. La dimensione minima è data da DELTIM*

**KBC**, *KEY* sceglie l'andamento del carico nel LoadStep

- 0 variabile linearmente nel Loadstep
- 1 a gradino (costante nel Loadstep)

**OUTRES**, *Item*, *Freq*, *Cname Definisce il tipo di dati trasferiti nel file di output e la frequenza di scrittura.*

## **COMANDI ANSYS/4 ANALISI DI TRANSITORIO – METODO DI NEWMARK**

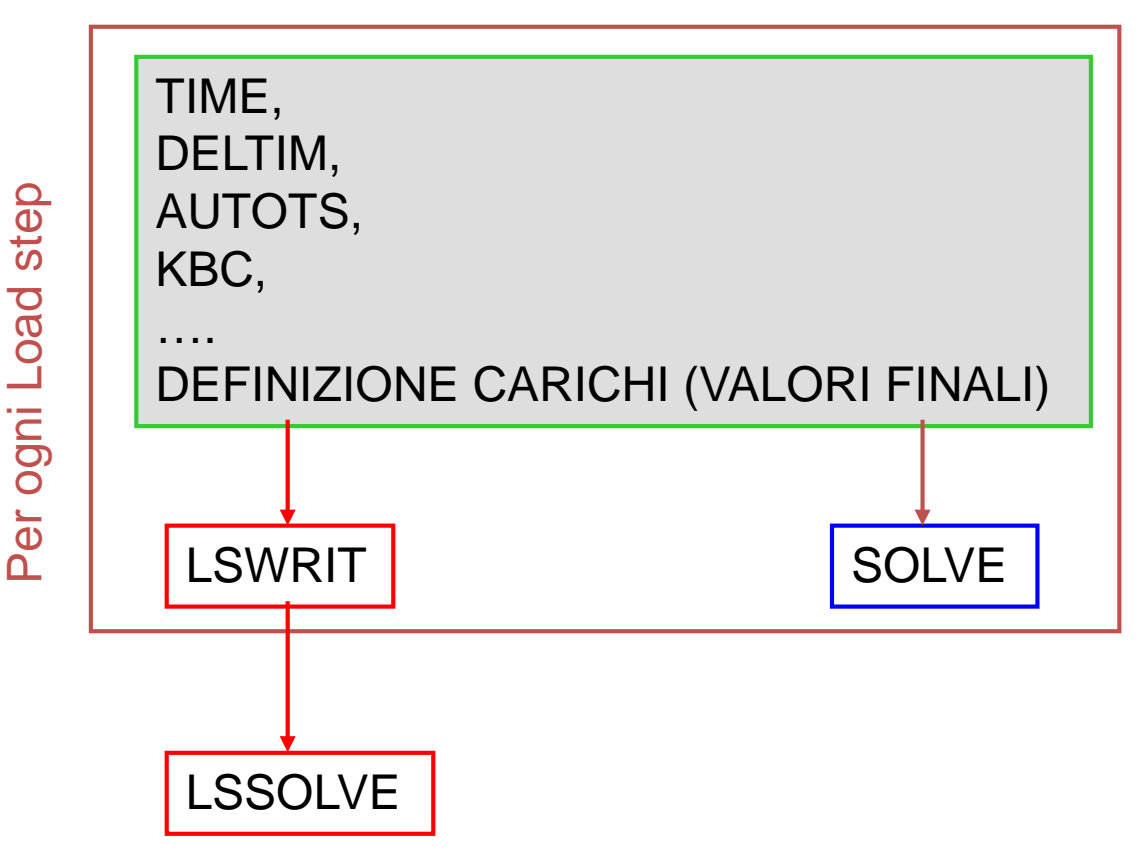

# **COMANDI ANSYS/5 ANALISI DI TRANSITORIO – MSM**

Analisi modale preliminare

**/SOLU ANTYPE**,MODAL **MODOPT**, QRDAMP, NMOD ! Include lo smorzamento **SOLVE SAVE FINISH**

**/SOLU ANTYPE,** TRANS Definisce il tipo di analisi richiesta

**TRNOPT**, *MSUP*, *…..* Sceglie il tipo di analisi MSM

---- comandi per la definizione dei diversi Load Steps e per la loro soluzione (identici a quelli visti per il metodo di Newmark) -----------------

# **COMANDI ANSYS/6 ANALISI DI TRANSITORIO – MSM**

Passo di espansione della soluzione

**/SOLU SOLVE FINISH**

**EXPASS, ON ! Expansion pass NUMEXP, ALL : No. of solutions to expand; time range** 

#### **ESEMPIO EF2 - ANALISI DI TRANSITORIO DINAMICO DI CIMINIERA SOGGETTA A COLPO DI VENTO**

Si consideri una colonna tubolare in acciaio (vedi Fig.1), incastrata alla base ed avente le seguenti caratteristiche:

- Altezza 20 m
- Diametro 1 m
- Spessore 1 cm
- Smorzamento relativo 0.5%

La colonna viene assoggettata, in seguito ad un colpo di vento, ad una pressione uniformemente distribuita lungo l'intera altezza di valore massimo pari a 100 N/m.

Il colpo di vento ha una durata complessiva di 2 sec e si può assumere che nel corso di esso il carico aumenti linearmente da zero al valore massimo nel primo secondo e decresca poi linearmente dal valore massimo a zero, mantenendosi poi identicamente nullo (vedi Fig.1).

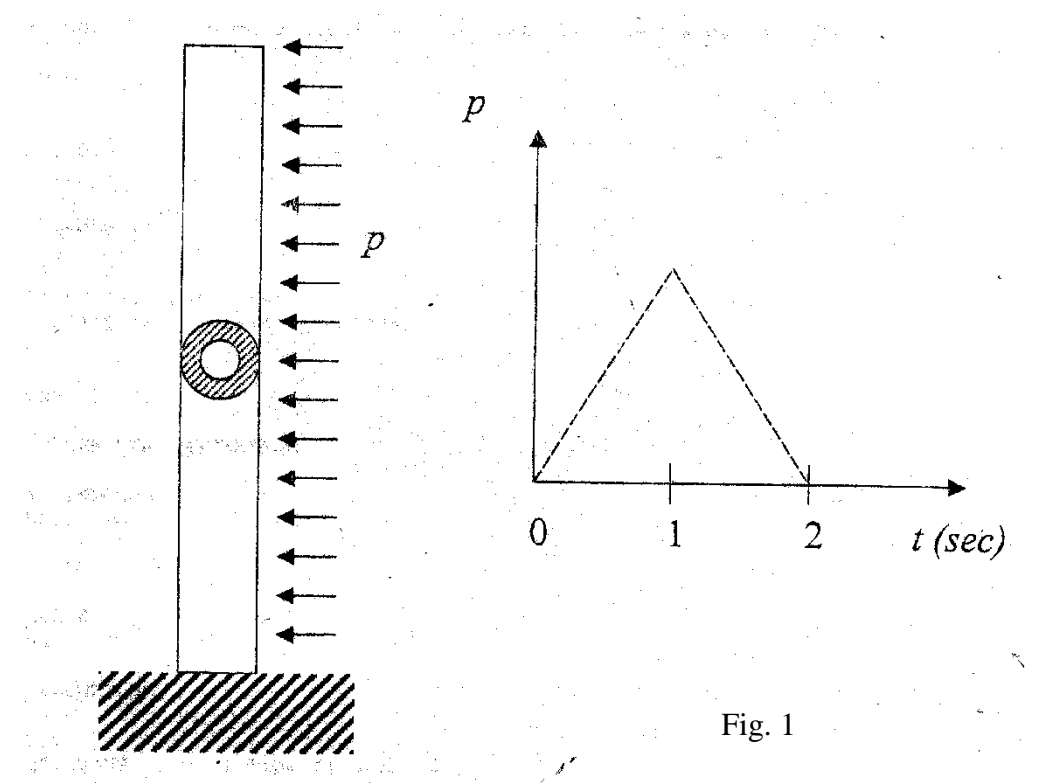

#### **ESEMPIO EF2 - ANALISI DI TRANSITORIO DINAMICO DI CIMINIERA SOGGETTA A COLPO DI VENTO**

Lo sviluppo in serie di Fourier dell'andamento temporale periodicizzato del carico fornisce la seguente relazione:

$$
F_F(t) \coloneqq \frac{A}{2} - \frac{A}{2} \left[ \sum_{m=1}^{n_A} \left[ \left[ \left( \frac{8}{\pi^2 \cdot m^2} \right) \cos \left( m \cdot \frac{2 \cdot \pi}{T} \cdot t \right) \right] \cdot \text{mod} \left( m, 2 \right) \right] \right]
$$

dove A= semiampiezza dell'oscillazione = 50 N/m nel caso considerato.

L'ampiezza delle singole armoniche che compaiono nella precedente relazione è mostrata nella Fig. 2.

Nel seguito sono riportati i file di ingresso utilizzabili per l'analisi di transitorio con il Metodo Completo (Newmark) e con il metodo di Sovrapposizione Modale.

Con riferimento alle oscillazioni che si sviluppano nella colonna nei primi 10 secondi, si chiede di:

- 1. analizzare l'effetto di variazioni del passo di integrazione a partire dal valore di 0.2 sec, anche in relazione all'andamento delle armoniche mostrato in Fig. 2
- 2. calcolare i modi propri del sistema
- 3. analizzare l'effetto di variazioni del tempo di applicazione del carico (cosa accade se il tempo di salita del carico è un multiplo intero di un periodo? perché?).

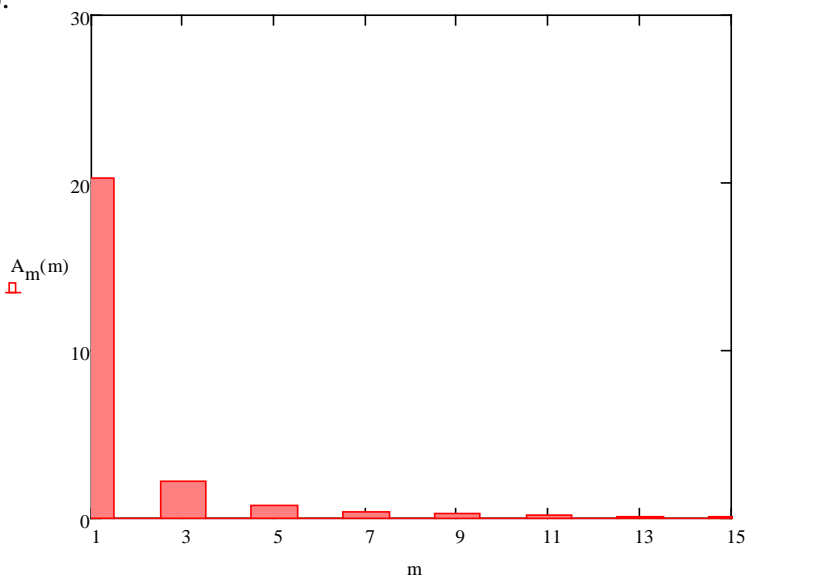

Fig. 2

#### \*ASK,NMOD,NUMERO DI MODI DA CONSIDERARE:,8

#### \*ASK,TIMINC,PASSO TEMPORALE DI INTEGRAZIONE : ,0.001

#### \*ASK,DMP,SMORZAMENTO :,0.005

```
MYOUNG=2.1E11
RO=7.8E3NRLS=1000 ! numero totale di risultati per load-step da registrare
*ASK,TT,TEMPO APPLICAZIONE CARICO :,2
```
S=0.01 <br>! Spessore tubo

D=1 ! Diametro tubo

H=20 **! Altezza colonna** 

 $NEL = 50$ 

 $C***$ 

C\*\*\* PARAMETRI

/TITLE,ANALISI DI TRANSITORIO DINAMICO DI COLONNA SOGGETTAA COLPO DI VENTO  $C***$ 

/CONFIG,NRES,10000 ! AUMENTA IL NUMERO DI RISULTATI SCRIVIBILI SUL FILE DI OUTPUT PER LS /PREP7

C\*\*\*\*------------------------------------------------------------

C\*\*\*\* CREAZIONE DEL MODELLO

C\*\*\*\* COLONNA SOGGETTAA

C\*\*\*\*

C\*\*\*\*

FINISH

/CLEAR

C\*\*\*\* COLPO DI VENTO C\*\*\*\*

C\*\*\*\* METODO DI SOVRAPPOSIZIONE MODALE

in Ingegneria Meccanica **CdL Magistrale in Ingegneria Meccanica** CdL Magistrale **Corso di Costruzione di macchine – Elementi di Dinamica Strutturale tramite FEM**

C\*\*\*\*\*\*\*\*\*\*\*\*\*\*\*\*\*\*\*\*\*\*\*\*\*\*\*\*\*\*\*\*\*\*\*\*\*\*\*\*\*\*\*\*\*\*\*\*\*\*\*\*\*\*\*\*\*\*\*\*\*\*\*\*\*\*\*

C\*\*\*\* ANALISI MODALE DI TRAVE PER TRANSITORIO DINAMICO

#### **FILE DI INGRESSO PER IL METODO DI SOVRAPPOSIZIONE MODALE**
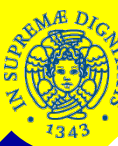

C\*\*\*

C\*\*\* KEYPOINTS  $C^{***}$ K,1 K,2,0,H K,3,-H,H/2  $C^{***}$ C\*\*\* LINEE  $C^{***}$ L,1,2 C\*\*\* C\*\*\* DEFINIZIONE ELEMENTI  $C^{***}$ ET,1,188,,,3 ! FUNZIONE DI FORMA DI GRADO 3 SECTYPE,1,BEAM,CTUBE,TUBO SECDATA,D/2-S,D/2  $C^{***}$ C\*\*\* MESH  $C^{***}$ LSEL,,LINE,,1 LATT,1,,1,,3,3,1 LSEL,ALL LESIZE,ALL,,,NEL LMESH,ALL  $C^{***}$ C\*\*\* PROPRIETA' MATERIALE  $C^{***}$ MP,EX,1,MYOUNG MP,DENS,1,RO ! densità MP,DAMP,1,DMP ! smorzamento C\*\*\* C\*\*\* VINCOLI  $C^{***}$ DK,1,ALL,0 FINISH

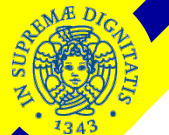

C\*\*\* C\*\*\* SOLUZIONE C\*\*\* /SOLU ANTYPE,MODAL ! ANALISI MODALE PRELIMINARE MODOPT,QRDAMP,NMOD ! OPZIONE NECESSARIA PER INCLUDERE LO SMORZAMENTO SOLVE SAVE FINISH /SOLU ANTYPE,TRANS ! ANALISI DI TRANSITORIO TRNOPT, MSUP ! SOVRAPPOSIZIONE MODALE AUTOTS,ON ! Scelta automatica del passo di integrazione DELTIM,TIMINC ! Passo iniziale  $C^{***}$ C\*\*\* LS 0 - VIENE SEMPRE COMPIUTA UN'ANALISI STATICA AL TEMPO t=0 C\*\*\* F,ALL,FX,0 TIME,0 SOLVE C\*\*\* C\*\*\* LS 1 - PRIMO LOAD STEP DEL VERO TRANSITORIO  $C***$ NSEL,,NODE,,2,NEL ! I CARICHI DISTRIBUITI NON SON AMMESSI, PER CUI VENGONO TRASFORMATI IN CONCENTRATI F,ALL,FX,100\*H/NEL NSEL,ALL F,NEL+1,FX,50\*H/NEL KBC,0 ! Carico variabile linearmente nel LS DELTIM,TIMINC AUTOTS,ON TIME, TT/2 ! Tempo finale del LS LSWRIT ! LSWRIT SEMBRA OBBLIGATORIO SE SI VUOLE USARE PIU' DI UN LOAD STEP

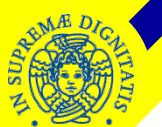

C\*\*\*

PLVAR,2

PLVAR,3

\*ASK,IFL,RETURN PER CONTINUARE: ,0

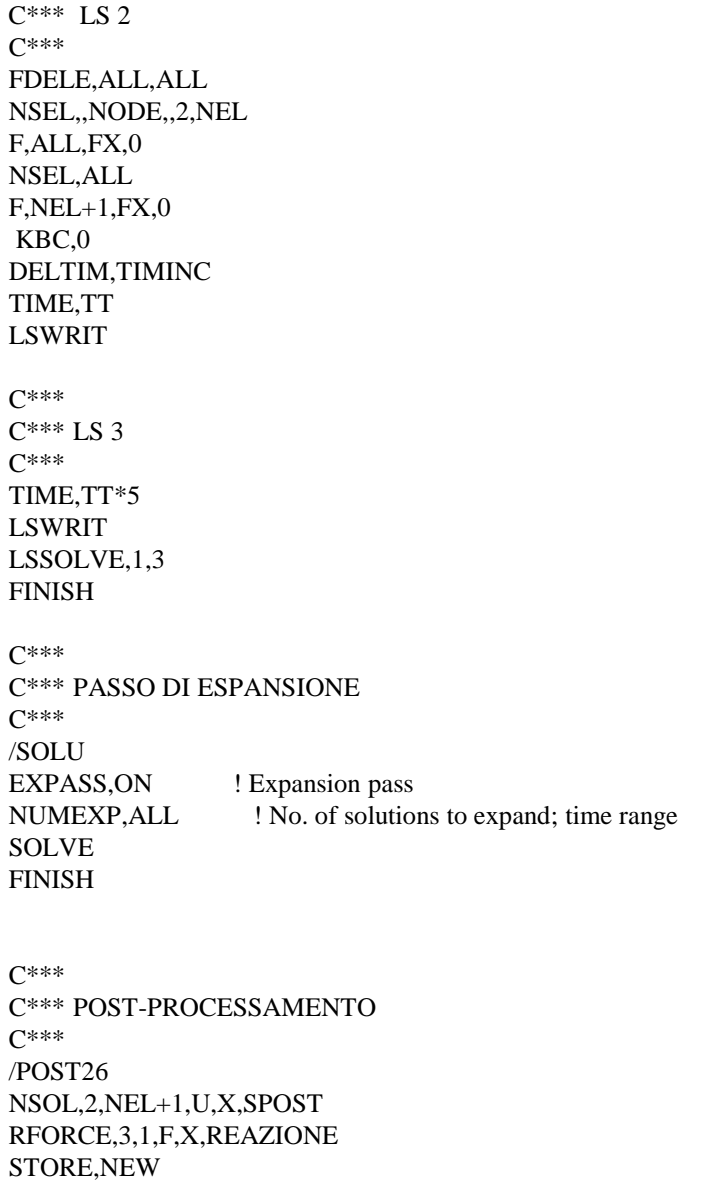

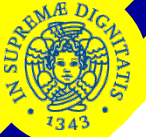

#### **FILE DI INGRESSO PER IL METODO COMPLETO (NEWMARK)**

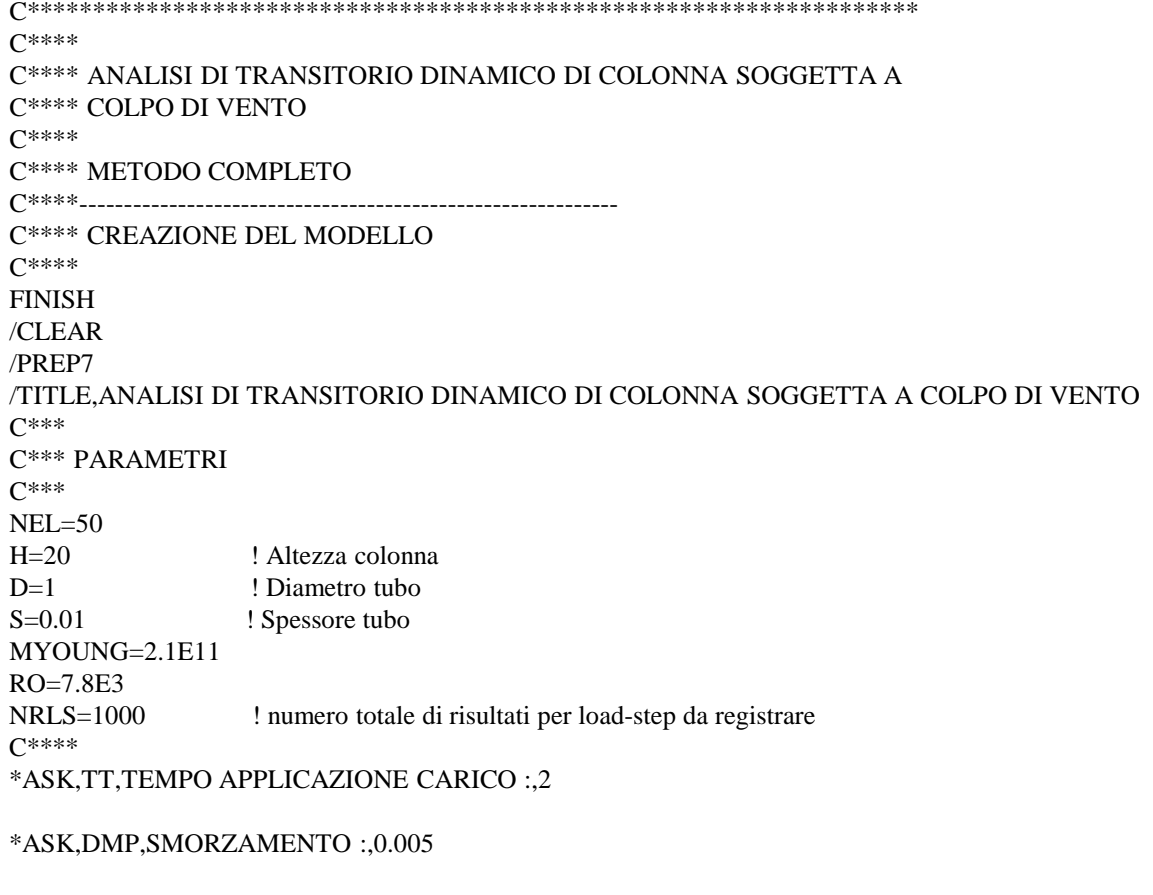

\*ASK,TIMINC,PASSO TEMPORALE DI INTEGRAZIONE : ,0.001

---------------------------------------------------CREAZIONE MODELLO COME DA FILE DI ESEMPIO PRECEDENTE

# $\overline{C^{***}}$ C\*\*\* SOLUZIONE

# **Corso di Costruzione di macchine – Elementi di Dinamica Strutturale tramite FEM**

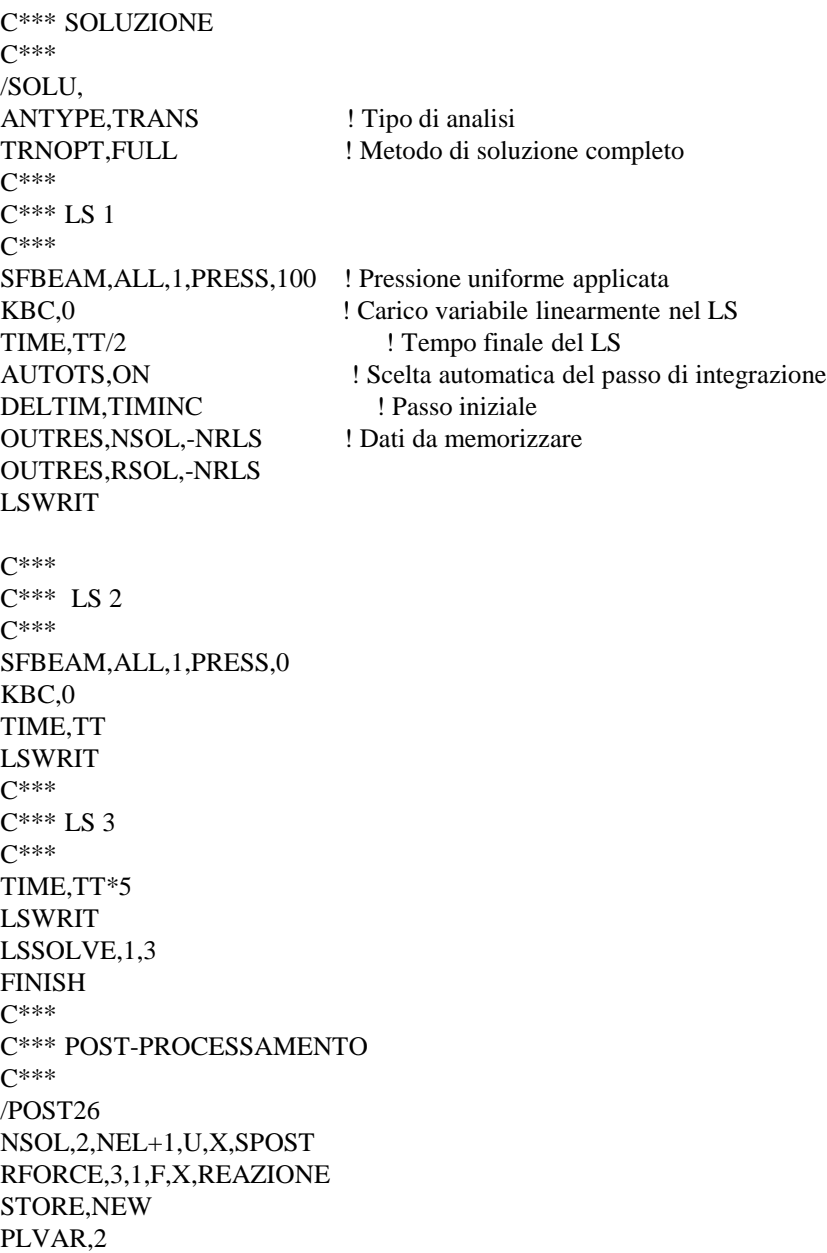

**SIREE** 

1343

## **ESERCIZIO FEM3 - ANALISI DI TRANSITORIO DINAMICO DI PALO DI SOSTEGNO PER LINEA ELETTRICA SOGGETTO ALLA ROTTURA PERMANENTE DI UN CONDUTTORE**

Si consideri un palo tubolare in acciaio (vedi Fig.1 ), incastrato alla base ed avente le seguenti caratteristiche:

- Altezza 20 m
- Diametro 1 m
- Spessore 1 cm
- Smorzamento relativo 0.5%

In seguito alla accidentale rottura di uno dei due rami del cavo, la colonna viene assoggettata al tiro non equilibrato del ramo contiguo, pari a 15 kN. Si si può assumere che il tempo di azzeramento del tiro stesso sia trascurabile, dando luogo all'applicazione di un gradino di carico (vedi Fig. 2).

Nel seguito è riportato il file di ingresso parzialmente compilato, basato su elementi trave nello spazio, utilizzabile per l'analisi di transitorio con il metodo di Sovrapposizione Modale. Si faccia uso del comando ANTIME per ottenere una animazione della deformata in funzione del tempo.

Con riferimento alle oscillazioni che si sviluppano nella colonna nei primi 20 secondi, si chiede di:

- 1. analizzare l'effetto di variazioni del numero di modi propri considerati, facendo uso di un passo di integrazione di 0.001 s
- 2. confrontare i risultati ottenuti con quelli dell'esercitazione condotta sulla stessa struttura soggetta ad un impulso rettangolare.
- 3. confrontare la pulsazione dell'ultimo modo proprio necessario per la corretta ricostruzione della risposta, con la relazione (1), individuando l'armonica del gradino di ordine più alto contenuta nella banda passante del modello.
- 4. stimare, in base alla massima armonica della banda passante del modello, un ragionevole valore del passo di integrazione e verificarne l'efficacia.

**ESERCIZIO FEM3 - ANALISI DI TRANSITORIO DINAMICO DI PALO DI SOSTEGNO PER LINEA ELETTRICA SOGGETTO ALLA ROTTURA PERMANENTE DI UN CONDUTTORE**

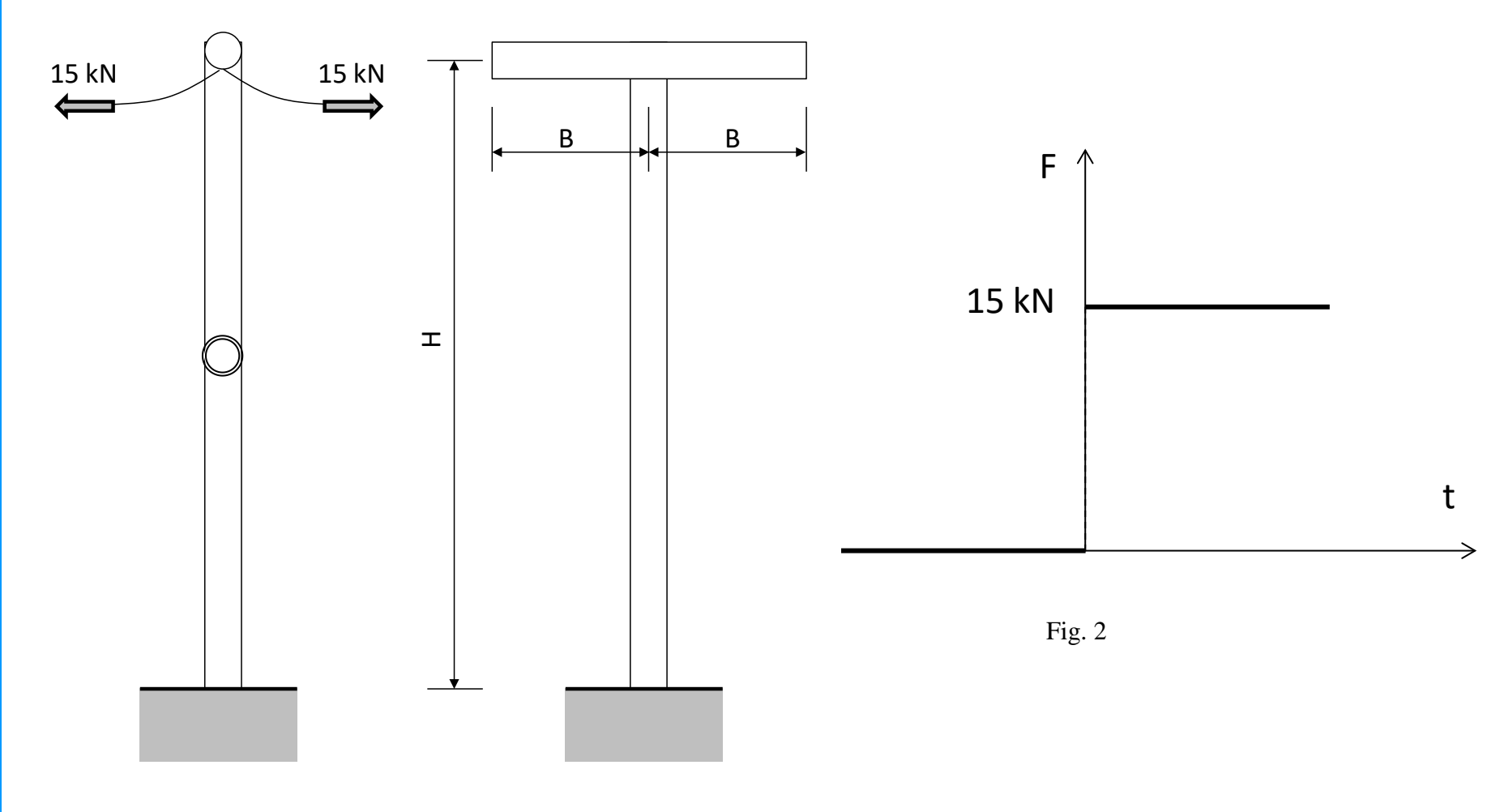

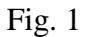

**CdL Magistrale in Ingegneria Meccanica**

CdL Magistrale in Ingegneria Meccanica

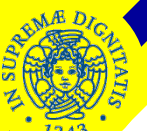

### **FILE DI INGRESSO PER IL METODO DI SOVRAPPOSIZIONE MODALE**

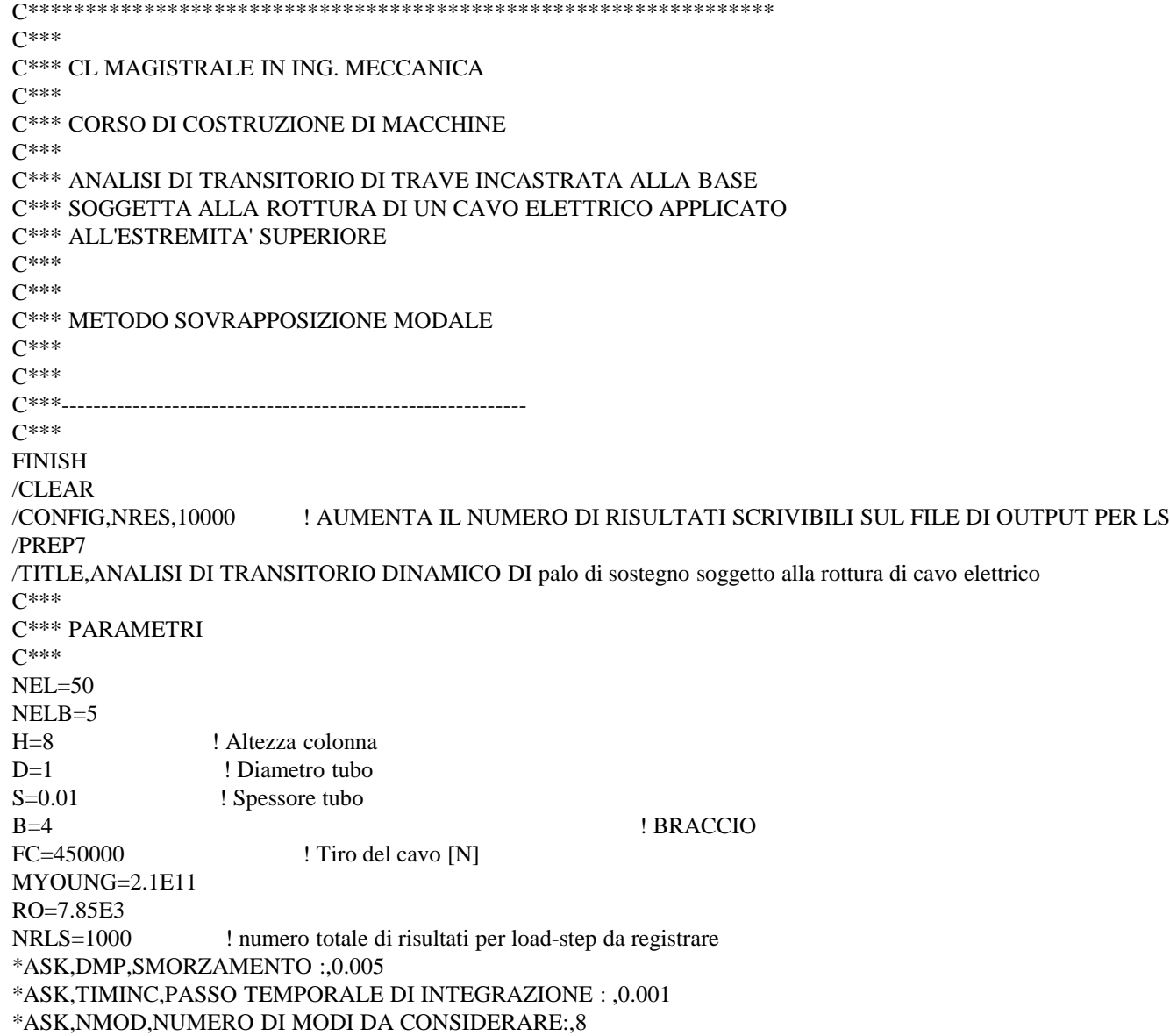

# **ONED**

### **Corso di Costruzione di macchine – Elementi di Dinamica Strutturale tramite FEM**

 $C^{***}$ C\*\*\* KEYPOINTS  $C^{***}$ K,1 K,2,0,H K,3,0,H,B K,4,0,H,-B  $C^{***}$ C\*\*\* LINEE  $C^{***}$ L,1,2 L,2,3 L,2,4  $C***$ C\*\*\* DEFINIZIONE ELEMENTI  $C^{***}$ ET,1,188,,,3 ! FUNZIONE DI FORMA DI GRADO 3 SECTYPE,1,BEAM,CTUBE,TUBO SECDATA,D/2-S,D/2  $C***$ C\*\*\* MESH C\*\*\* LSEL,,LINE,,1 LATT,1,,1,,3,3,1 LSEL,ALL LESIZE,ALL,,,NEL LMESH,ALL NBRAC=NODE(0,H,B)  $C^{***}$ C\*\*\* PROPRIETA' MATERIALE C\*\*\* MP,EX,1,MYOUNG MP, DENS, 1, RO ! densità MP,DAMP,1,DMP ! smorzamento  $C^{***}$ C\*\*\* VINCOLI  $C^{***}$ DK,1,ALL,0 FINISH

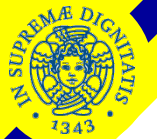

 $C^{***}$ C\*\*\* SOLUZIONE  $C^{***}$ /SOLU<br>ANTYPE,MODAL ! ANALISI MODALE PRELIMINARE MODOPT,QRDAMP,NMOD ! OPZIONE NECESSARIA PER INCLUDERE LO SMORZAMENTO SOLVE SAVE FINISH

/SOLU

 $=$   $=$   $$ 

## **ESERCIZIO FEM4 - ANALISI DI TRAVE SEMPLICEMENTE APPOGGIATA CON FORZANTE**

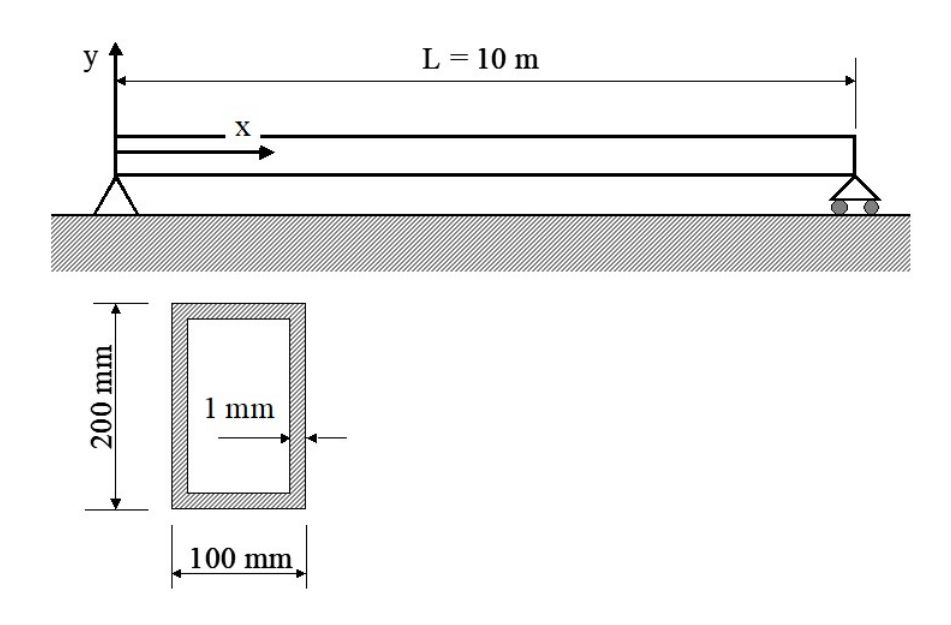

Sono date le seguenti caratteristiche della trave: Smorzamento relativo=0.005

### **Esercizio 1**

Si analizzi la risposta nel tempo della trave in presenza di una forzante con andamento nel tempo ad onda sinusoidale di 100 N di semiampiezza applicata in mezzeria ed agente in direzione "Z", in risonanza con il primo modo proprio flessionale della trave sul piano "Z-X" (con i dati forniti,  $f_1 = 3,5557$  Hz).

Si utilizzino valori dei parametri di Newmark (comando TINTP) corrispondenti a condizioni di **stabilità incondizionata** (Es.: a=0.2525 e d=0.505, valori di default).

Si valuti l'andamento delle oscillazioni del sistema per i primi 10 cicli, al variare del passo temporale di integrazione (comando DELTIM) a partire da un valore di circa 0.005 s, fino a 0.035 s (valore corrispondente ad uno step di carico.

Si analizzi il comportamento del sistema anche al variare dello smorzamento relativo (provare ad esempio 0 e 0.005)

## **ESERCIZIO FEM4 - ANALISI DI TRAVE SEMPLICEMENTE APPOGGIATA CON FORZANTE**

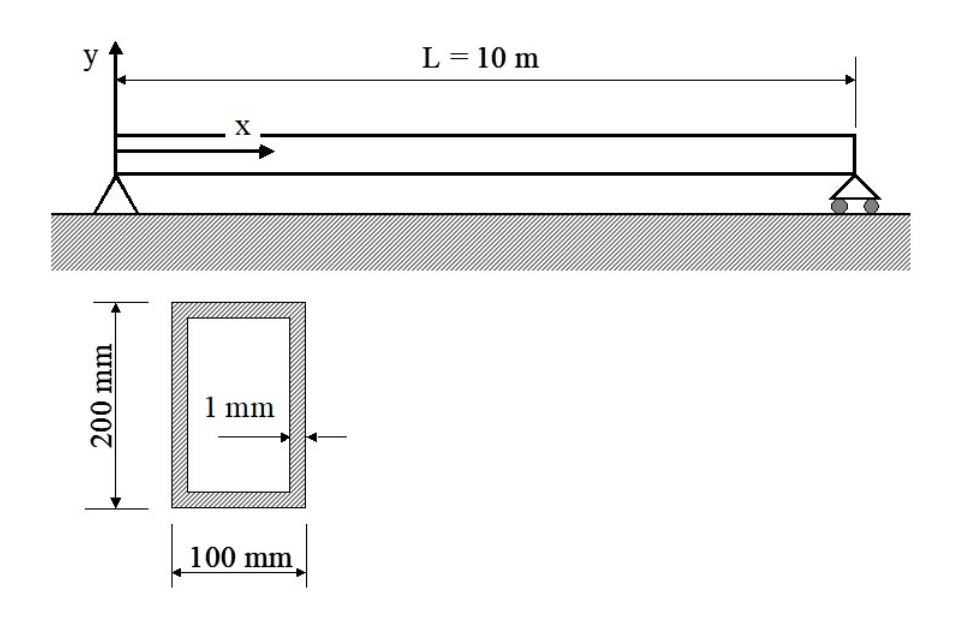

#### **Esercizio 2**

Si analizzi la risposta nel tempo della trave in presenza di una forzante con andamento nel tempo ad onda sinusoidale di 100 N di semiampiezza applicata in mezzeria ed agente in direzione "Z", avente una frequenza di 0.25 Hz.

Si utilizzino valori dei parametri di Newmark (comando TINTP) corrispondenti a condizioni di **stabilità condizionata** (Es.: a=0.25 e  $d=0.51$ ).

Si valuti l'andamento delle oscillazioni del sistema per i primi 10 cicli, al variare del passo temporale di integrazione (comando DELTIM) a partire da un valore massimo di circa 0.08 s.

In entrambi gli esercizi, si consiglia di disattivare l'opzione di ottimizzazione automatica del passo (AUTOTS,OFF) che tende a nascondere l'effetto della scelta dell'utente.